## **SKRIPSI**

# **PEMROGRAMAN KOMPUTER UNTUK PERHITUNGAN KINERJA PERSIMPANGAN TAK BERSINYAL MENGGUNAKAN**  *VISUAL BASIC FOR APPLICATION*

Diajukan Sebagai Salah Satu Syarat Untuk Memperoleh Gelar Sarjana Teknik

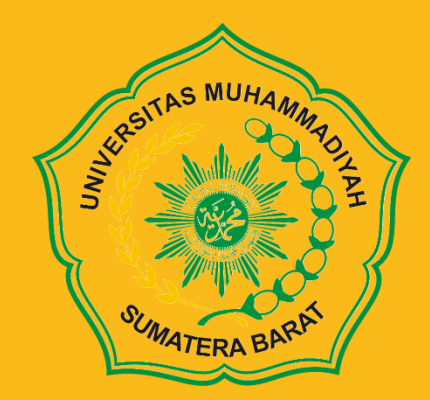

**Oleh:**

## **SRI FEBRYENI**

**17.10.002.22201.088**

**PROGRAM STUDI TEKNIK SIPIL**

### **FAKULTAS TEKNIK**

## **UNIVERSITAS MUHAMMADIYAH SUMATERA BARAT**

**2021**

## HALAMAN PENGESAHAN

## **SKRIPSI**

# PEMROGRMAN KOMPUTER UNTUK PERHITUNGAN PERSIMPANGAN TAK BERSINYAL MENGGUNAKAN VISUAL BASIC FOR APPLICATION

Oleh:

**SRI FEBRYENI** 171000222201088

**Dosen Pembimbing I** 

Deddy Kurniawan,

T., M.T. NIDN. 1022018303

**Dosen Pembimbing II** 

 $\mathscr{U}_{\mathsf{b}}$ 

Ir. Surya Eka Priana, M.T., IPP NIDN. 1016026603

Dekan Fakultas Teknik UMSB

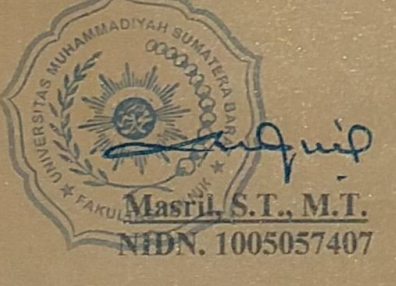

Ketua Jurusan Teknik Sipil

Deddy Kurniaway, S.T., M.T. NIDN. 1022018303

PROGRAM STUDI TEKNIK SIPIL **FAKULTAS TEKNIK** UNIVERSITAS MUHAMMADIYAH SUMATERA BARAT

2021

## LEMBAR PERSETUJUAN TIM PENGUJI

Skripsi ini telah dipertahankan dan disempurnakan berdasarkan masukan dan koreksi dari tim penguji pada ujian tertutup tanggal 28 Februari 2021 di Fakultas Teknik Universitas Muhammadiyah Sumatera Barat.

> Bukittinggi, 28 Februari 2021 Mahasiswa,

Sri Febryeni 171000222201088

Disetujui Tim Penguji Skripsi tanggal 28 Februari 2021:

- $1.$ Deddy Kurniawan, S.T., M.T.
- Ir. Surya Eka Priana, M.T., IPP  $2.$
- Masril, ST., M.T.  $3.$
- Ir. Jon Hafnil, S.T., M.T.  $4.$

1.  $\overline{3}$ .

Mengetahui,

Dekan Fakultas Teknik UMSB Masril, NIDN. 1005057407

## <span id="page-3-0"></span>**PERNYATAAN KEASLIAN**

Saya yang bertanda tangan dibawah ini:

Nama : Sri Febryeni

**NPM** : 17.10.002.22201.088

Program Studi : Teknik Sipil

Menyatakan dengan sesungguhnya bahwa skripsi dengan judul:

"PEMROGRAMAN KOMPUTER UNTUK PERHITUNGAN KINERJA PERSIMPANGAN TAK BERSINYAL MENGGUNAKAN VISUAL BASIC FOR APPLICATION" yang dibuat untuk memenuhi salah satu persyaratan mendapatkan gelar Sarjana Teknik pada Program Studi Teknik Sipil Universitas Muhammadiyah Sumatera Barat. Skripsi ini bukan merupakan tiruan atau duplikasi dari skripsi maupun tugas akhir yang telah dipublikasikan sebelumnya dan atau pernah dipakai untuk mendapatkan Gelar Sarjana Teknik dalam lingkungan Universitas Muhammadiyah Sumatera Barat maupun di Perguruan Tinggi atau Instansi manapun, kecuali bagian sumber informasinya dicantumkan sebagaimana mestinya. Apabila dikemudian hari tidak sesuai dengan pernyataan diatas, maka penulis bersedia menerima sanksi yang akan dikenakan.

> Bukittinggi, 28 Februari Saya yang menyatakan.

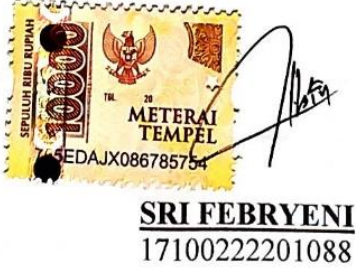

#### **ABSTRAK**

<span id="page-4-0"></span>Kinerja persimpangan tak bersinyal perlu dianalisis secara berkala untuk mencegah munculnya permasalahan lalu lintas seperti kemacetan dan kecelakaan di persimpangan. Perubahan kondisi lalu lintas seperti populasi kendaraan, teknologi kendaraan, dan panjang jalan berdampak pada kapasitas jalan dan manajemen simpang. Sehingga, dilakukan pemutakhiran MKJI 197 menjadi PKJI 2014. Namun, pemutahiran tersebut tidak diiringi dengan pemutahiran *software* KAJI sebagai alat bantu perhitungan. Oleh karena itu, dibutuhkan program bantu untuk komputerisasi analisis kapasitas jalan metode PKJI 2014. Kasus perhitungan dan validasi penelitian ini dilakukan dengan menggunakan data sekunder yang terdiri dari hasil penelitian sebelumnya yang dilaksanakan di Kota Payakumbuh, Provinsi Sumatera Barat dan Kota Palangkaraya, Provinsi Kallimantan Tengah berupa data masukan meliputi data geometrik jalan, data arus lalu lintas, dan data kondisi lingkungan simpang. Data lainnya yang digunakan adalah persamaan, tabel, gambar dan ketentuan pengkodean PKJI 2014 sebagai rujukan dalam penembangan program. Pengambilan data dilakukan dengan cara studi literatur penelitan sebelumnya dan PKJI 2014 menggunakan perangkat laptop, jaringan internet, *MS. Excel* yang sudah teraktivasi, dan salinan PKJI 2014. Kemudian, penelitian dilanjutkan dengan pembuatan program menggunakan *Visual Basic For Application* (VBA) yang seterusnya divalidasi menggunakan tiga data kasus perhitungan. Berdasarkan validasi hasil perhitungan aplikasi KS3 v.1.2 dengan hasil perhitungan manual, terdapat perbedaan angka di belakang koma yang disebabkan oleh pembulatan angka. Hasil perhitungan KS3 v1.2 dari data kasus perhitungan adalah D<sub>J</sub> = 0,28, T = 7,7 detik, dan P<sub>A</sub> = 4-13 % untuk kasus I; D<sub>J</sub> = 0,73, T = 12,7 detik, dan P<sub>A</sub> = 22-44 % untuk kasus II; dan D<sub>J</sub> = 0,96, T = 17,5 detik, dan P<sub>A</sub> = 37-73 % untuk kasus III. Penilaian kinerja persimpangan tak bersinyal berdasarkan metode PKJI 2014 menggunakan aplikasi/program KS3 v.1.2 dapat dilakukan dengan lebih cepat dan efisien dibandingkan perhitungan manual.

**Kata Kunci :** *Kinerja, Simpang tak Bersinyal,* **Visual Basic for Application (VBA),**

**MATERA BARA** 

*pemrograman, PKJI 2014*

#### **KATA PENGANTAR**

<span id="page-5-0"></span>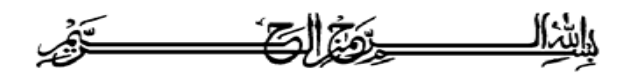

Puji syukur kepada Allah SWT atas berkat yang telah diberikan-Nya, sehingga skripsi ini dapat diselesaikan. Skripsi ini merupakan salah satu kewajiban yang harus diselesaikan untuk memenuhi salah satu persyaratan akademik untuk memperoleh gelar Sarjana Teknik Sipil di Universitas Muhammadiyah Sumatera Barat.

 Penulis menyadari bahwa tanpa bimbingan, bantuan, dan do'a dari berbagai pihak, skripsi ini tidak akan dapat diselesaikan tepat pada waktunya. Oleh karena itu, penulis mengucapkan terima kasih yang sebesar-besarnya kepada semua pihak yang telah membantu dalam proses pengerjaan skripsi ini, yaitu kepada:

- 1. **Bapak Masril, ST. MT** selaku Dekan Fakultas Teknik UMSB.
- 2. **Bapak Deddy Kurniawan, ST. MT** selaku Ketua Prodi Teknik Sipil Fakultas Teknik UMSB sekaligus Dosen Pembimbing I skripsi yang telah memberikan bimbingan dan banyak memberikan masukan kepada penulis.
- 3. **Bapak Ir. Surya Eka Priana, IPP, MT**, selaku Dosen Pembimbing II skripsi yang telah memberikan bimbingan dan banyak memberikan masukan kepada penulis.
- 4. **Bapak Ishak, MT** sebagai Dosen Pembimbing Akademik.
- 5. **Bapak-bapak dan Ibuk-ibuk dosen** di lingkungan Fakultas Teknik Universitas Muhammadiyah Sumatera Barat, khususnya di Program Studi Teknik Sipil yang telah membantu penulis selama menuntut ilmu di almamater tercinta ini.
- 6. **Staf-staf Tata Usaha** di lingkungan Fakultas Teknik Umiversitas Muhammadiyah Sumatera Barat yang telah membantu penulis dalam kelancaran urusan administrasi dan akademis.
- 7. **Staf Pustaka Kampus III UMSB** yang telah membantu penulis dalam kelancaran penulisan skripsi ini.
- 8. **Keluarga tercinta, Bapak Nur Afendi** dan **Ibuk Asmiwirda** sebagai orang tua penulis serta abang dan kakak tercinta, **Rizky Fazri** dan **Feimi Eka Putri** yang telah memberikan dukungan, bantuan dan doa'nya sehingga selesainya penyusunan skripsi ini dengan baik.
- 9. Rekan-rekan Mahasiswa Program Studi Teknik Sipil Universitas Muhammadiyah Sumatera Barat khusunya angkatan 2017 teristimewa Maylana Agustin yang telah dengan sabarnya menemani perjalanan penulis selama menempuh pendidikan di Fakultas Teknik UMSB.
- 10. Semua pihak yang telah ikut membantu dan menyemati penulis dalam menyelesaikan skripsi ini yang tidak dapat disebutkan satu persatu.

Penulis menyadari sepenuhnya bahwa laporan skripsi ini masih memiliki kekurangan dan masih jauh dari sempurna. Untuk itu, penulis mengharapkan saran dan kritik yang membangun untuk penelitian dan karya penulis pada masa yang akan datang. Penulis berharap hasil penelitian ini dapat bermanfaat bagi kita semua. Atas perhatian dari semua pihak penulis mengucapkan terima kasih.

SUMATERA BP

*Wassalamu'alaikum Wr. Wb.*

Bukittinggi, 28 Februari 2021

Penulis

## **DAFTAR ISI**

<span id="page-7-0"></span>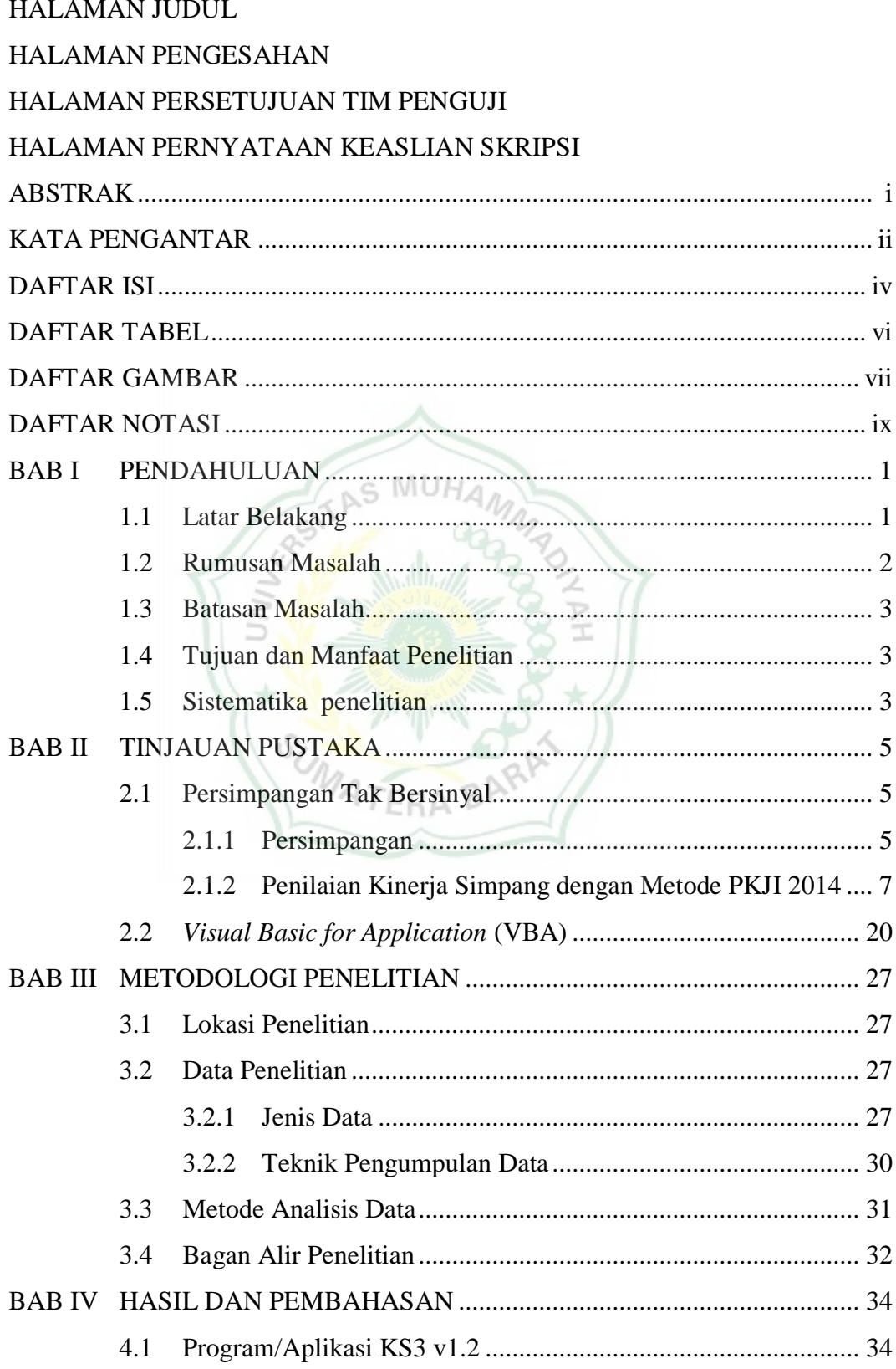

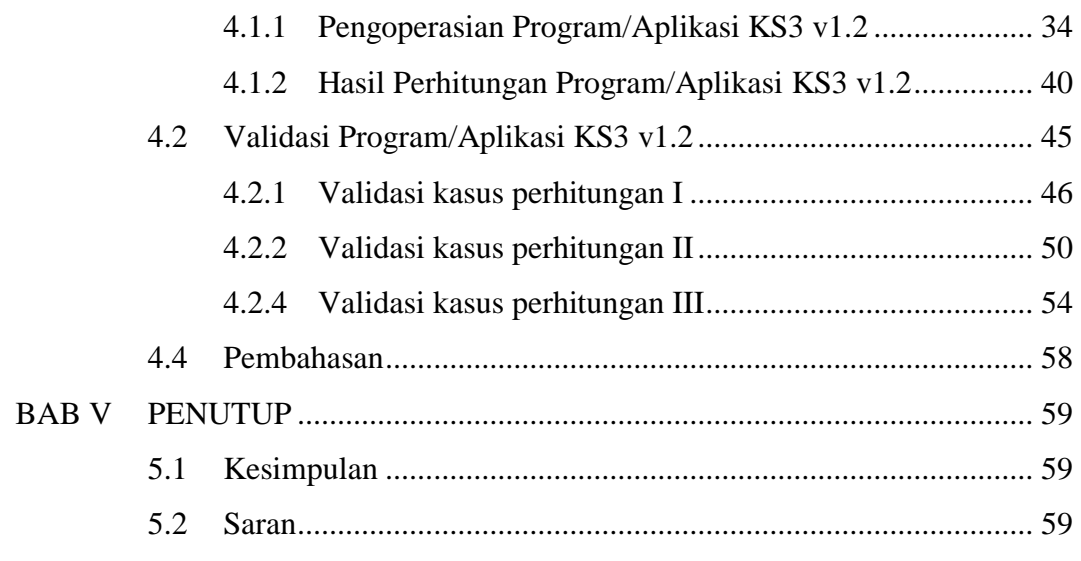

## [DAFTAR PUSTAKA](#page-73-0)

## [LAMPIRAN](#page-76-0)

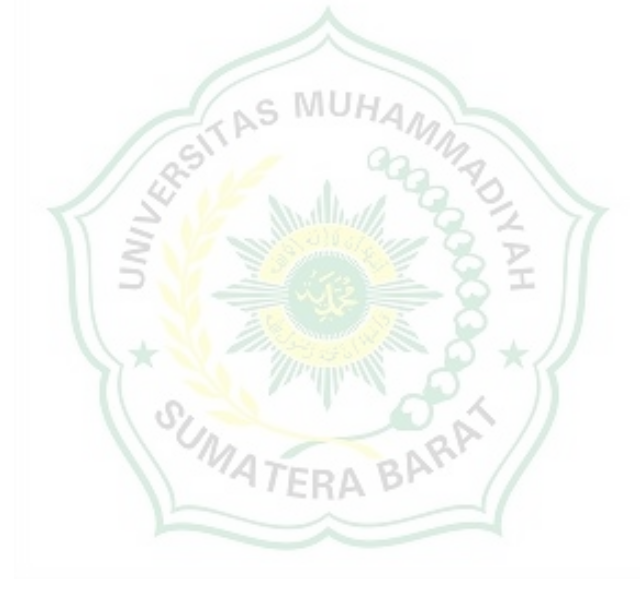

## **DAFTAR TABEL**

<span id="page-9-0"></span>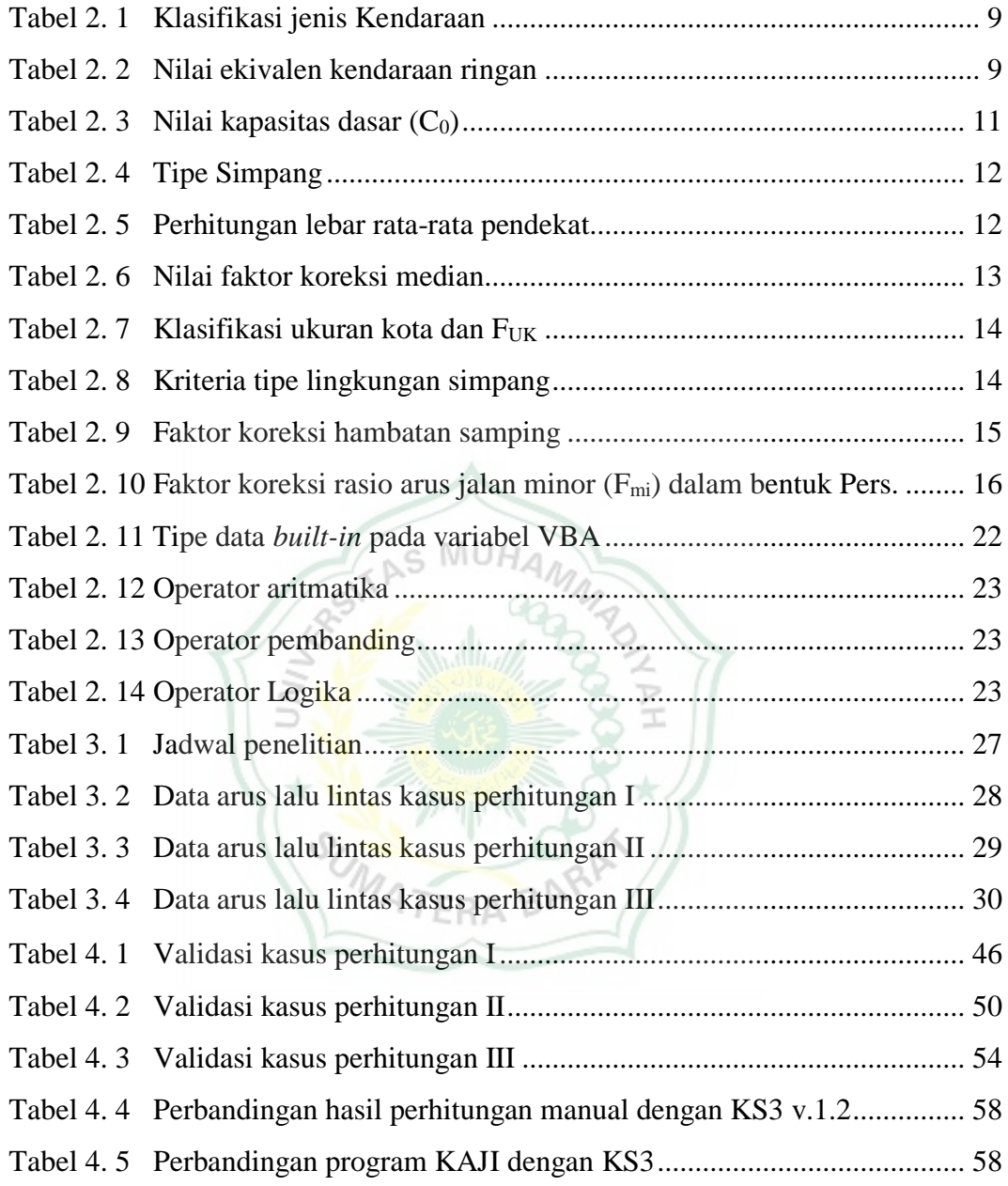

## **DAFTAR GAMBAR**

<span id="page-10-0"></span>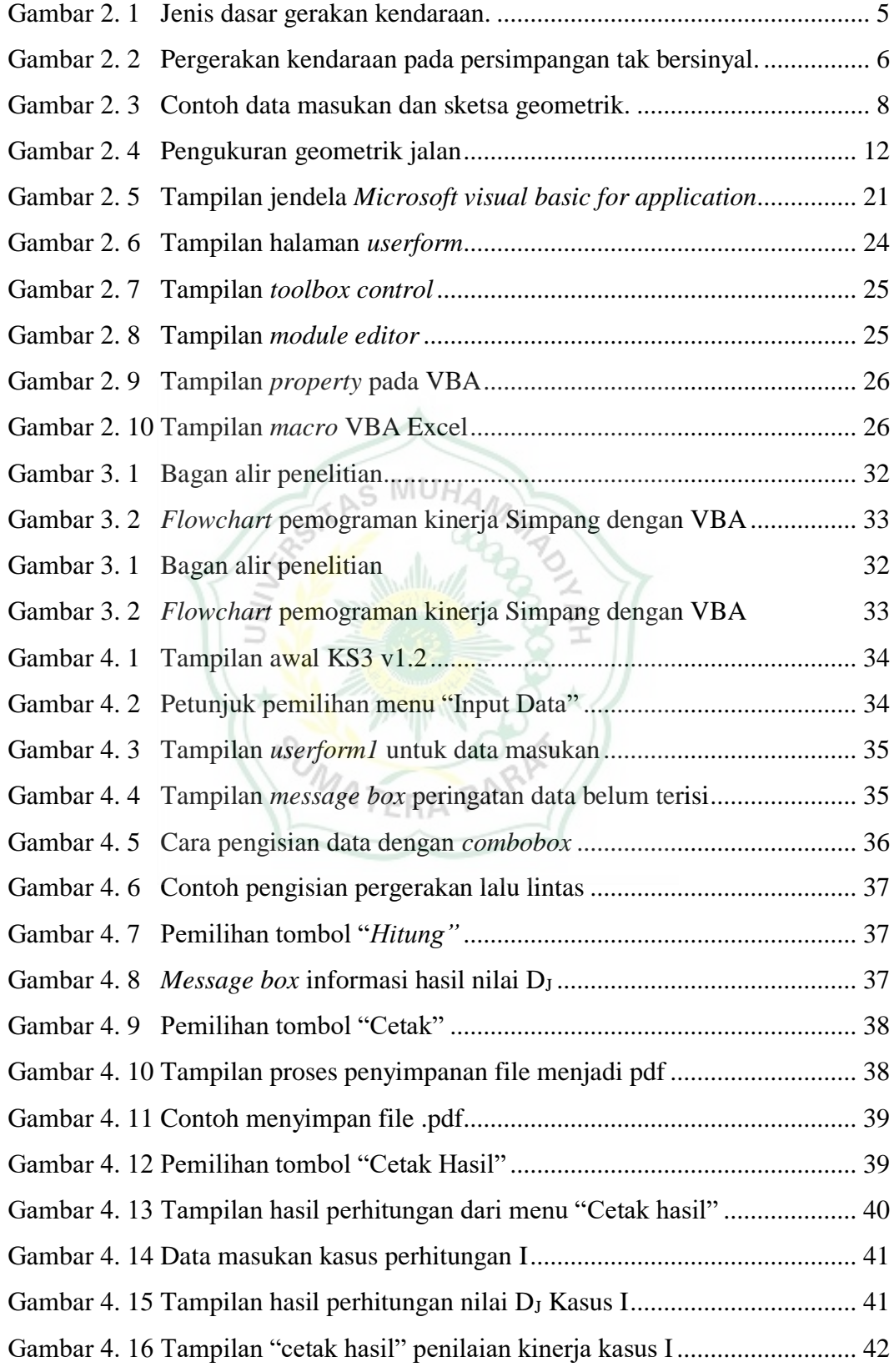

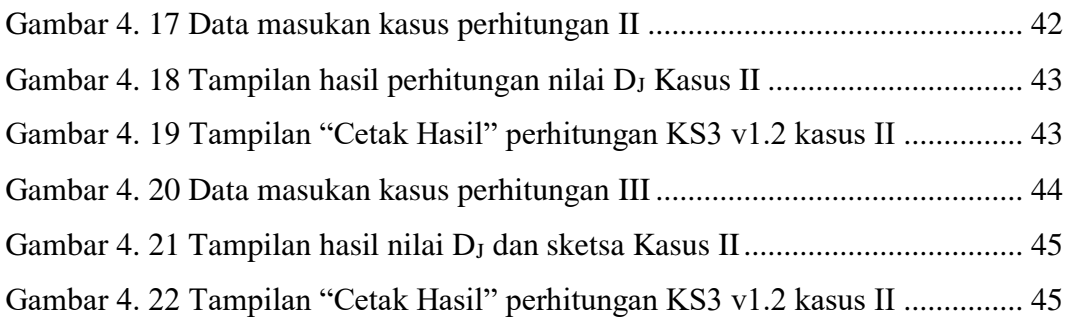

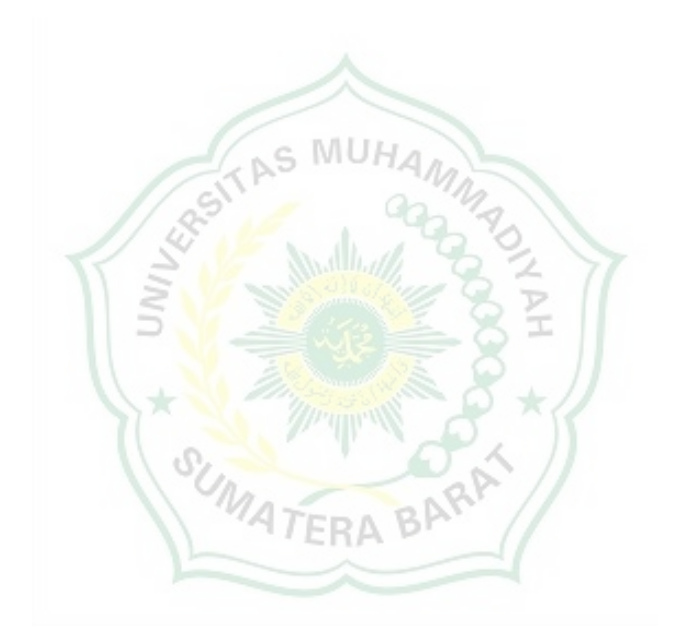

## **DAFTAR NOTASI**

<span id="page-12-0"></span>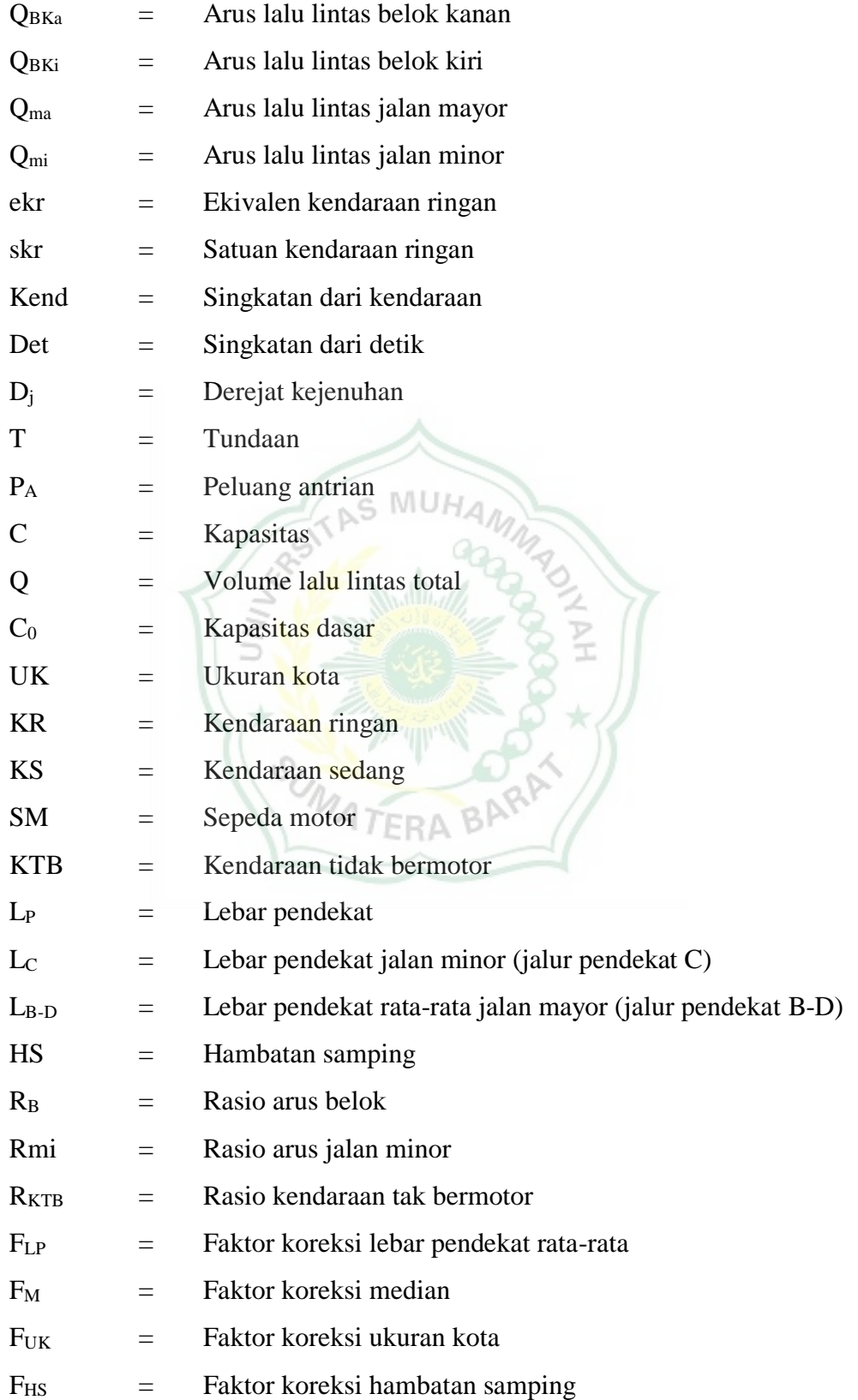

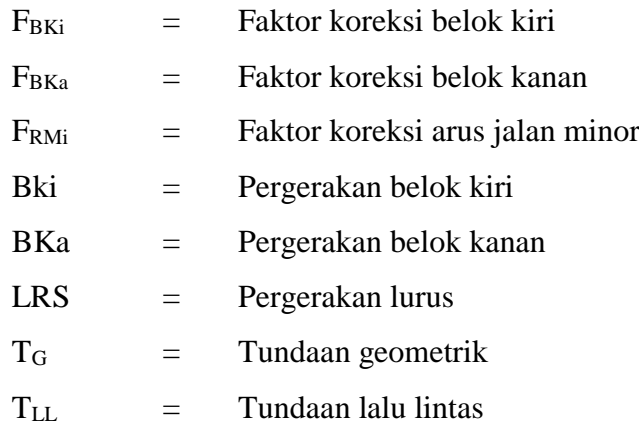

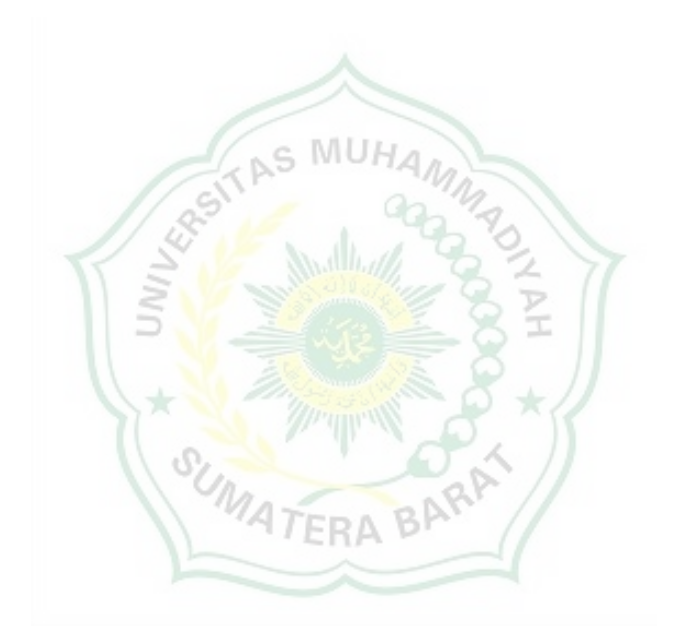

## **BAB I PENDAHULUAN**

#### <span id="page-14-1"></span><span id="page-14-0"></span>**1.1 Latar Belakang**

Kinerja persimpangan tak bersinyal perlu dianalisis secara berkala untuk mencegah munculnya permasalahan lalu lintas seperti kemacetan dan kecelakaan di persimpangan. Pertumbuhan ekonomi dan mobilitas tidak hanya meningkatkan kualitas hidup masyarakat tetapi juga dapat memicu permasalahan lalu lintas. Jumlah kendaraan bermotor semua jenis mengalami kenaikan setiap tahun di Indonesia (Badan Pusat Statistik, 2018). Peningkatan beban jalan akibat *traffic flow* akan mempengaruhi kapasitas lalu lintas dan tingkat pelayanan jalan di persimpangan (Nisak & Prakoso, 2015).

Perubahan kondisi lalu lintas seperti populasi kendaraan, teknologi kendaraan, dan panjang jalan berdampak pada kapasitas jalan dan manajemen simpang. Metode analisis kapasitas yang mengacu kepada Manual Kapasitas Jalan Indonesia (MKJI) 1997 pun dimutakhirkan menjadi Pedoman Kapasitas Jalan Indonesia (PKJI) 2014. Kenaikan jumlah sepeda motor secara signifikan memberi indikasi ketidakakuratan estimasi perhitungan MKJI 1997 terhadap kondisi lalu lintas saat ini (Lawalata, Nugraha, Gardenia, Rahman, & Amelia, 2020).

Metode analisis kapasitas dan kinerja lalu lintas di persimpangan berdasarkan PKJI 2014 memiliki beberapa perbedaan dengan metode MKJI 1997, diantaranya notasi-notasi yang digunakan dalam persamaan dan ekivalen kendaraan ringan (ekr) (Iskandar, 2012). Namun, pemutakhiran pedoman analisis simpang tak bersinyal ini tidak diiringi dengan pemutahiran *software* KAJI untuk proses komputerisasi metode PKJI 2014 (Kementerian Pekerjaan Umum, 2014). KAJI adalah sebuah perangkat lunak atau program komputer yang mencakup metode perhitungan MKJI dan menjadi alat bantu perhitungan dari metode MKJI 1997 (Direktorat Jenderal Bina Marga (DJBM), 1997). Sehingga analisis program KAJI tidak relevan dengan metode PKJI 2014. Oleh karena itu, dibutuhkan program bantu untuk komputerisasi analisis kapasitas jalan metode PKJI 2014.

Program komputer berperan besar dalam hampir pada setiap aspek kehidupan manusia. Dunia Konstruksi dan Teknik Sipil pun menjadi salah satu pengguna komputer paling besar saat ini. Pengenalan program dan aplikasi komputer mengurangi beban kerja para insinyur. Kelebihan program/aplikasi komputer yang dapat disesuaikan dengan kebutuhan penggunanya menjadikan *software* sebagai *powerful tool* yang sangat bermanfaat dan penting di dunia Teknik Sipil (Babu, 2015). Salih & Ahmed (2014) menyatakan bahwa semakin besarnya perkembangan *sotfware* yang diterapkan oleh insinyur sipil yang bertujuan untuk meningkatkan mutu peradaban. Penggunaan program/aplikasi di bidang Teknik Sipil mampu menghemat waktu dan tenaga (Chandwani, Agrawal, & Nagar, 2014).

Pemrograman memberikan perintah kepada komputer untuk dapat menyelesaikan suatu pekerjaan tertentu dengan lebih cepat dibandingkan secara manual. Bahasa pemrograman yang umum digunakan untuk mengembangkan suatu program komputer diantaranya *Java, Python, Visual Basic*, *Fortran,* PHP, *Delphi, Visual Studio.Net, Pascal*, dan sebagainya. Perancangan program komputer berbasis *visual basic* menjadi salah satu metode yang populer di kalangan insinyur sipil untuk menyelesaikan berbagai masalah teknis dengan mengintegrasikan kemampuan konsep, metode, matematika, dan pemahaman subjek dalam Teknik Sipil (Thenmozhi, Nithya, Kumar, & Ravichandran, 2017).

Rencana pemrograman untuk perhitungan kinerja persimpangan tak bersinyal menggunakan hasil *Visual Basic for Application* (VBA) yang dapat dihubungkan dengan data *spreadsheet* melalui *Microsoft Excel*. VBA memiliki banyak kelebihan diantaranya adalah masih banyak digunakan hingga saat ini. VBA dapat digunakan pada hampir semua komputer tanpa harus meng-*install* program tambahan dan dapat digunakan untuk mengembangkan aplikasi untuk segala bidang sesuai bidang keahlian pembuat aplikasi (Ngo-ye, 2015). Notasi dan persamaan yang akan digunakan dalam pengembangan program ini berdasarkan PKJI 2014.

#### <span id="page-15-0"></span>**1.2 Rumusan Masalah**

Berdasarkan latar belakang yang telah dikemukakan di atas, maka rumusan masalah dapat dirumuskan apakah program hasil penelitian ini dapat menjadi program alternatif untuk menilai kinerja persimpangan tak bersinyal?

### <span id="page-16-0"></span>**1.3 Batasan Masalah**

Agar penelitian yang dilakukan terarah, maka peneliti membatasi masalah pada:

- 1. Perhitungan analisis kapasitas simpang tak bersinyal 3 lengan.
- 2. Hasil perhitungan berupa nilai derajat kejenuhan (DJ), tundaan (T), peluang antrian (PA) pada simpang.
- 3. Pemrograman komputer menggunakan bahasa program *Visual Basic for Application*.
- 4. Hitungan mengacu kepada Pedoman Kapasitas Jalan Indonesia (PKJI) 2014.

## <span id="page-16-1"></span>**1.4 Tujuan dan Manfaat Penelitian**

Tujuan penelitian ini adalah untuk:

- 1. Membuat program perhitungan kinerja persimpangan tak bersinyal dengan metode perhitungan PKJI 2014.
- 2. Melakukan perhitungan kinerja persimpangan tak bersinyal dengan lebih cepat dan akurat dibandingkan perhitungan manual.

Program hasil penelitian yang telah dilakukan ini diharapkan dapat bermanfaat untuk dapat sebagai berikut:

- 1. Memberikan alternatif program baru yang lebih mudah digunakan.
- 2. Mempermudah perhitungan kinerja persimpangan tak bersinyal di lapangan.
- 3. Menjadi cikal pengembangan program lalu lintas lebih lanjut.

### <span id="page-16-2"></span>**1.5 Sistematika penelitian**

Laporan penelitian ini ditulis secara sistematis dan terdiri dari 5 bab sebagai berikut:

## **Bab I Pendahuluan**

Bab ini berisi latar belakang, rumusan masalah, batasan masalah, tujuan dan manfaat penelitian, serta sistematika penelitian.

## **Bab II Tinjauan Pustaka**

Bab ini menjelaskan teori-teori dari buku, jurnal, pedoman teknis, dan sumber lain yang relevan dengan perhitungan kinerja persimpangan tak bersinyal dan pemrograman komputer.

## **Bab III Metodologi Penelitian**

Pada Bab ini menjelaskan data penelitian dan proses pemrograman. Proses pemrograman meliputi pembuatan algoritma/*flowchart* program komputer dan analisis program.

## **Bab IV Hasil dan Pembahasan**

Bab ini menjelaskan mengenai langkah pengoperasian program KS3 dan perhitungan kasus untuk evaluasi kinerja persimpangan tak bersinyal menggunakan aplikasi/program KS3.

## **Bab V Kesimpulan dan Saran**

Pada Bab Kesimpulan dan Saran tercantum kesimpulan yang dapat diambil dari penelitian serta memberikan usulan untuk penelitian sejenisnya di masa yang akan datang.

MATERA BARP

## **BAB II TINJAUAN PUSTAKA**

### <span id="page-18-1"></span><span id="page-18-0"></span>**2.1 Persimpangan Tak Bersinyal**

#### <span id="page-18-2"></span>**2.1.1 Persimpangan**

Dalam suatu sistem lalu lintas tidak lepas dari istilah persimpangan. Di setiap daerah dari perkotaan hingga luar kota sering dijumpai adanya persimpangan. Persimpangan menjadi faktor penting penentu kapasitas dan waktu perjalanan. Kementerian Pekerjaan Umum (2014) mendefinisikan persimpangan sebagai pertemuan dua atau lebih ruas jalan yang dapat berupa simpang atau simpang dengan APILL (Alat Pemberi Isyarat Lalu Lintas) atau bundaran atau simpang tak sebidang. Persimpangan jalan menurut Harianto (dalam Ulfah & Purwanti, 2019) adalah suatu daerah umum dimana dua atau lebih ruas jalan saling bertemu atau berpotong yang mencakup fasilitas jalur jalan dan tepi jalan, dimana lalu lintas dapat bergerak di dalamnya.

Risdiyanto (2014) menyebutkan bahwa pada persimpangan terdapat empat jenis dasar dari gerakan kendaraan seperti pada Gambar 2.1 sebagai berikut:

- 1. *Diverging* (berpencar), yaitu berpisahnya arus lalu lintas dari beberapa ruas jalan.
- 2. *Merging* (bergabung), yaitu berkumpulnya arus lalu lintas beberapa ruas jalan.
- 3. *Crossing* (bersilangan), yaitu perpotongan arus kendaraan.
- 4. *Weaving* (bersilangan), yaitu gerakan berpindah pindah jalur.

<span id="page-18-3"></span>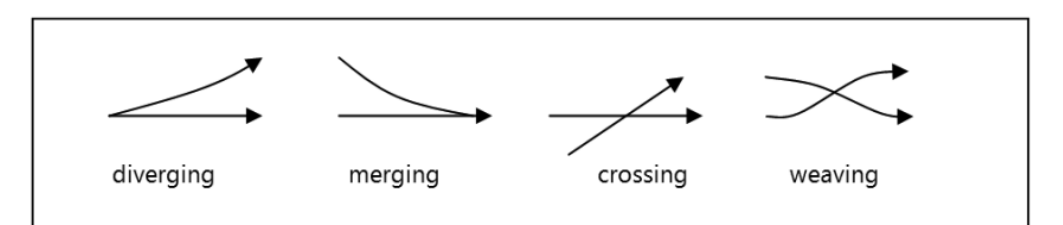

Gambar 2. 1 Jenis dasar gerakan kendaraan. Sumber: (Risdiyanto, 2014)

Persimpangan dibagi dikelompokkan menjadi dua berdasarkan cara pengaturannya, yaitu persimpangan tak bersinyal dan persimpangan bersinyal.

## 1. Persimpangan Tak Bersinyal (*Unsignalized Intersection*)

Kementerian Pekerjaan Umum (2014) menyebutkan bahwa simpang tak bersinyal merupakan pertemuan dua atau lebih ruas jalan sebidang yang tidak diatur oleh Alat Pemberi Isyarat Lalu Lintas (APILL). Pada umumnya simpang tak bersinyal sering digunakan untuk jalan dengan volume lalu lintas yang rendah. Istilah simpang tak bersinyal pada MKJI 1997 diganti menjadi istilah simpang menurut PKJI 2014 sebagai pembaharuan pedoman lalu lintas. Pergerakan kendaraan pada persimpang tak bersinyal seperti yang tergambar pada gambar 2.2 tergolong rumit dimana pergerakan *diverging, merging* dan *crossing* saling tumpang tindih.

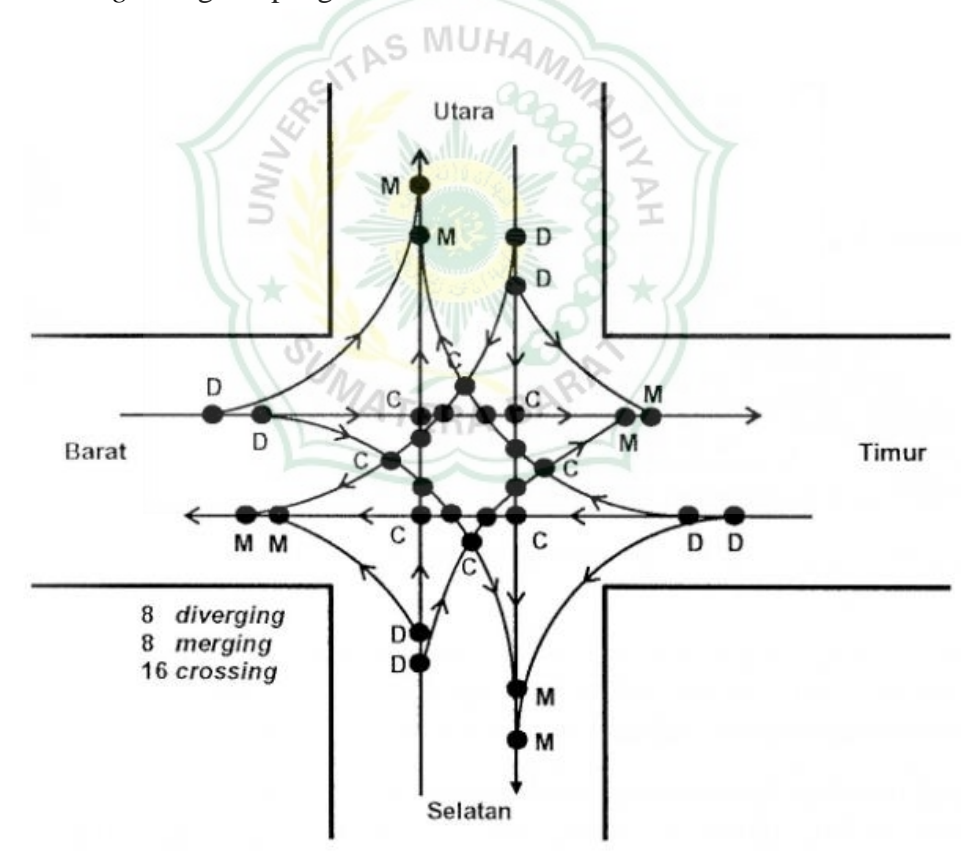

<span id="page-19-0"></span>Gambar 2. 2 Pergerakan kendaraan pada persimpangan tak bersinyal. Sumber: (Risdiyanto, 2014)

#### 3. Persimpangan Bersinyal (*Signalized Intersection*)

Risdiyanto (2014) menyebutkan bahwa simpang bersinyal merupakan simpang yang diatur dengan lampu lalu lintas yang dimasuki arus kendaraan secara bergantian. Arus lalu lintas yang tinggi menyebabkan simpang tak bersinyal mengalami kepadatan lalu lintas. Simpang bersinyal merupakan simpang sebidang yang dilengkapi dengan Alat Pemberi Isyarat Lalu Lintas (APILL) untuk pengaturan lalu lintasnya (Kementerian PU, 2014). Alat Pemberi Isyarat Lalu Lintas (APILL) digunakan dipersimpangan untuk mengatur arus lalu lintas yang terdiri dari tiga warna yaitu hijau, kuning, dan merah. Penamaan simpang bersinyal pada PKJI 2014 dirubah menjadi Simpang APILL.

## <span id="page-20-0"></span>**2.1.2 Penilaian Kinerja Simpang dengan Metode PKJI 2014**

Sasaran utama melakukan evaluasi atau penilaian kinerja lalu lintas Simpang eksisting adalah menghitung dan menilai D<sub>J</sub>, T, dan PA. Data utamanya yaitu data geometrik jalan, data lalu lintas, dan kondisi lingkungan eksisting (Kementerian Pekerjaan Umum, 2014). Prosedur penilaian kinerja simpang tak bersinyal menurut PKJI 2014 yang harus diperhatikan terkait dengan ketentuan-ketentuan teknis terdiri dari tiga bagian utama yaitu data masukan, perhitungan kapasitas, dan tetapan kinerja lalu lintas. **ATERABA** 

### 1. Data Masukan

Data masukan yang dibutuhkan terdiri dari data geometrik simpang, data arus lalu lintas, dan data lingkungan simpang.

a. Data Geometrik Simpang

Data ini dilakukan dengan mencatat jumlah lajur dan arah, menentukan kode pendekat utara, kode pendekat timur, kode pendekat selatan, kode pendekat barat dan tipe pendekat, lebar lajur, lebar bahu, dan median jalan (jika ada) serta lebar masuk dan keluar pendekat dari jalan mayor maupun jalan minor. Data geometrik simpang didapatkan dari pengukuran geometrik simpang di lapangan berupa panjang jalan, lebar badan jalan, lebar bahu jalan (jika ada), lebar median jalan (jika ada) dan jumlah lajur jalan mayor dan jalan minor. Pendekat jalur minor ditandai dengan kode A dan C sedangkan setiap pendekat jalan mayor ditandai kode B dan D. Jalan mayor adalah jalan dengan tingkat kepentingannya tinggi pada suatu simpang dari segi kepadatan lalu lintas dan geometik pendekat, sedangkan jalan minor adalah jalan dengan tingkat kepentingan lebih rendah (Kementerian PU, 2014). Data geometrik disajikan dengan menggunakan sketsa geometrik jalan untuk lebih menjelaskan geometrik jalan yang ada seperti contoh pada gambar 2.3 di bawah ini.

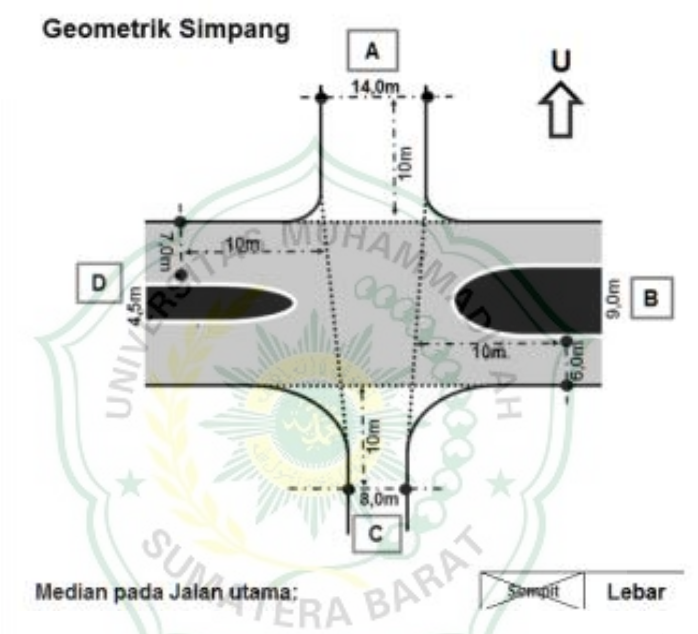

Gambar 2. 3 Contoh data masukan dan sketsa geometrik. Sumber: Kementerian Pekerjaan Umum (2014)

#### <span id="page-21-0"></span>b. Data Arus Lalu Lintas

Data lalu lintas berupa data volume arus lalu lintas dari kendaraan yang melewati persimpangan pada waktu yang telah ditentukan. Kementerian Pekerjaan Umum (2014) menyatakan bahwa volume lalu lintas total (q) adalah jumlah kendaraan yang masuk simpang dari semua arah dinyatakan dalam kend/hari atau skr/hari. Adapun jenis kendaraan yang melewati simpang di klasifikasikan menjadi lima kode, ditentukan berdasarkan jenis kendaraan dan tipikal kendaraan. Setiap jenis kendaraan mempunyai nilai ekivalen kendaraan ringan (ekr) yang digunakan untuk faktor koreksi untuk jenis kendaraan sedang, kendaraan berat, dan sepeda motor. Data arus lalu lintas didapatkan dari hasil survei perhitungan jumlah kendaraan dengan klasifikasi tiap kendaraan pada Tabel 2.1 dan nilai ekivalen (ekr) terdapat pada Tabel 2.2.

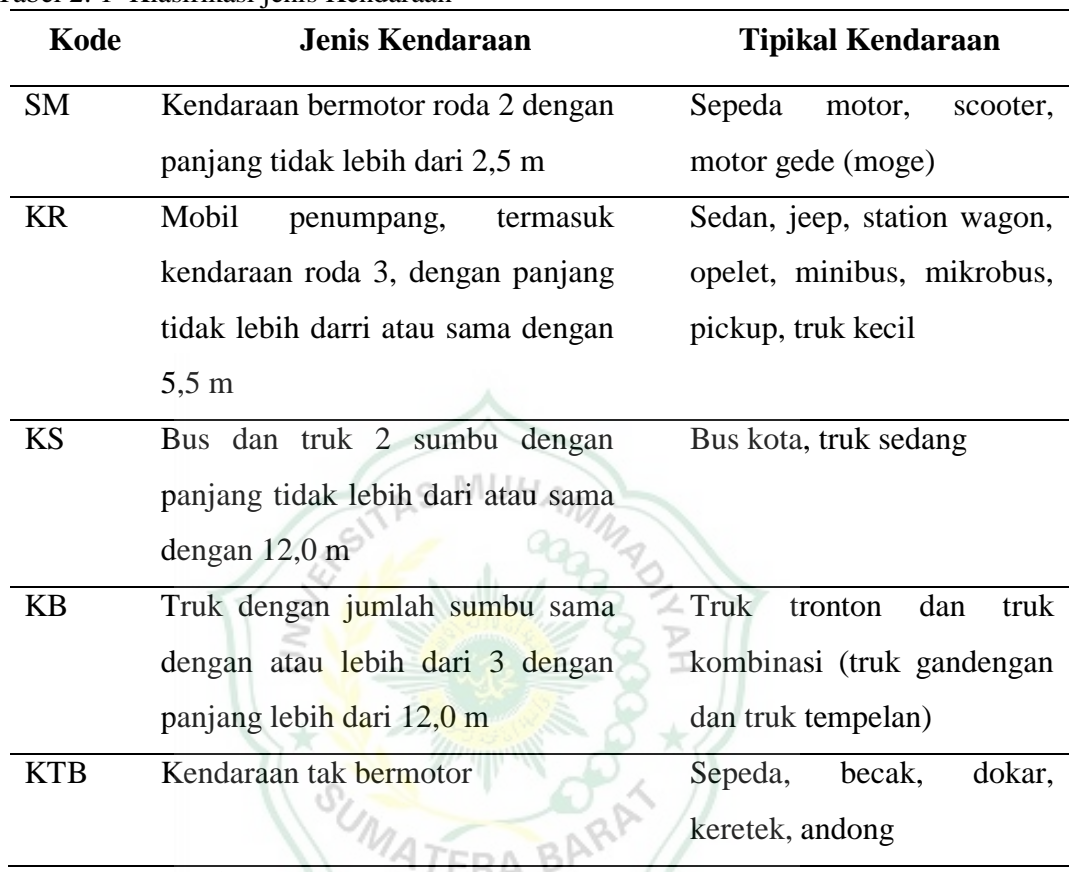

<span id="page-22-0"></span>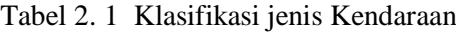

Sumber: Kementerian Pekerjaan Umum (2014)

<span id="page-22-1"></span>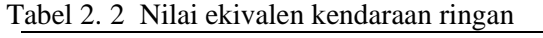

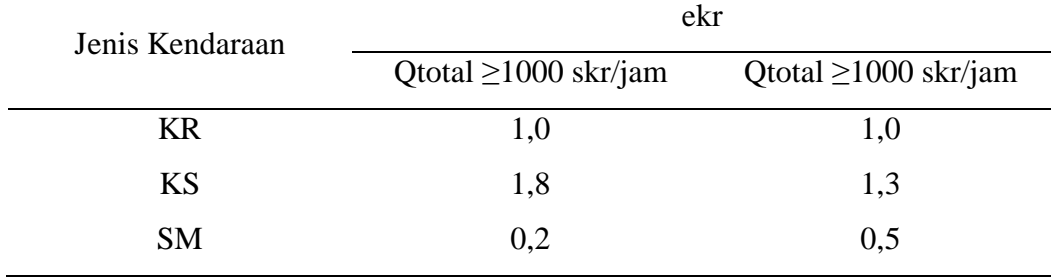

Sumber: Kementerian Pekerjaan Umum (2014)

Data lalu lintas berupa volume masing-masing jenis kendaraan dengan satuan kend/jam dikalkulasikan dengan nilai ekivalen untuk mendapatkan nilai arus jalan minor (qmi) dan arus jalan mayor (qma) dengan

satuan skr/jam pada pers. Total arus jalan minor dan mayor pada masingmasing pergerakan dihitung dengan Pers. 2.1 sampai 2.3 sedangkan jumlah seluruh arus total simpang dihitung dengan Pers. 2.4.

$$
q_{T,BKi} = q_{A,BKi} + q_{B,BKi} + q_{C,BKi} + q_{D,BKi}
$$
\n(2.1)

$$
q_{T,LRS} = q_{A,LRS} + q_{B,LRS} + q_{C,LRS} + q_{D,LRS}
$$
 (2.2)

$$
q_{T,BKa} = q_{A,BKa} + q_{B,BKa} + q_{C,BKa} + q_{D,BKa}
$$
 (2.3)

$$
q_{Tot} = q_{T,BKi} + q_{T,BKa} + q_{C,BKi} + q_{D,BKi}
$$
\n(2.4)

Perbandingan antara arus lalu lintas total pada jalan dan pergerakan tertentu dengan arus total simpang diantaranya rasio arus jalan minor  $(R<sub>mi</sub>)$ , rasio arus belok kiri total  $(R<sub>Bki</sub>)$ , dan rasio arus belok kanan total (RBKa) pada Pers. 2.5 sampai dengan Pers. 2.7. Rasio kendaraan tak bermotor ( $R_{KTB}$ ), yaitu perbandingan antara arus kendaraan tak bermotor terhadap jumlah arus kendaraan bermotor dan kendaraan tidak bermotor (Kementerian PU, 2014) dihitung Pers. 2.8.

$$
R_{\text{BK}} = \frac{q_{\text{m}}}{q_{\text{tot}}}
$$
\n
$$
R_{\text{BK}} = \frac{q_{\text{T,BK1}}}{q_{\text{tot}}}
$$
\n
$$
R_{\text{BK}} = \frac{q_{\text{T,BK2}}}{q_{\text{tot}}}
$$
\n
$$
R_{\text{BK}} = \frac{q_{\text{T,BK2}}}{q_{\text{tot}}}
$$
\n
$$
(2.5)
$$
\n
$$
(2.6)
$$
\n
$$
R_{\text{BK}} = \frac{q_{\text{T,BK2}}}{q_{\text{tot}}}
$$
\n
$$
(2.7)
$$

$$
R_{KTB} = \frac{q_{KTB}}{q_{Tot}} \tag{2.7}
$$

#### c. Data Kondisi Lingkungan Simpang

Data masukan lingkungan Simpang berupa ukuran kota, tipe lingkungan dan hambatan samping lalu lintas. Pengelompokan ukuran kota di tetapkan menjadi lima berdasarkan populasi penduduk. Pengelompokan tipe lingkungan jalan ditetapkan menjadi tiga, yaitu komersil, permukiman dan akses terbatas. Sedangkan pengelompokan hambatan samping ditetapkan menjadi tiga, yaitu tinggi, sedang rendah,

dan dengan kriteria yang menunjukkan pengaruh aktivitas simpang terhadap arus lalu lintas yang berangkat dari pendekat.

2. Perhitungan Kapasitas Simpang

Kapasitas (C) merupakan arus lalu lintas total maksimum yang masuk ke simpang yang dapat dipertahakankan selama waktu paling sedikit satu jam dalam kondisi cuaca dan geometrik eksisting, dalam satuan kend/jam atau skr/jam (Kementerian PU, 2014). Perhitungan kapasitas simpang berguna untuk mengetahui total arus yang masuk dari seluruh lengan simpang dengan cara perkalian antara kapasitas dasar  $(C_0)$  sebagai kapasitas pada kondisi ideal dengan faktor koreksi yang memperhitungkan perbedaan kondisi lingkungan terhadap kondisi idealnya yang dapat dilihat pada Pers. 2.8.

$$
C = C_0 \times F_{LP} \times F_M \times F_{UK} \times F_{HS} \times F_{BKi} \times F_{BKa} \times F_{Rmi}
$$
 (2.8)

a. Kapasitas Dasar  $(C_0)$ 

Kapasitas  $D$ asar  $(C_0)$  merupakan arus lalu lintas total maksimum yang masuk ke simpang yang dapat dipertahankan selama waktu paling sedikit satu jam dalam kondisi cuaca dan geometrik yang baku dalam satuan skr/jam (Kementerian PU, 2014). Nilai C<sub>0</sub> ditentukan berdasarkan tipe persimpangan pada Tabel 2.3 sedangkan kode tipe simpang ditetapkan berdasarkan pada Tabel 2.4.

<span id="page-24-0"></span>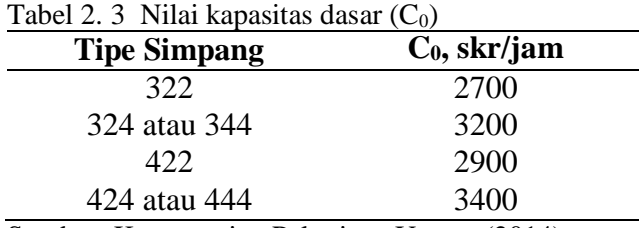

Sumber: Kementerian Pekerjaan Umum (2014)

Tipe simpang ditentukan dari jumlah lengan, jumlah lajur pada jalan minor dan jalan mayor. Angka-angka pada kode simpang mewakili jumlah lengan, jumlah lajur minor, dan jumlah lajur jalan mayor.

<span id="page-25-0"></span>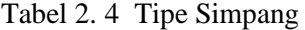

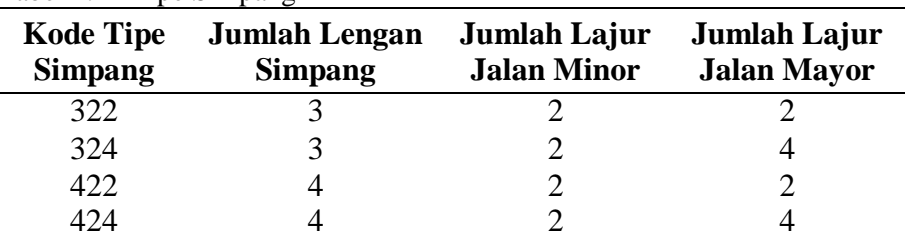

Sumber: Kementerian Pekerjaan Umum (2014)

## b. Faktor Koreksi Lebar Rata-Rata Pendekat

Lebar rata-rata pendekat ditetapkan dengan pengukuran geometrik badan jalan yang diambil 10 meter dari tepi simpang untuk tiap pendekatnya dapat dilihat pada Gambar 2.4 dan Tabel 2.5. Kementerian Pekerjaan Umum (2014) menjelaskan lebar pendekat rata-rata simpang (LRP) dicari dengan penjumlahan lebar pendekat rata-rata jalan minor dengan lebar pendekat rata-rata jalan mayor yang selanjutnya dibagi dua.

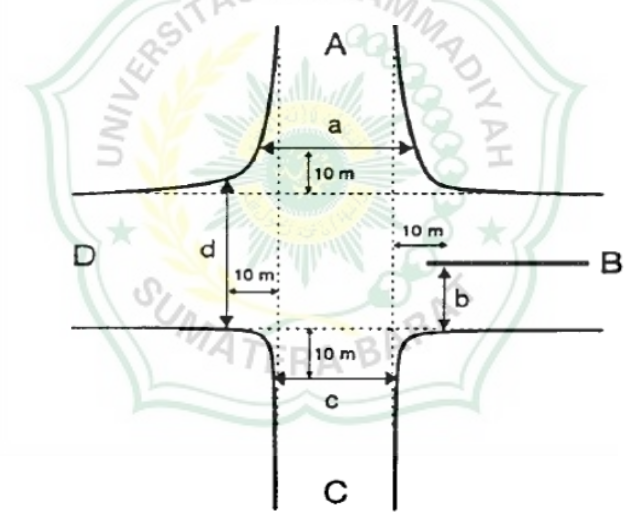

Gambar 2. 4 Pengukuran geometrik jalan Sumber: (Kementerian Pekerjaan Umum, 2014)

<span id="page-25-2"></span><span id="page-25-1"></span>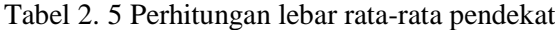

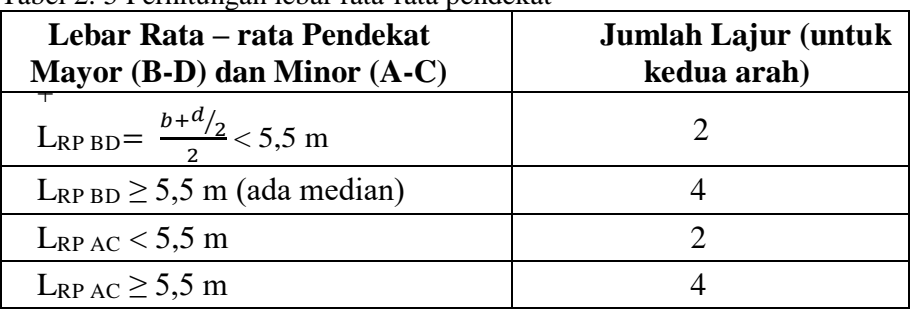

Sumber: Kementerian Pekerjaan Umum (2014)

faktor koreksi lebar pendekat (FLP), yaitu faktor koreksi nilai kapasitas dasar sehubungan dengan ketidakbakuan lebar rata-rata pendekat- pendekat simpang. Faktor koreksi lebar pendekat dihitung berdasarkan nilai lebar rata-rata pendekat (LRP). Nilai FLP dapat dicari dengan Pers. 2.9 sampai 2.15 (Kementerian PU, 2014).

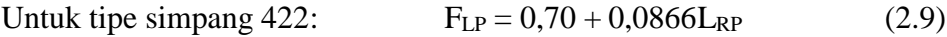

Untuk tipe simpang 424 atau 444:  $F_{LP} = 0.62 + 0.0740L_{RP}$  (2.10)

Untuk tipe simpang 322:  $F_{LP} = 0.73 + 0.0760L_{RP}$  (2.11)

Untuk tipe simpang 324 atau 344:  $F_{LP} = 0.62 + 0.0646L_{RP}$  (2.12)

c. Faktor Koreksi Tipe Median (F<sub>M</sub>)

Faktor koreksi tipe median diamati pada jalan mayor berupa ada atau tidaknya median dengan ukuran yang telah ditentukan. Faktor koreksi median pada jalan mayor dapat dilihat pada Tabel 2.6.

**S MUH** 

<span id="page-26-0"></span>Tabel 2. 6 Nilai faktor koreksi median

| <b>Kondisi Simpang</b>                              | <b>Tipe Median</b> | Fм   |
|-----------------------------------------------------|--------------------|------|
| Tidak ada median di jalan mayor                     | Tidak ada          | 1,00 |
| Ada median di jalan mayor dengan<br>lebar $<$ 3m    | Median sempit      | 1,05 |
| Ada median di jalan mayor dengan<br>lebar $\geq 3m$ | Median lebar       | 1,20 |

Sumber: Kementerian Pekerjaan Umum (2014)

#### d. Faktor Koreksi Ukuran Kota (FUK)

Ukuran kota dan faktor koreksi ukuran kota  $(F_{UK})$  ditentukan berdasarkan populasi penduduk dalam juta. Ukuran kota diklasifikasikan menjadi lima dengan nilai faktor koreksi ukuran kota yang berbeda-beda. Faktor koreksi ukuran kota dapat dilihat klasifikasinya pada Tabel 2.7.

<span id="page-27-0"></span>

| Ukuran Kota  | Populasi Penduduk, juta jiwa | $\mathbf{F}_{\mathbf{UK}}$ |
|--------------|------------------------------|----------------------------|
| Sangat kecil | < 0.1                        | 0,82                       |
| Kecil        | $0,1-0,5$                    | 0,88                       |
| Sedang       | $0,5-0,1$                    | 0.94                       |
| Besar        | $1,0-3,0$                    |                            |
| Sangat besar | > 3.0                        | 1,05                       |

Tabel 2. 7 Klasifikasi ukuran kota dan FUK

Sumber: Kementerian PU (2014)

#### e. Faktor Koreksi Hambatan Samping (F<sub>HS</sub>)

Kementerian PU, (2014) menyatakan bahwa faktor koreksi hambatan samping (FHS) merupakan faktor koreksi nilai kapasitas dasar akibat tipe lingkungan jalan, hambatan samping, dan arus kendaraan tak bermotor. Hambatan samping dapat dipahami sebagai interaksi arus kendaraan dan kegiatan samping simpang jalan yang mengakibatkan turunnya kapasitas jalan pada pendekat. Dalam menentukan faktor koreksi hambatan samping (FHS) terlebih dahulu menetapkan kriteria hambatan samping yang dapat dilihat pada tabel 2.8. Faktor koreksi hambatan samping berdasarkan jenis hambatan samping terdapat pada Tabel 2.9.

**Hambatan Samping Kriteria** Tinggi Arus berangkat pada tempat masuk dan keluar simpang terganggu dan berkurang akibat aktivitas samping jalan di sepanjang pendekat. Contoh, adanya aktivitas naik/turun penumpang atau ngetem angkutan umum, pejalan kaki, dan atau pedagang kaki lima di sepanjang atau melintas pendekat, kendaraan keluar – masuk samping pendekat Sedang Arus berangkat pada tempat masuk dan keluar simpang sedikit terganggu dan sedikit berkurang akibat aktivitas samping jalan di sepanjang pendekat Rendah Arus berangkat pada tempat masuk dan keluar simpang tidak terganggung dan tidak berkurang oleh hambatan samping

<span id="page-27-1"></span>Tabel 2. 8 Kriteria tipe lingkungan simpang

Sumber: Kementerian PU (2014)

| <b>Tipe</b>  |                |              |      |      | <b>FHS</b> |      |       |
|--------------|----------------|--------------|------|------|------------|------|-------|
| Lingkungan   | <b>HS</b>      | <b>RKTB:</b> |      |      |            |      |       |
| <b>Jalan</b> |                | 0,00         | 0,05 | 0,10 | 0,15       | 0,20 | ≥0,25 |
| Komersial    | Tinggi         | 0,93         | 0,88 | 0,84 | 0,79       | 0,74 | 0,70  |
|              | Sedang         | 0,94         | 0,89 | 0,85 | 0,80       | 0,75 | 0,70  |
|              | Rendah         | 0,95         | 0,90 | 0,86 | 0,81       | 0,76 | 0,71  |
| Permukiman   | Tinggi         | 0,96         | 0,91 | 0,86 | 0,82       | 0,77 | 0,72  |
|              | Sedang         | 0,97         | 0,92 | 0,87 | 0,82       | 0,77 | 0,73  |
|              | Rendah         | 0,98         | 0,93 | 0,88 | 0,83       | 0,78 | 0,74  |
| Akses        | Tinggi/Sedang/ |              |      |      |            |      |       |
| terbatas     | Rendah         | 1,00         | 0,95 | 0,90 | 0,85       | 0,80 | 0,75  |

<span id="page-28-0"></span>Tabel 2. 9 Faktor koreksi hambatan samping

Sumber: Kementerian PU (2014)

### f. Faktor Koreksi Arus Belok Kiri (F<sub>BKi</sub>)

Kementerian PU (2014) menyatakan bahwa faktor koreksi arus belok kiri (F<sub>BKi</sub>) merupakan faktor koreksi nilai kapasitas dasar yang diakibatkan oleh adanya arus lalu lintas yang belok ke kiri. Nilai FBKi dapat dicari dengan Pers. 2.13 atau dengan menggunakan diagram faktor koreksi arus belok kiri (F<sub>BKi</sub>). Faktor ini sangat berpengaruh ketika melakukan rekayasa arus lalu lintas karena arus belok kiri dapat meminimalisir pergerakan memotong sehingga mempengaruhi besaran kapasitas.

$$
F_{BKi} = 0.84 + 1.61 R_{BKi} \tag{2.13}
$$

### g. Faktor Koreksi Arus Belok Kanan (F<sub>BKa</sub>)

Kementerian PU (2014) menyatakan bahwa faktor koreksi arus belok kanan ( $F_{BKa}$ ) merupakan faktor koreksi nilai kapasitas dasar yang diakibatkan oleh adanya arus lalu lintas yang belok ke kanan. Nilai dapat dicari dengan Pers. 2.14 dan Pers. 2.15.

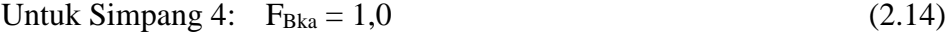

Untuk Simpang 3: 
$$
F_{Bka} = 1,09 - 0,922R_{Bka}
$$
 (2.15)

h. Faktor Koreksi Rasio Arus Jalan Minor (F<sub>Rmi</sub>)

Kementerian PU (2014) menyatakan bahwa faktor koreksi rasio arus jalan minor (FRmi) merupakan faktor koreksi nilai kapasitas dasar akibat rasio arus lalu lintas di jalan minor. Nilai Fmi didapatkan tergantung dari nilai rasio arus jalan minor (Rmi) serta tipe simpang yang telah ditentukan dari jumlah lengan serta jumlah lajur untuk tiap pendekat seperti yang terdapat pada Tabel 2.10. Dari karakteristik perhitungan dapat dijelaskan bahwa semakin besar nilai Rmi, maka senakin besar pula nilai Fmi yang akan dihasilkan.

| <b>Tipe</b>    | $F_{mi}$                                                                                                    | $R_{mi}$    |
|----------------|----------------------------------------------------------------------------------------------------|-------------|
| <b>Simpang</b> |                                                                                                    |             |
| 422            | $1,19 \times R_{mi}^2 - 1,19 \times R_{mi} + 1,19$                                                                                | $0,1-0,9$   |
| 424 dan 444    | $16,6 \times R_{mi}^4$ – 33,3 $\times R_{mi}^3$ + 25,3 $\times R_{mi}^2$ – 8,6 $\times R_{mi}$ + 1,95                             | $0,1-0,3$   |
|                | $1,11 \times R_{mi}^2 - 1,11 \times R_{mi} + 1,11$                                                                                | $0,3 - 0,9$ |
| 322            | $1,19 \times R_{mi}^2 - 1,19 \times R_{mi} + 1,19$                                                                                | $0,1-0,5$   |
|                | $-0.595 \times R_{\rm mi}^2 + 0.595 \times R_{\rm mi} + 0.74$                                                                     | $0.5 - 0.9$ |
| 424 dan 344    | $16.6 \times R_{\text{mi}}^4$ – 33,3 $\times R_{\text{mi}}^3$ + $25.3 \times R_{\text{mi}}^2$ – 8,6 $\times R_{\text{mi}}$ + 1,95 | $0,1-0,3$   |
|                | $1,11 \times R_{mi}^2 - 1,11 \times R_{mi} + 1,11$                                                                                | $0,3 - 0,5$ |
|                | $-0.555 \times R_{mi}^2 + 0.555 \times R_{mi} + 0.69$<br>_________                                                                | $0.5 - 0.9$ |

<span id="page-29-0"></span>Tabel 2. 10 Faktor koreksi rasio arus jalan minor  $(F_{mi})$  dalam bentuk Pers.

Sumber: Kementerian PU, (2014)

#### 3. Perhitungan Kinerja Lalu Lintas Simpang

Dalam suatu persimpangan, kinerja lalu lintas merupakan hal yang sangat berpengaruh terhadap sistem jaringan jalan. Kinerja lalu lintas simpang didapat dari penilaian yang bertujuan untuk memperoleh kinerja lalu lintas yang diinginkan berkaitan dengan kapasitas dan tundaaan. Kinerja persimpangan yang sangat rendah menyebabkan kinerja seluruh sistem jaringan jalan akan menjadi rendah pula. Penilaian kinerja lalu lintas simpang ditentukan dengan tiga parameter yang ditetapkan Kementerian Pekerjaan Umum (2014) sebagai berikut:

#### b. Derejat Kejenuhan (D<sub>J</sub>)

Derajat kejenuhan adalah rasio antara lalu lintas (q) dalam satuan skr/jam terhadap kapasitas (C) satuan skr/jam seperti pada Pers. 2.16 (Kementerian PU, 2014). Derajat kejenuhan akan menunjukkan rasio lalu lintas pada pendekat terhadap kapasitas simpang. Oleh karena itu, nilai derejat kejenuhan (DJ) tidak memiliki satuan. Simpang yang mempunyai tingkat kinerja lebih baik yaitu simpang yang memiliki nilai derajat kejenuhan tidak lebih dari 0,85 pada jam puncak tahun rencana (Kementerian Pekerjaan Umum, 2014). Apabila nilai derajat kejenuhan lebih besar dari 0,85 maka kinerja simpang dalam melayani lalu lintas tersebut buruk. Untuk nilai D<sub>J</sub> yang besar, derajat kejenuhan dapat menyebabkan antrian yang panjang pada kondisi lalu lintas saat jam puncak. Semakin tinggi arus lalu lintas, maka kapasitas simpang harus tinggi agar memadai dalam menampung kendaraan yang lewat.

$$
D_J = \frac{C}{q} \left[ \frac{1}{\sqrt{q}} \right] \tag{2.16}
$$

¥.

 $\mathbb{R}$ 

c. Tundaan (T)

Kementerian PU (2014) menyatakan bahwa tundaan (T) adalah waktu tempuh tambahan yang digunakan pengemudi untuk melalui suatu simpang apabila dibandingkan dengan lintasan tanpa simpang dalam satuan detik/skr. Semakin besar nilai tundaan, maka semakin banyak waktu tempuh tambahan yang diperlukan pengemudi untuk mencapai tempat tujuan. Nilai tundaan (T) secara umum dapat dicari dengan Pers. 2.17. Tundaan terdiri dari tundaan lalu lintas  $(T_{LL})$  dan tundaan geometrik (TG) yang masing – masing memiliki karakteristik penyebab terjadinya tundaan. sedangkan T<sup>G</sup> disebabkan oleh perlambatan dan percepatan yang terganggu saat kendaraan – kendaraan membelok pada suatu simpang dan/atau terhenti.

$$
T = T_{LL} + T_G \tag{2.17}
$$

Keterangan:

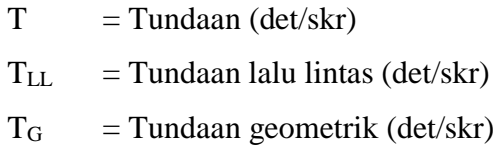

1) Tundaan Lalu Lintas

Tundaan lalu lintas disebabkan oleh interaksi antara kendaraan dalam arus lalu lintas. Tundaan lalu lintas (TLL) dibedakan menjadi tiga dasar, yaitu dari seluruh simpang, dari jalan mayor saja, dan dari jalan minor saja.

a) Tundaan Lalu Lintas Simpang  $(T_{LL})$ 

Maksud dari tundaan lalu lintas simpang  $(T_{LL})$  adalah waktu menunggu yang disebabkan oleh interaksi lalu lintas dengan gerakan lalu lintas berlawanan (Kementerian PU, 2014). dengan kata lain tundaan yang disebabkan oleh adanya interaksi antara kendaraan dalam arus lalu lintas. Nilai TLL dalam satuan detik/skr. Tundaan lalu lintas T<sub>LL</sub> dihitung menggunakan Pers. 2.18 dan 2.19. SUMA **ORA** 

Untuk D<sub>J</sub> ≤ 0,60: 
$$
T_{LL} = 2 + 8,2078D_J - (I - D_J)^2
$$
 (2.18)

Untuk D<sub>J</sub> ≤ 0,60: 
$$
T_{LL} = \frac{1,0504}{(0,2742 - 0,2042D_J)} - (1 - D_J)^2
$$
 (2.19)

### b) Tundaan Lalu Lintas Mayor  $(T_{LLma})$

Kementerian PU (2014) menyataan bahwa tundaan lalu lintas mayor (TLLma) adalah tundaan lalu lintas rata-rata semua kendaraan bermotor yang melewati dijalan mayor dan masuk dalam simpang. Nilai TLLma ditulis dengan satuan detik/skr. Tundaan lalu lintas jalan mayor (TLLma) dihitung menggunakan Pers. 2.20 dan 2.21 berdasarkan nilai D<sub>L</sub>

Untuk D<sub>J</sub> ≤ 0,60: 
$$
T_{LLma} = 1.8 + 5.8234D_J - (1 - D_J)^{1.8}
$$
 (2.21)

Untuk D<sub>J</sub> ≤ 0,60: 
$$
T_{LLma} = \frac{1,0503}{(0,346 - 0,204D_J)} - (1 - D_J)^{1,8}
$$
 (2.22)

#### c) Tundaan Lalu Lintas Minor (TLLmi)

Tundaan lalu lintas jalan minor adalah tundaan lalu lintas rata–rata untuk semua kendaraan bermotor yang masuk simpang dari jalan minor. Tundaan lalu lintas jalan minor (TLLmi) dihitung menggunakan Pers. 2.23 dengan mengetahui nilai arus total simpang, arus total jalan mayor dan jalan minor (Kementerian Pekerjaan Umum, 2014).

$$
T_{LLmi} = \frac{q_{tot} \times T_{LL} - q_{ma} \times T_{LLma}}{q_{mi}}
$$
(2.23)

2) Tundaan Geometrik

Tundaan geometrik (TG) adalah waktu tambahan perjalanan yang disebabkan oleh perlambatan dan percepatan kendaraan yang membelok di Simpang (Kementerian PU, 2014) Untuk mencari nilai T<sup>G</sup> dengan Pers. 2.24 dan Pers. 2.25. **ATERABP** 

Untuk  $D_J < 1 : T_G = (1 - D_J) \times \{6R_B + 3(1 - R_B)\} + 4D_J$  (2.24) Untuk  $D_J \ge 1 : T_G = 4$  (2.25)

Keterangan:

- $T_G$  = Tundaan geometrik
- $D_J$  = Derejat kejenuhan
- $R_B$  = Rasio arus belok terhadap arus total simpang

#### d. Peluang Antrian (PA)

Peluang antrian adalah peluang antriannya kendaraan yang mengantri di sepanjang pendekat pada suatu simpang (Kementerian PU, 2014). Nilai  $P_A$  dinyatakan dalam rentang kemungkinan  $(\%)$  yang terdiri dari batas atas peluang antrian dan batas bawah peluang antrian menggunakan Pers. 2.26 dan 2.7 dengan mengetahui nilai derajat kejenuhan. Peluang antrian memperkirakan kisaran rentang panjang antrian yang akan terjadi pada simpang untuk keseluruhan simpang dengan memperhatikan nilai patokan batas atas dan batas bawahnya dalam persen.

$$
Batas atas PA = 47,71DJ - 24,68DJ2 + 56,47DJ2
$$
 (2.26)

Batas bawah P<sub>A</sub> = 9,02D<sub>J</sub> - 20,66D<sub>J</sub><sup>2</sup>+ 10,49D<sub>J</sub><sup>2</sup> (2.27)

Keterangan : AS MUHAM

Batas atas  $P_A$  = batas tertinggi terjadinya antrian pada simpang (%) Batas bawah P<sub>A</sub> = batas terendah terjadinya antrian pada simpang (%)

Kementerian PU (2014) menyebutkan untuk nilai tundaan (T) dan peluang antrian (PA) memiliki fungsi masing – masing dalam penilaian. Nilai T dapat digunakan untuk analisis biaya manfaat akibat kehilangan nilai waktu, sedangkan nilai P<sup>A</sup> dapat digunakan untuk mengevaluasi desain geometrik terkait dengan panjang lajur khusus untuk lajur membelok agar antrian yang terbentuk tidak menghalangi arus lalu lintas pada lajur utama dan ketersediaan ruang untuk menampung kendaraan yang antri sehingga tidak menutupi pergerakan kendaraan – kendaraan pada simpang yang berdekatan.

### <span id="page-33-0"></span>**2.2** *Visual Basic for Application* **(VBA)**

*Visual Basic for Application* adalah sebuah turunan bahasa pemrograman *Visual Basic* yang dikembangkan oleh *Microsoft* (Pangaribuan, 2016)*.* Menurut Raharjo (2016) *Visual Basic* (VB) adalah suatu *developement tool* (*software* untuk pengembangan aplikasi yan menggunakan bahasa pemrograman *basic*. *Visual* 

*Basic* dapat juga diartikans sebagai salah satu alat bantu untuk membuat berbagai macam program komputer khususnya yang menggunakan sistem operasi windows. *Visual Basic for Application* (VBA) ditambahkan ke dalam *Microsoft Office* untuk memperkuat fungsi pengembangan sehingga secara otomatis dapat menciptakan program *user-defined* (Yan dan Hongliang, 2012)*.* Penggunaan *Visual Basic for Application (VBA)* dapat mempersingkat pekerjaan-pekerjaan pengolahan data pada *Microsoft Excel*.

*Visual Basic for Application* yang seterusnya disingkat disebut dengan VBA adalah bahasa pemrograman yang berorientasi kepada objek (Alexander & Kusleika, 2016). Konsep dasar dari pemrograman yang berorientasi objek adalah program/aplikasi berisi berbagai macam objek dengan kegunaan dan fitur berbeda. Wahyono (2013) menyatakan bahwa VBA dipergunakan untuk membantu melakukan kontrol terhadap objek-objek yang terdapat di dalamnya. VBA pada *Microsoft Excel* akan berfungsi mengontrol *spreadsheet,* tabel, formula, kolom, baris, dan sebagainya menjadi satu sistem.

Lingkup kerja pada VBA *Excel* terdiri atas jendela VBA dan variable-variabel VBA. Jendela VBA merupakan tempat bekerja pengguna saat menggunakan *Visual Basic for Application*. Jendela VBA terdiri atas menu utama, *toolbar*, VBA *Project*, *properties*, dan jendela kode seperti pada Gambar 2.5.

<span id="page-34-0"></span>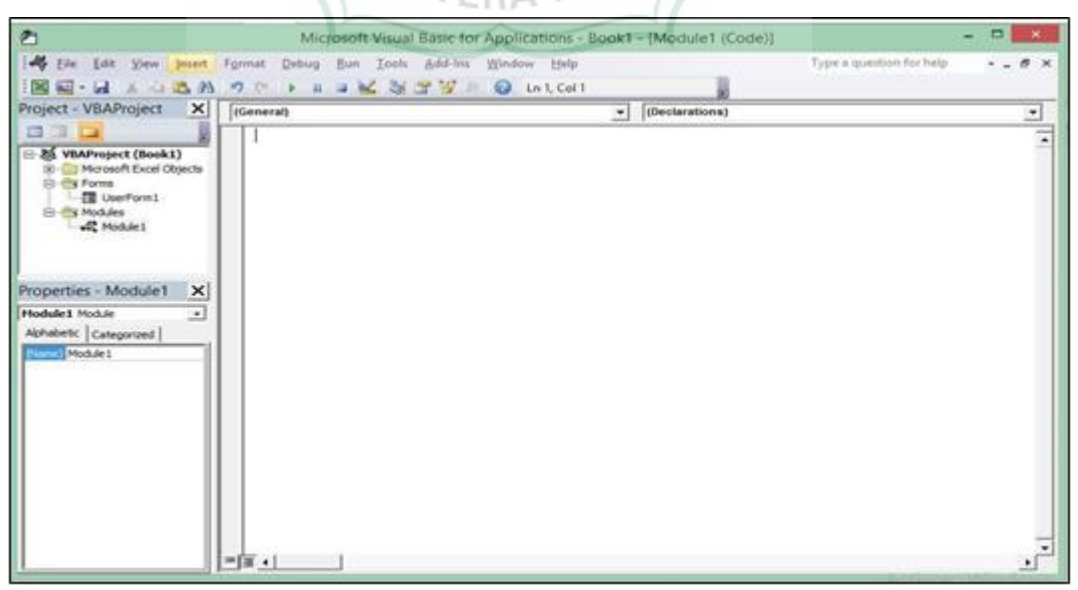

Gambar 2. 5 Tampilan jendela *Microsoft visual basic for application* Sumber: (Wahyono, 2013)

Variabel adalah sebuah nama yang diberikan pada suatu area dalam memori komputer untuk menyimpan data yang akan diproses dalam suatu operasi. Nama Variabel harus didefinisikan terlebih dahulu sebelum dapat digunakan (Wahyono, 2013). Masing- masing variabel mempunyai jenis spesifikasi yang membedakan berapa banyak memori yang digunakan dalam mengoperasikan suatu data variabel. Bentuk umum variable yang sering digunakan pada *VBA* adalah "Dim nama\_variabel [*AsType*]". Pada penelitian variabel dibutuhkan penelitian data untuk membantu mendefinisikan variabel tersebut. Tipe-tipe data variabel *VBA*  dijelaskan pada Tabel 2.9.

| <b>Tipe Data</b> | Keterangan                                                                |
|------------------|---------------------------------------------------------------------------|
| Array            | Setiap elemen range array sama dengan tipe dasar. Jumlah elemen           |
|                  | dalam Array tidak terbatas.                                               |
| <b>Boolean</b>   | Digunakan untuk fungsi logika dengan nilai true atau false,               |
| Currency         | Untuk menyimpan data yang berhubungan dengan nominal uang,                |
| Date             | Menyimpan kombinasi informasi tanggal dan waktu,                          |
| Double           | Untuk menyimpan angka desimal dengan rentang                              |
|                  | 1.79769313486232E308 sampai dengan -4.94065645841247E-                    |
|                  | 324 untuk angka positif dan 1.79769313486232E308 sampai                   |
|                  | dengan 4.94065645841247E-324 untuk angka positif                          |
| Long             | Untuk menyimpan nilai integer yang berada dalam rentang yang              |
|                  | lebih panjang antara -2.147.483.648 dan 2.147.483.647,                    |
| <i>Object</i>    | Untuk tujuan menyimpan alamat yang mengacu pada objek VBA                 |
|                  | tertentu,                                                                 |
| Single           | Bilangan negatif antara -3.402.823 x $10^{38}$ sampai dengan              |
|                  | 1.401.298 x $10^{-45}$ dan bilangan positif antara 1.401.298 x $10^{-45}$ |
|                  | sampai dengan 3.402.823 x 10 <sup>38</sup>                                |
| Decimal          | Untuk<br>menyimpan<br>data<br>dengan<br>rentang<br>$+/-$                  |
|                  | 79,228,162,514,264,337,593,543, 950,335 untuk bilangan bulat              |
|                  | dan +/-7.9228162514264337593543950335 dengan bilangan 28                  |
|                  | angka di belakang koma                                                    |
| <b>String</b>    | Untuk tipe data teks atau tulisan dengan rentang 0 hingga 2 juta          |
|                  | karakter                                                                  |
| Variant          | Dapat digunakan untuk tipe apa saja.                                      |
|                  | $1.00$ $V = 1.1 - (201)$                                                  |

<span id="page-35-0"></span>Tabel 2. 11 Tipe data *built-in* pada variabel VBA

Sumber: Alexander & Kusleika (2016)
Untuk memudahkan penelitian *script* pada *module* VBA diperlukan operator guna menampilkan fungsi matematik, fungsi perbandingan atau logika antara dua angka atau numerik yang terdapat pada program. Terdapat berbagai macam kategori operator seperti Tabel 2.12, Tabel 2.13 dan Tabel 2.14 di bawah ini. Operator berperan penting dalam pembuatan program menggunakan VBA. VBA mendukung hampir semua operator *MS. Excel* (Alexander & Kusleika, 2016).

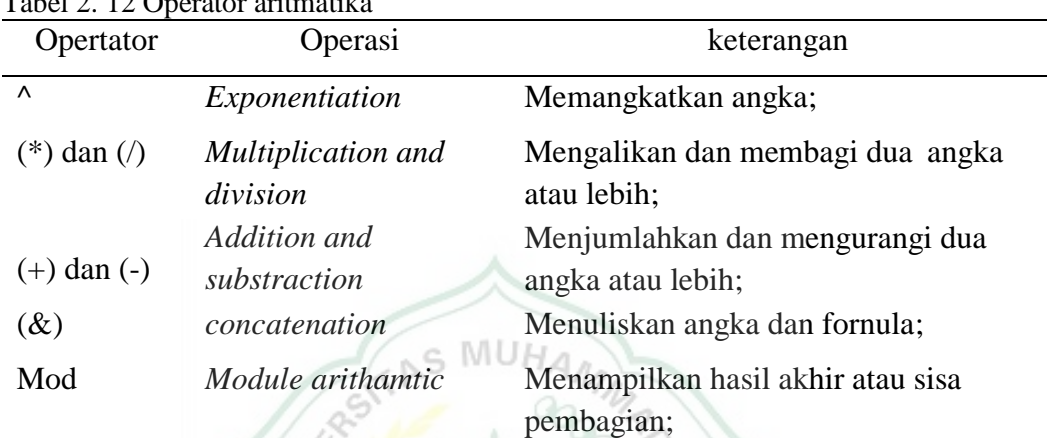

SZ

 $Table 1.2.12$  Operator aritmetik

Sumber: Alexander & Kusleika (2016) dan Wahyono (2013)

 $||z||$ 

| Operator        | Keterangan                    |
|-----------------|-------------------------------|
|                 | Kurang dari,                  |
| $\leq$ $\equiv$ | Kurang dari atau sama dengan, |
|                 | Lebih dari,                   |
| $>=$            | Lebih dari,                   |
|                 | Sama dengan                   |

Sumber: Wahyono (2013)

# Tabel 2. 14 Operator Logika

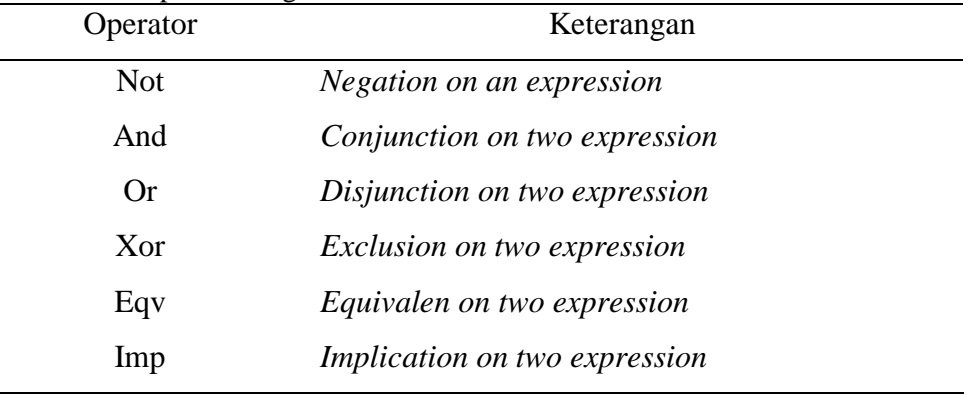

Sumber: Alexander & Kusleika (2016)

Pengaktifan VBA pada Excel adalah dengan menyalakan *tab developer. Tab developer* disetel tersembunyi pada Excel. Pengguna harus menampilkan terlebih dahulu *tab developer* agar dapat menggunakan VBA *editor*. Langkah-langkah menampilkan *tab developer* antara lain (Alexander & Kusleika, 2016):

- 1. Pilih menu *File*, pilih *Option*
- 2. Pilih *Customize Ribbon* pada kotak dialog *Option*
- 3. Centang *Developer* pada kotak pilihan sebelah kanan
- 4. Klik *OK* untuk kembali ke Excel

Komponen-komponen penting lain dalam mengembangkan progrma menggunakan VBA pada MS. Excel diantaranya sebagai berikut:

1. *User Form*

*User form* merupakan tamppilan yang berisi kontrol dan instruksi VBA sebagai tempat pengembangan aplikasi/program seperti yangterlihat pada Gmabar 2.6.

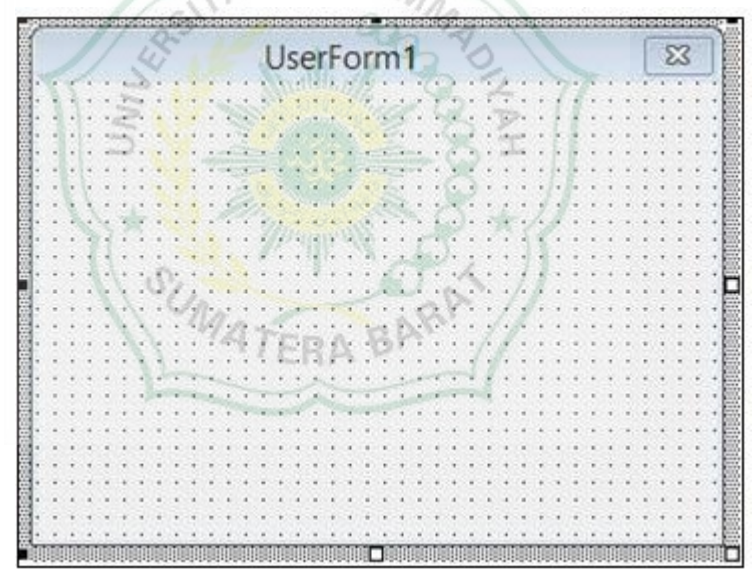

Gambar 2. 6 Tampilan halaman *userform* Sumber: Wahyono (2013)

2. *Toolbox Control*

*Toolbox Control* merupakan objek dalam *userform* yang dapat dimanipulasi, seperti *command button, text box, check box, combo box, list box, label,* dan *option button.* Ikon-ikon pilihan yang ada pada *toolbox* terlihat pada gambar 2.7.

3. *Module*

*Module* merupakan salah satu onjek VBA. *Module* VBA berisi *code editor* untuk menulis kode-kode program. *Layout* dari *module* VBA terlihat pada Gambar 2.8.

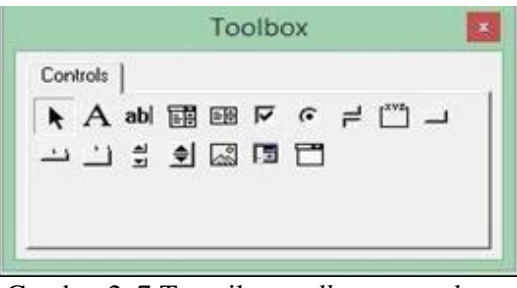

Gambar 2. 7 Tampilan *toolbox control* Sumber: Wahyono (2013)

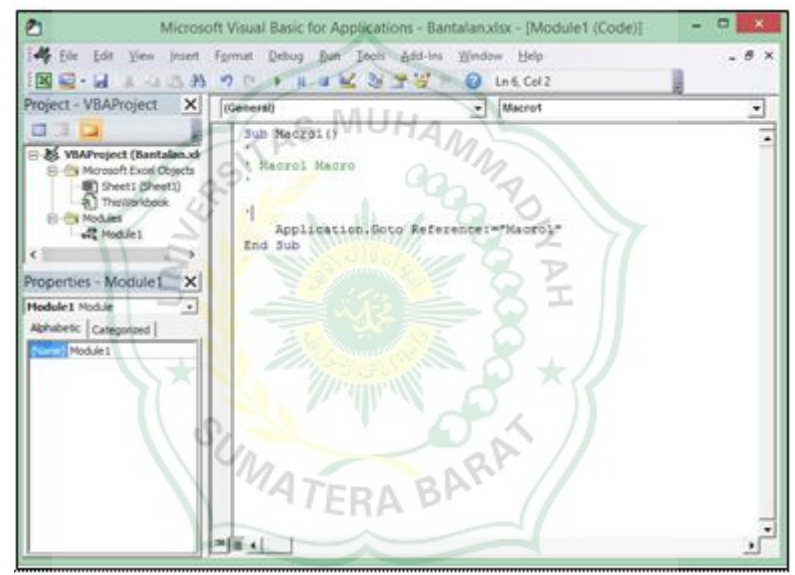

Gambar 2. 8 Tampilan *module editor* Sumber: Wahyono (2013)

4. *Property*

*Property* adalah karakteristik suatu objek pada *userform* yang dipilih untuk dimodifikasi seperti *font,* nama *tool*, *shape*, dan warna. Pilihan-pilihan *property* terlihat pada Gambar 2.9. *Property* biasanya terdapat di sisi sebelah kanan atau kiri layar.

5. *Function* dan *macro*

*Function* adalah salah satu tipe dari VBA *macro* yang memiliki *return value* atau hasil keluaran dari perintahnya. Sedangkan, *macro* adalah sekumpulan instruksi/perintah VBA yang dijalankan secara otomatis tanpa memberikan keluaran dari setiap langkah logikanya. *Layout* dari menu *macro* terlihat pada Gambar 2.10.

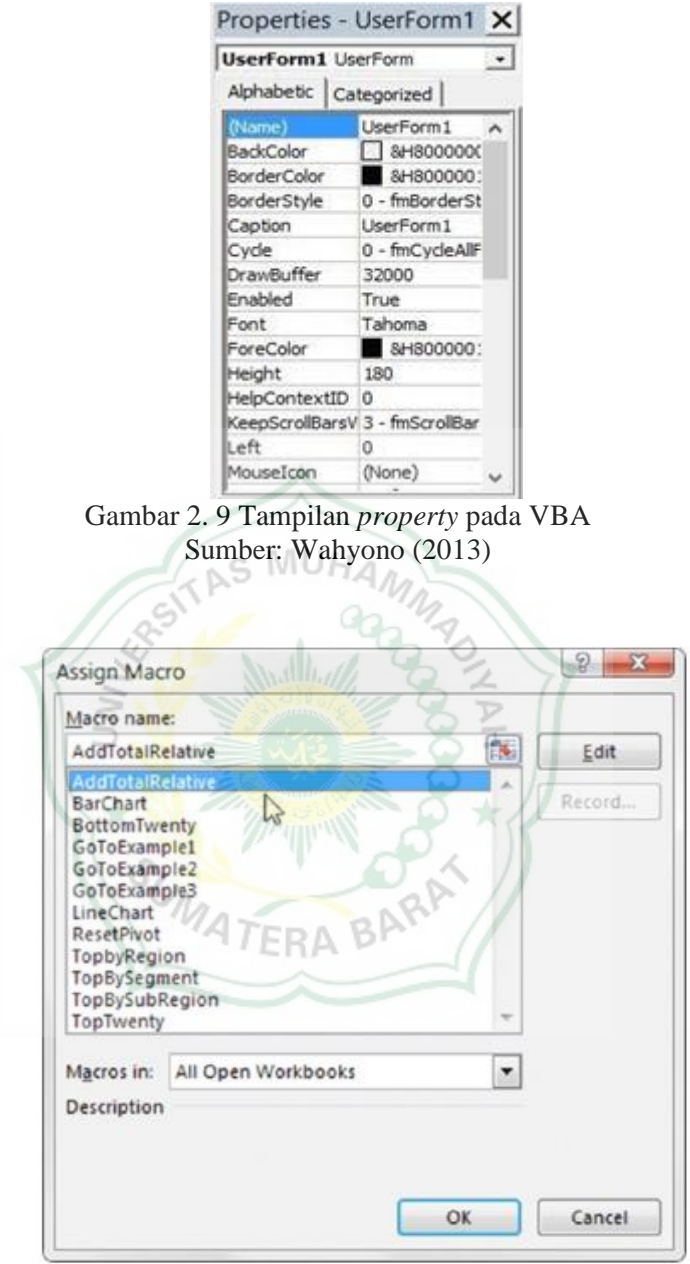

Gambar 2. 10 Tampilan *macro* VBA Excel Sumber: Alexander & Kusleika (2016)

# **BAB III METODOLOGI PENELITIAN**

## **3.1 Lokasi Penelitian**

Data kasus perhitungan yang diperoleh dari hasil penelitian terdahulu yang dilakukan oleh Nofriwaldi (2018) dan Adinugraha (2016) terlaksana di Kota Payakumbuh, Provinsi Sumatera Barat dan Kota Palangkaraya, Provinsi Kalimantan Tengah. Waktu penelitian dilaksanakan dalam waktu 10 minggu. Jadwal penelitian meliputi tahap persiapan, pelaksanaan, dan pelaporan hasil penelitian yang dipaparkan dalam Tabel 3.1 di bawah ini.

 $\wedge$ 

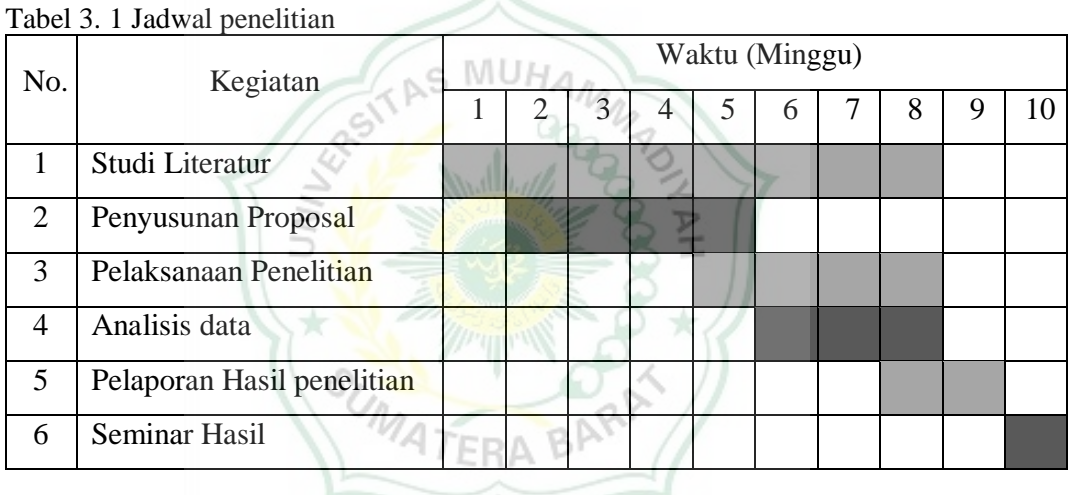

## **3.2 Data Penelitian**

#### **3.2.1 Jenis Data**

Penelitian ini menggunakan data sekunder berupa data-data awal perancangan program dan data kasus perhitungan untuk tahap validasi. Data-data yang dibutuhkan sebagai rujukan dalam perhitungan diperoleh dari PKJI 2014 terdiri dari:

- 1. Pengkodean tipe simpang
- 2. Ukuran kota
- 3. Klasifikasi kendaraan
- 4. Kapasitas dasar
- 5. Rasio pendekat
- 6. Faktor-faktor koreksi

Data sekunder lainnya yaitu data kasus perhitungan yang diperoleh dari hasil penelitian Nofriwaldi (2018) dan Adinugraha (2016) yang terdiri dari data geometrik jalan, data arus lalu lintas dan data kondisi lingkungan simpang.

1. Data kasus perhitungan I

Data kasus perhitungan I diperoleh dari hasil penelitian Nofriwaldi (2018) yang teridi dari:

a. Data Geometrik

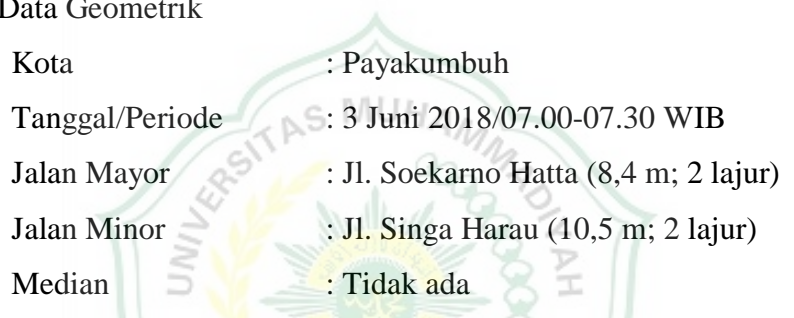

b. Data arus lalu lintas

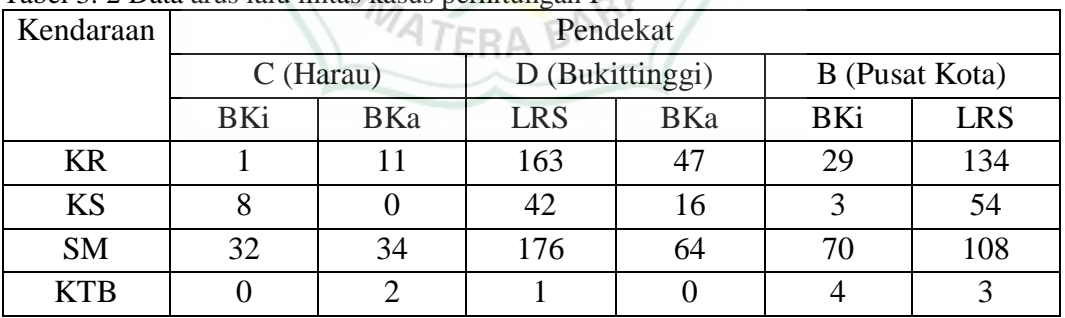

THE S X

Tabel 3. 2 Data arus lalu lintas kasus perhitungan I

Sumber: Nofriwaldi (2018)

c. Data kondisi lingkungan Simpang

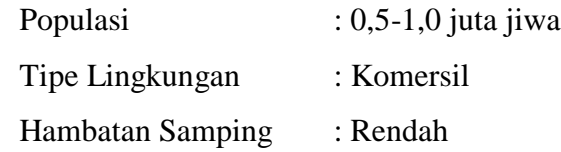

2. Data kasus perhitungan II

Data kasus perhitungan II diperoleh dari hasil penelitian Adinugraha (2016) yang terdiri dari:

a. Data Geometrik

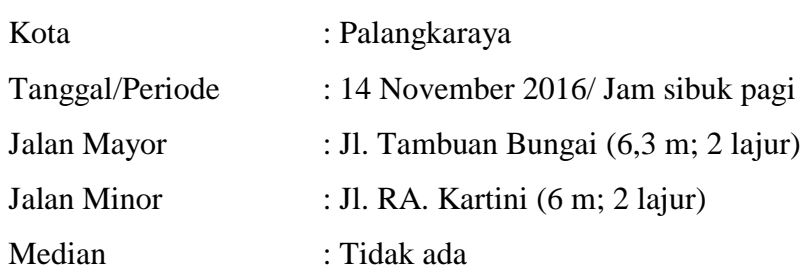

人

b. Data arus lalu lintas

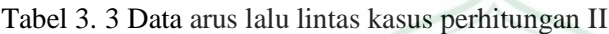

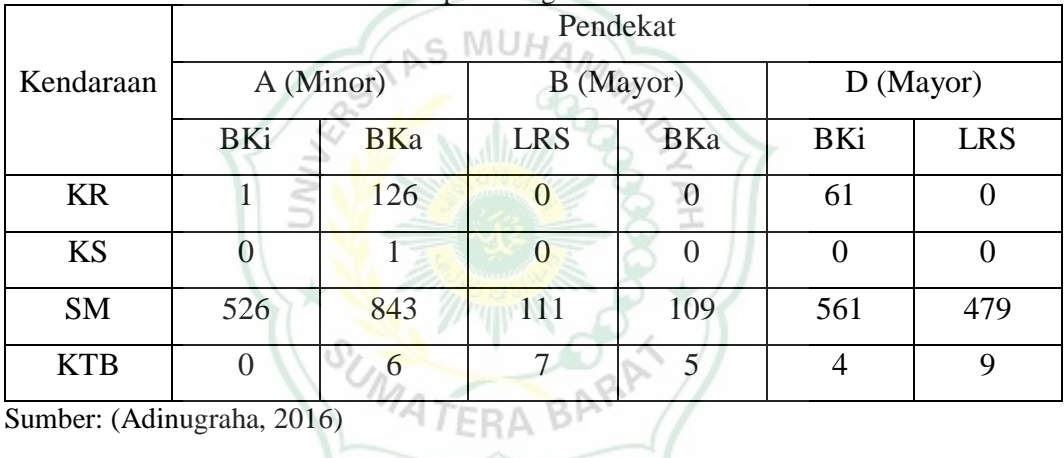

Sumber: (Adinugraha, 2016)

c. Data kondisi lingkungan Simpang

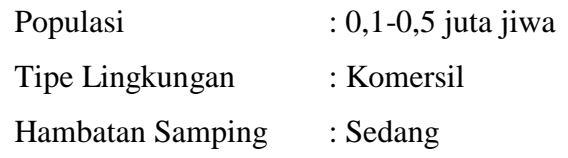

3. Data kasus perhitungan III

Data kasus perhitungan III diperoleh dari contoh perhitungan pada lampiran PKJI 2014, meliputi:

a. Data Geometrik

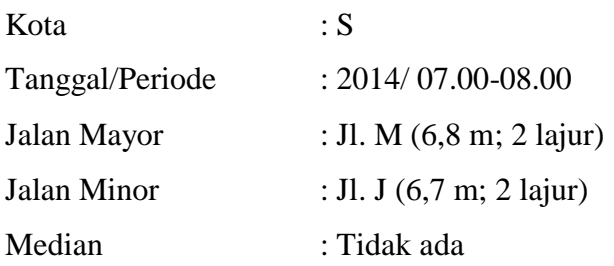

b. Data arus lalu lintas

Tabel 3. 4 Data arus lalu lintas kasus perhitungan III

|                                            |             |     |            | Pendekat  |     |            |
|--------------------------------------------|-------------|-----|------------|-----------|-----|------------|
| Kendaraan                                  | $C$ (Minor) |     |            | D (Mayor) |     | B (Mayor)  |
|                                            | BKi         | BKa | <b>LRS</b> | BKa       | BKi | <b>LRS</b> |
| <b>KR</b>                                  | 63          | 72  | 61         | 34        | 79  | 249        |
| <b>KS</b>                                  | 47          | 53  | 121        | 68        | 27  | 87         |
| <b>SM</b>                                  | 243         | 273 | 233        | 131       | 116 | 369        |
| <b>KTB</b><br>$\sim$<br>--------<br>$\sim$ | 59          | 51  | 183        | 81        | 122 | 80         |

Sumber: PKJI 2014

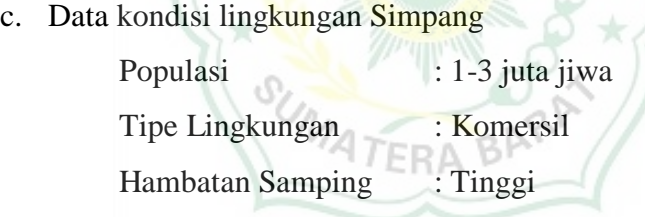

#### **3.2.2 Teknik Pengumpulan Data**

Data-data awal yang merupakan data sekunder penelitian diperoleh dari Pedoman Kapasitas Jalan Indonesia (PKJI) 2014. Sedangkan data kasus perhitungan diperoleh dari Hasil penelitian terdahulu. Pengumpulan data dilakukan dari studi literatur menggunakan perangkat laptop, jaringan internet, program *Microsoft Office Excel* yang sudah teraktivasi*,* dan salinan PKJI 2014.

#### **3.3 Metode Analisis Data**

Pengoperasian *Visual Basic for Application* pada Excel perlu pengaktivan tab *developer*. Pengaktivan tab *developer* dilakukan dari menu *File.* Setelah tab *developer* aktif, tahap berikutnya adalah pengembangan program perhitungan kinerja simpang tak bersinyal sesuai PKJI 2014.

Data awal penelitian menjadi data *default* program yang disimpan dalam *database* sebelum dimulainya proses perancangan dan penyusunan kode perintah. Langkah selanjutnya membuat *form input* data geometrik, arus lalu lintas, dan kondisi lingkungan simpang. Pembuatan menu utama dilakukan dengan menggunakan *toolbox*. Setelah semua desain tampilan selesai dilanjutkan ke langkah menyusunan kode-kode perintah meliputi rumus, instruksi, dan perhitungan matematika. Langkah berikutnya adalah validasi atau uji aplikasi dengan data contoh kasus. Validasi bertujuan untuk mengetahui apakah hasil yang akan diproses aplikasi sudah benar atau tidak. Tahapan validasi dilakukan dengan membandingkan hasil perhitungan kinerja Simpang lengan tiga yang mengacu kepada PKJI 2014 secara manual dengan hasil *output running* aplikasi KS3 v1.2.

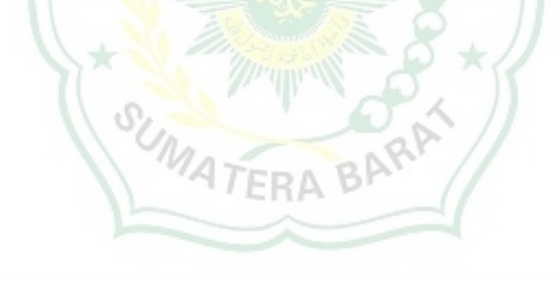

#### **3.4 Bagan Alir Penelitian**

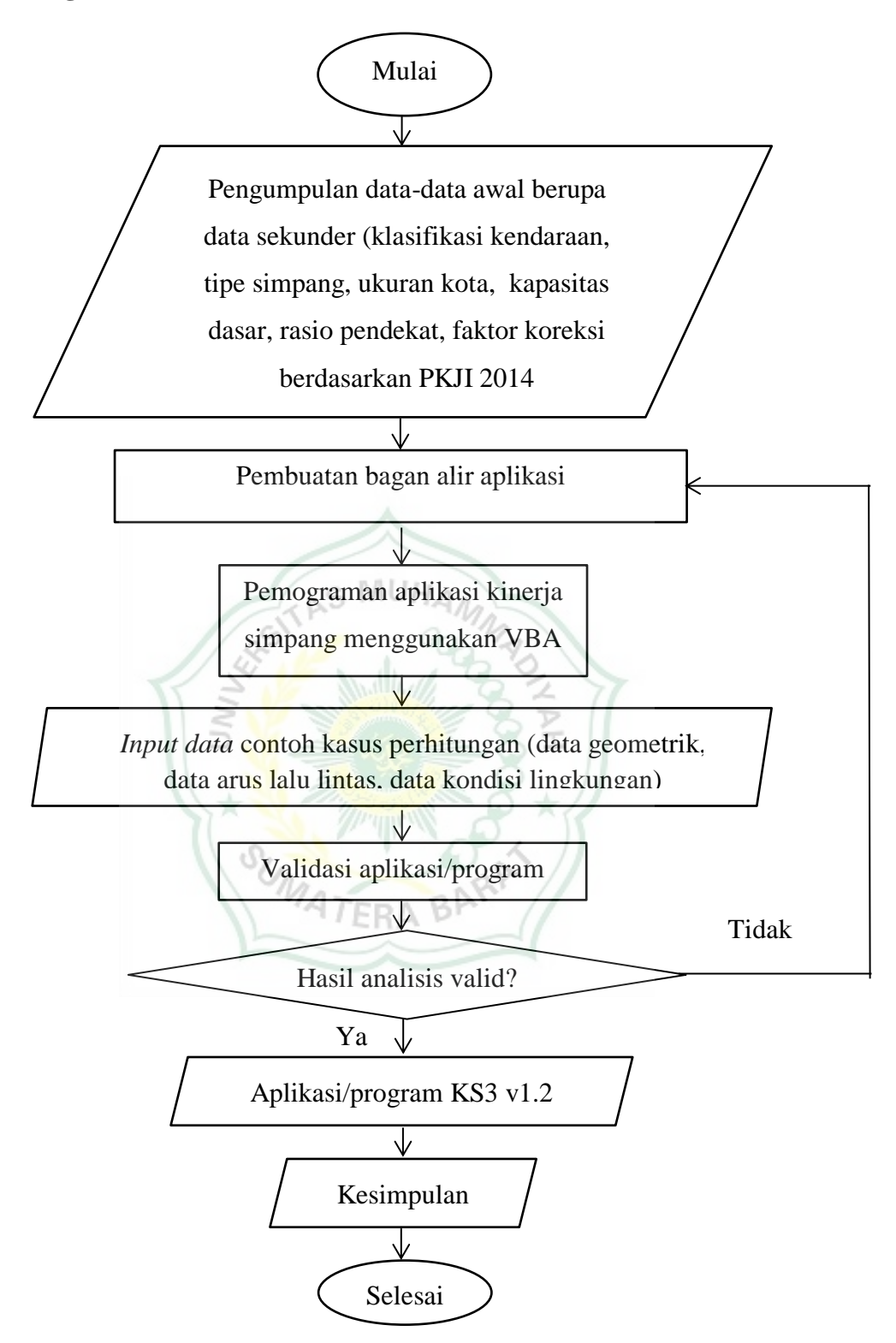

Gambar 3. 1 Bagan alir penelitian

Langkah-langkah pemrograman aplikasi perhitungan kinerja persimpangan tak bersinyal terlihat Gambar 3.2.

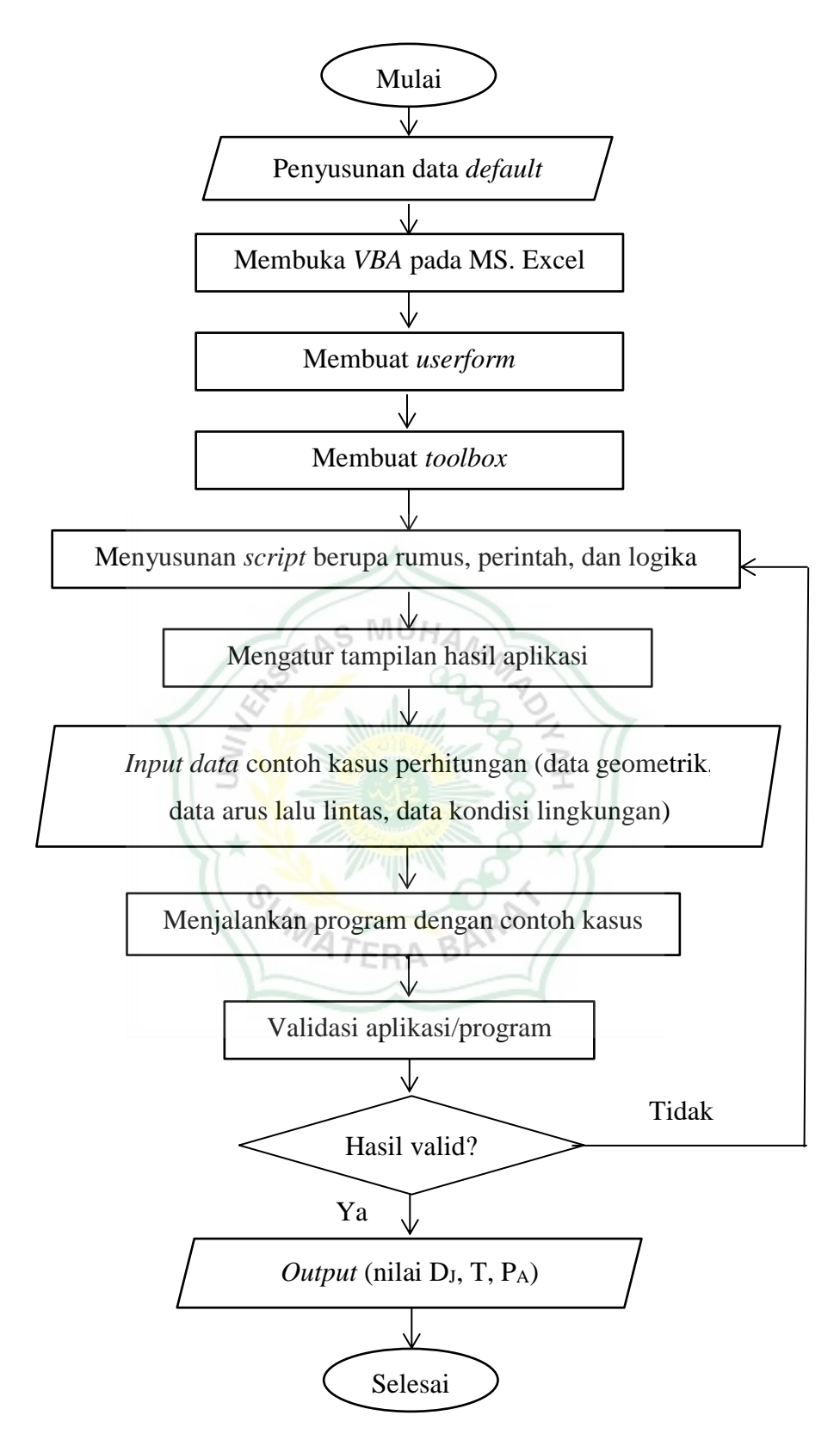

Gambar 3. 2 *Flowchart* pemograman kinerja Simpang dengan VBA

# **BAB IV HASIL DAN PEMBAHASAN**

# **4.1 Program/Aplikasi KS3 v1.2**

## **4.1.1 Pengoperasian Program/Aplikasi KS3 v1.2**

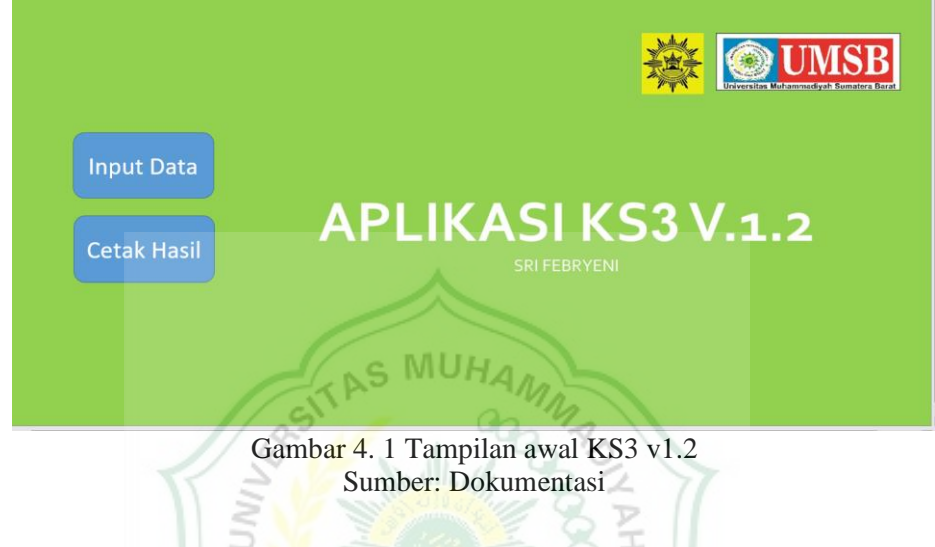

Ketika pertama kali aplikasi KS3 v1.2 dibuka, maka akan tampil menu seperti Gambar 4.1. Berikut langkah-langkah pengoperasian KS3 versi 1.2:

1. Buka aplikasi KS3 di *MS. Excel* yang sudah teraktivasi.

 $\leq$ 

2. Setelah mucul tampilan awal, *user* harus memilih tombol menu "Input Data" untuk memulai perhitungan kinerja Simpang seperti yang ditunjukkan oleh Gambar 4.2.

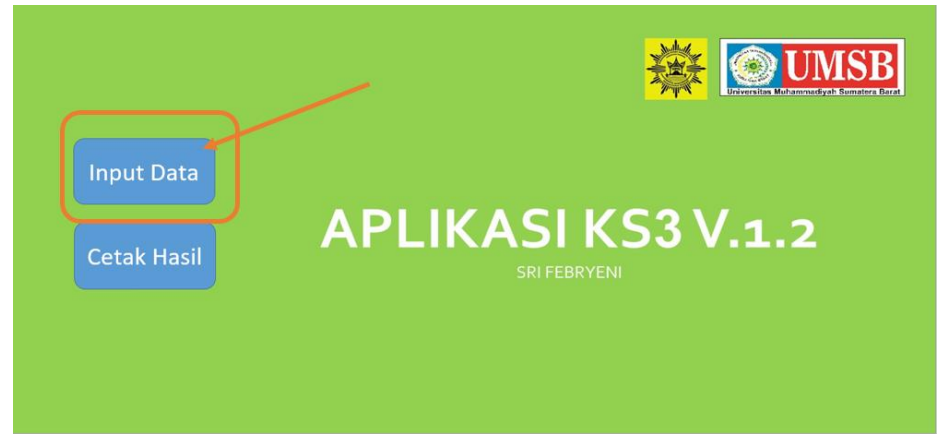

Gambar 4. 2 Petunjuk pemilihan menu "Input Data"

3. Kemudian akan muncul *userform1* "Dj Simpang 3" seperti Gambar 4.3 di bawah ini. Isikan data-data masukan sesuai yang ada pada *userform1* "Dj Simpang 3" dengan cara mengetikan data pada masing-masing kotak yang tersedia*.* Setiap kotak data harus terisi. Jika dikosongkan maka akan muncul *message box* peringatan seperti pada Gambar 4.4.

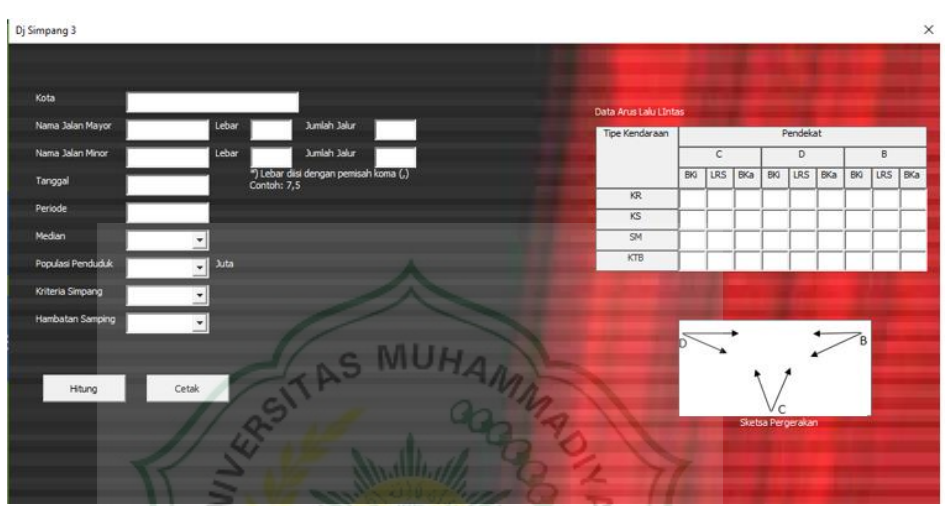

Gambar 4. 3 Tampilan *userform1* untuk data masukan

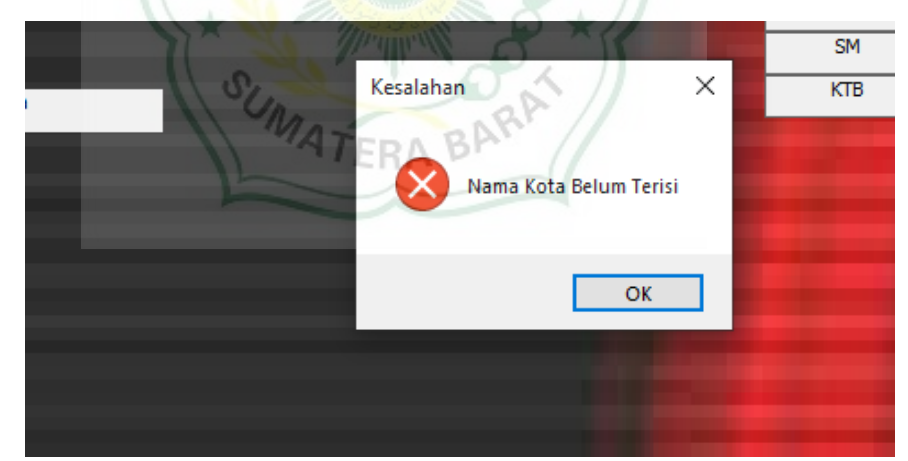

Gambar 4. 4 Tampilan *message box* peringatan data belum terisi

4. Khusus untuk data median, populasi penduduk, kriteria simpang, dan hambatan simpang, pengisian data dilakukan dengan klik tanda panah di ujung kotak isian dan memilih data yang sesuai. Cara pengisian data median, populasi penduduk, kriteria simpang, dan hambatan samping terlihat pada Gambar 4.5.

| Kota              | S                                     |       |             |                                        |                |                    |
|-------------------|---------------------------------------|-------|-------------|----------------------------------------|----------------|--------------------|
| Nama Jalan Mayor  | M                                     | Lebar | 6.8         | Jumlah Jalur                           | $\overline{2}$ | <b>Tipe Kendar</b> |
| Nama Jalan Minor  | J                                     | Lebar | 6.7         | Jumlah Jalur                           | $\overline{2}$ |                    |
| Tanggal           | 2014                                  |       | Contoh: 7,5 | *) Lebar diisi dengan pemisah koma (,) |                |                    |
| Periode           | 07:00-08:00                           |       |             |                                        |                | KR<br>KS           |
| Median            |                                       |       |             |                                        |                | <b>SM</b>          |
| Populasi Penduduk | <b>Tidak Ada</b><br><3 Meter          | Juti  |             |                                        |                | <b>KTB</b>         |
| Kriteria Simpang  | $=$ > 3 Meter<br>$\blacktriangledown$ |       |             |                                        |                |                    |
| Hambatan Samping  |                                       | ໋     |             |                                        |                |                    |

Gambar 4. 5 Cara pengisian data dengan *combobox*

5. Data arus lalu lintas diisikan pada tabel di sisi kanan. Kode pendekat C adalah untuk jalan minor, sedangkan kode pendekat B dan D adalah pendekat jalan mayor. Pengkodean pergerakan adalah sebagai berikut:

Marthauf

```
LRS : lurus, 
BKi : belok kiri,
Bka : belok kanan.
```
Pada kolom pergerakan yang tidak ada datanya maka dibiarkan kosong. Contoh pada pendekat C (jalan minor) tidak ada pergerakan lurus (LRS), maka kolom LRS dibiarkan kosong. Jika data lalu lintas yang akan dimasukkan bernilai nol maka diketikkan angka "0". Cara pengisian tabel arus lalu lintas dicontohkan pada Gambar 4.6.

- 6. Setelah semua data masukan/*input* terisi dengan benar dilanjutkan dengan perhitungan dengan cara memilih tombol "*Hitung*" yang terletak pada sisi kiri bawah. Pemberian instruksi hitung ditunjukkan oleh Gambar 4.7.
- 7. Hasil perhitungan kinerja Simpang metode PKJI 2014 menggunakan aplikasi KS3 akan muncul berupa *message box* yang menampilkan nilai D<sub>J</sub> dan mengisi angka pada sketsa pergerakan.
- 8. Hasil perhitungan akan muncul pada *spreadsheet* hanya jika *user* klik tombol "ok" pada *message box* hasil yang ditunjukkan pada Gambar 4.8.

| Tipe Kendaraan |     |     |     |     | Pendekat |     |     |            |     |
|----------------|-----|-----|-----|-----|----------|-----|-----|------------|-----|
|                |     | C   |     |     | D        |     |     | B          |     |
|                | BKi | LRS | BKa | BKi | LRS      | BKa | BKi | LRS        | BKa |
| KR             | 63  |     | 72  |     | 61       | 34  | 79  | 249        |     |
| KS             | 47  |     | 53  |     | 121      | 68  | 27  | 87         |     |
| <b>SM</b>      | 243 |     | 273 |     | 233      | 131 | 116 | 369        |     |
| <b>KTB</b>     | 59  |     | 51  |     | 183      | 81  | 122 | <b>80S</b> |     |

Gambar 4. 6 Contoh pengisian pergerakan lalu lintas

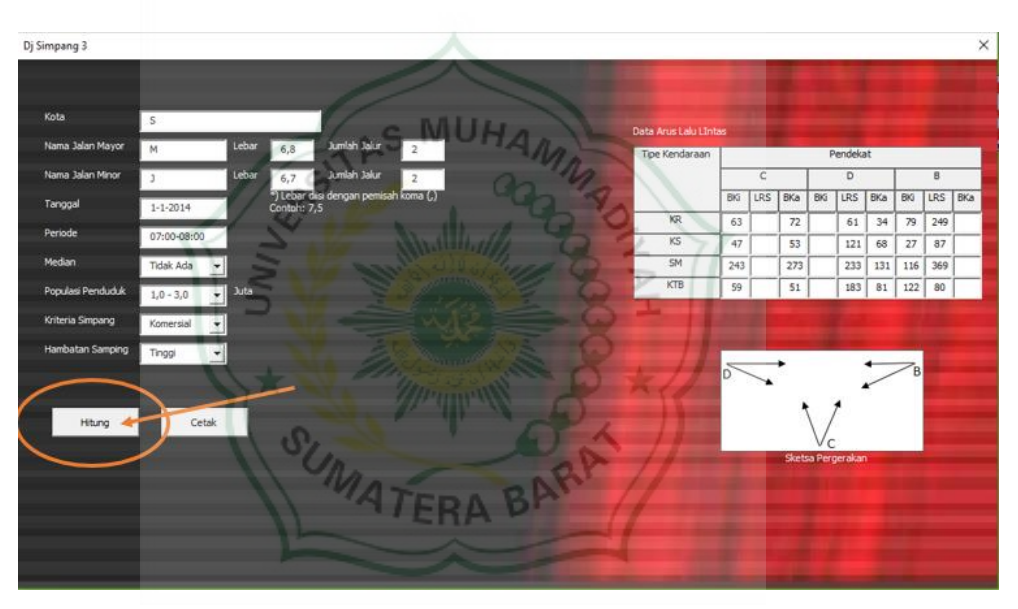

Gambar 4. 7 Pemilihan tombol "*Hitung"*

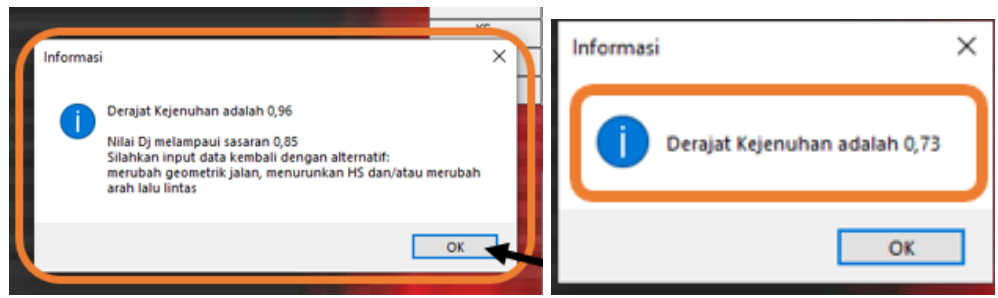

Gambar 4. 8 *message box* informasi hasil nilai DJ

9. *User* dapat langsung mencetak atau menyimpan hasil perhitungan dalam format PDF dengan cara menekan tombol "cetak" seperti yang ditunjukkan tanda panah pada Gambar 4.9.

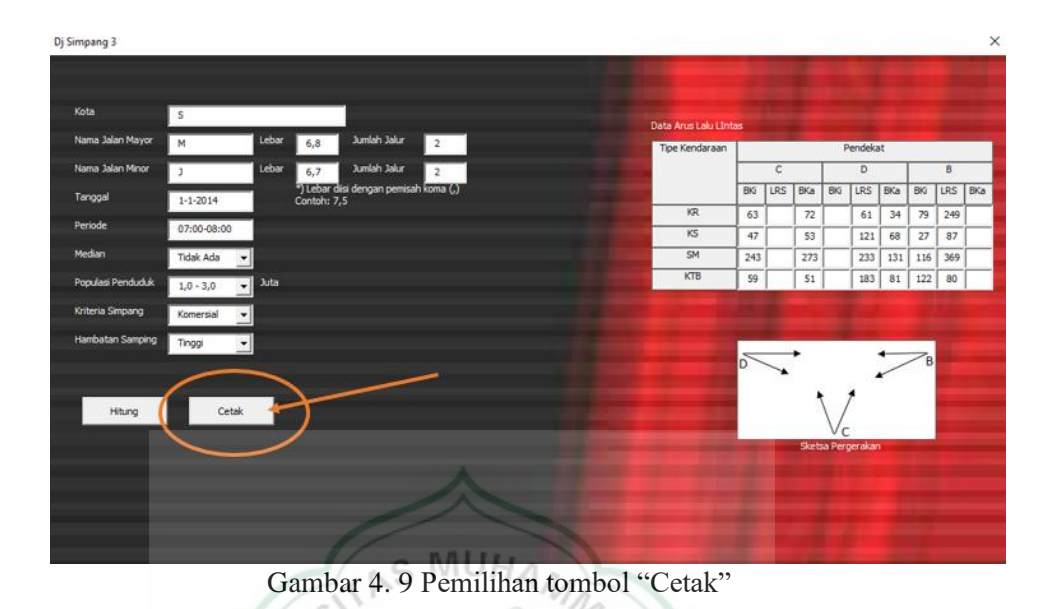

10. Jika *user* memilih untuk menyimpan file berupa PDF mastikan pada pilihan printer adalah "Microsoft Print to PDF". Kemudian di layar akan muncul seperti Gambar 4.10. *User* diminta menentukan lokasi penyimpanan file seperti contoh pada Gambar 4.11.

 $U_{\hbar}$ .

|                          | Lebar | 6,8         | Jumlah Jakır                           | 2                                                                                                    |          | Data Arus Laki Lintas |     |     |     |
|--------------------------|-------|-------------|----------------------------------------|----------------------------------------------------------------------------------------------------|----------|-----------------------|-----|-----|-----|
|                          | Lebar | 6,7         | Jumlah Jalur                           | Z                                                                                                    |          | Tipe Kendaraan        |     | c   |     |
| 2014                     |       | Contoh: 7,5 | ") Lebar diisi dengan pemisah koma (,) |                                                                                                    |          |                       | BKI | LR5 | BKa |
|                          |       |             |                                        |                                                                                                    |          | KR.                   | 63  |     | 72  |
| $0 - 08:00$              |       |             | Printing                               |                                                                                                    | $\times$ | KS                    | 47  |     | 53  |
| c Ada                    |       |             |                                        | Now printing                                                                                             |          | SM                    | 243 |     | 273 |
| ersial                   | Juta  |             |                                        | 'Kinerja Simpang v.1.2 (separator decimal koma).xlsm' on the<br>Microsoft Print to PDF on e01:<br>Cancel |          | KTB                   | 59  |     | 51  |
| $\overline{\phantom{a}}$ |       |             |                                        |                                                                                                    |          |                       |     |     |     |
|                          |       |             |                                        |                                                                                                    |          |                       |     |     |     |

Gambar 4. 10 Tampilan proses penyimpanan file menjadi pdf

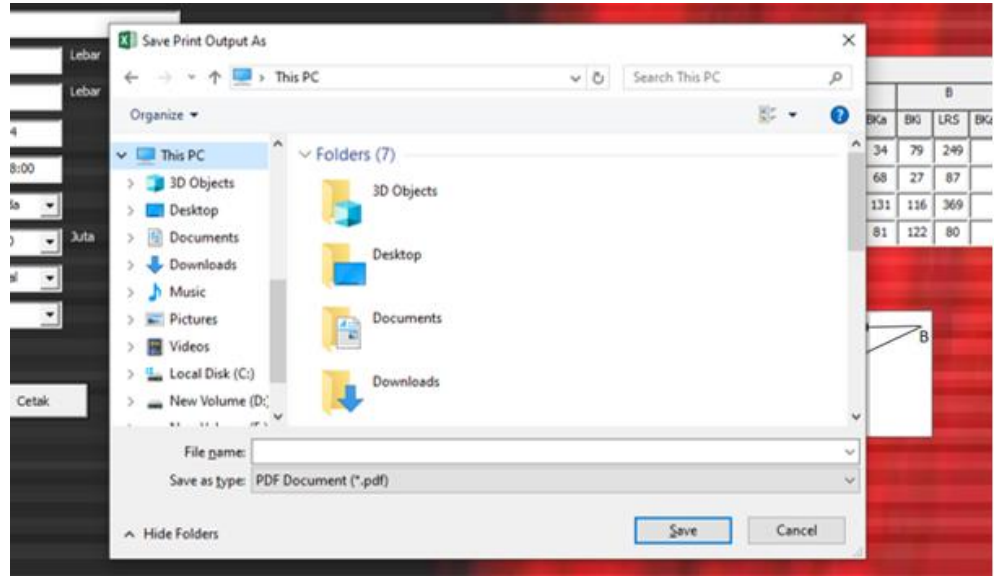

Gambar 4. 11 Contoh menyimpan file PDF

- 11. Tutup *userform1* "Dj Simpang 3" dengan cara klik tanda silang di sudut kanan atas.
- 12. Hasil perhitungan kinerja aplikasi/program Simpang KS3 juga dapat dilihat pada *speadsheet* dengan menekan menu "Cetak Hasil" di tampilan awal seperti ditunjukkan Gambar 4.12. Hasil perhitungan aplikasi/program KS3 disesuaikan dengan formulir SIM-II pada PKJI 2014. Contoh hasil perhitungan pada speradsheet dapat dilihat pada Gambar 4.13.

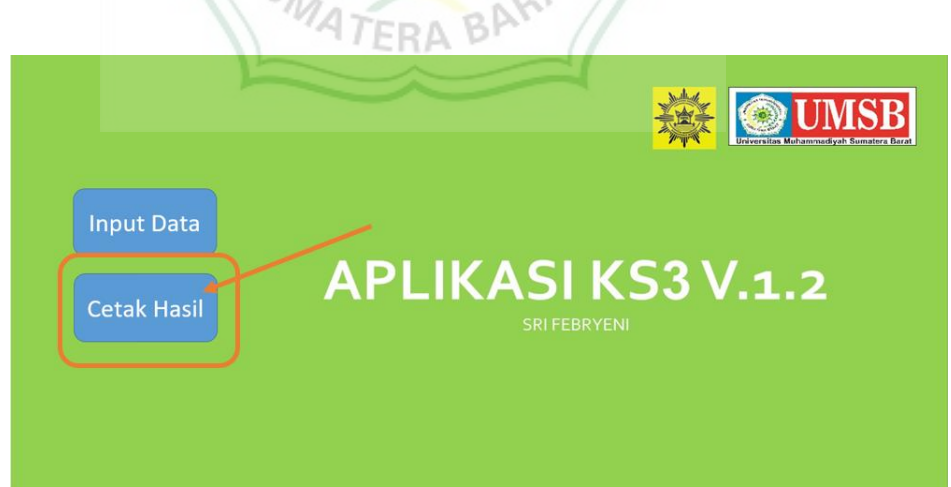

Gambar 4. 12 Pemilihan tombol "Cetak Hasil"

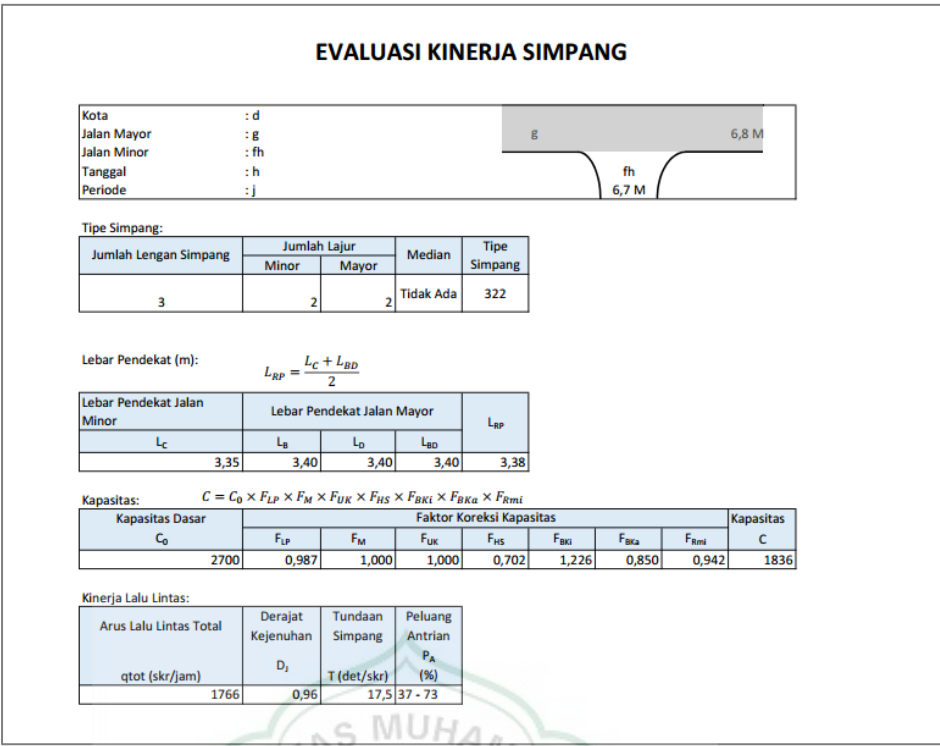

Gambar 4. 13 Tampilan hasil perhitungan dari menu "Cetak hasil"

## **4.1.2 Hasil Perhitungan Program/Aplikasi KS3 v1.2**

1. Kasus Perhitungan I

Pada kasus perhitungan I di persimpangan tak bersinyal tiga lengan Balai Panjang, evaluasi kinerja dilakukan berdasarkan hasil survei lalu lintas pada hari Minggu pukul 07.00 sampai dengan 07.30 dengan kondisi lingkungan komersil terdapat hambatan samping yang rendah. Dari perhitungan dengan KS3 v.1.2 diperoleh kinerja Simpang Balai Panjang dengan Dj = 0,2465. Data masukan dan hasil perhitungan KS3 terlihat pada Gambar 4.14, Gambar 4.15, dan Gambar 4.16.

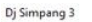

| n) sunband s      |                                              |                                                      |                       |              |     |                |                   |              |                 |            |             |  |
|-------------------|----------------------------------------------|------------------------------------------------------|-----------------------|--------------|-----|----------------|-------------------|--------------|-----------------|------------|-------------|--|
|                   |                                              |                                                      |                       |              |     |                |                   |              |                 |            |             |  |
| Kota              | Payakumbuh                                   |                                                      |                       |              |     |                |                   |              |                 |            |             |  |
|                   |                                              |                                                      | Data Arus Lalu LIntas |              |     |                |                   |              |                 |            |             |  |
| Nama 3alan Mayor  | Lebar<br>Soekarno Hatta                      | Jumlah Jalur<br>$2^{\circ}$<br>8,4                   | Tipe Kendaraan        |              |     |                |                   | Pendekat     |                 |            |             |  |
| Nama Jalan Minor  | Lebar<br>SInga Harau                         | Jumlah Jalur<br>10,5<br>$\overline{z}$               |                       |              | c   |                |                   | D            |                 |            | $\mathsf B$ |  |
| Tanggal           | 3 Juni 2018                                  | ") Lebar disi dengan pemisah koma (,)<br>Contoh: 7,5 |                       | BKi          | LRS | BKa            | BKi               | LRS          | BKa             | BKi        | LRS BKa     |  |
| Periode           |                                              |                                                      | KR                    | $\mathbf{1}$ |     | 11             |                   | 163          | 47              | 29         | 134         |  |
|                   | 07:00-07:30                                  |                                                      | KS                    | 8            |     | $\circ$        |                   | 42           | 16              | 3          | 54          |  |
| Median            | Tidak Ada<br>$\mathbf{r}$                    |                                                      | SM                    | 32           |     | 34             |                   | 176          | 64              | 70         | 108         |  |
| Populasi Penduduk | $\overline{\phantom{a}}$ Juta<br>$1,0 - 3,0$ |                                                      | KTB                   | $\circ$      |     | $\overline{2}$ |                   | $\mathbf{1}$ | 0               | $\ddot{ }$ | 3           |  |
| Kriteria Simpang  | Komersial<br>$\overline{\phantom{a}}$        |                                                      |                       |              |     |                |                   |              |                 |            |             |  |
| Hambatan Samping  | Rendah<br>회                                  |                                                      |                       | 381          |     |                |                   |              |                 |            |             |  |
|                   |                                              |                                                      |                       | b            |     |                |                   |              | $4^{296}$       | B          |             |  |
|                   |                                              |                                                      |                       | 127          |     |                |                   |              | $\triangle$ 102 |            |             |  |
| Hitung            | Cetak                                        |                                                      |                       |              | 41  |                |                   | 45           |                 |            |             |  |
|                   |                                              |                                                      |                       |              |     |                |                   |              |                 |            |             |  |
|                   |                                              |                                                      |                       |              |     |                | Sketsa Pergerakan |              |                 |            |             |  |
|                   |                                              |                                                      |                       |              |     |                |                   |              |                 |            |             |  |
|                   |                                              |                                                      |                       |              |     |                |                   |              |                 |            |             |  |
|                   |                                              |                                                      |                       |              |     |                |                   |              |                 |            |             |  |
|                   |                                              |                                                      |                       |              |     |                |                   |              |                 |            |             |  |
|                   |                                              |                                                      |                       |              |     |                |                   |              |                 |            |             |  |

Gambar 4. 14 Data masukan kasus perhitungan I

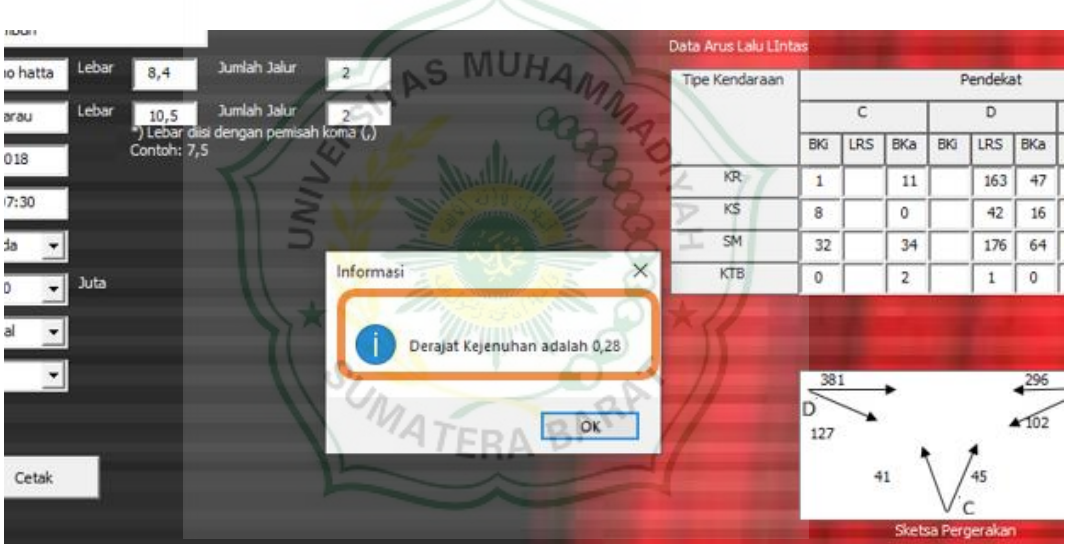

Gambar 4. 15 Tampilan hasil perhitungan nilai D<sub>J</sub> Kasus I

Setelah *user* menekan tombol "Hitung", hasil prehitungan yang langsung muncul di *userform1* tidak hanya nilai Dj, akan tetapi juga akan muncul jumlah kendaraan untuk setiap arah pada masing-masing jalur pendekat di gambar Sketsa Pergerakan. Jumlah kendaraan pendekat C (minor) arah pergerakan belok kanan adalah 45 kendaraan dan belok kiri 41 kendaraan. Jumlah kendaraan pendekat B (mayor) arah pergerakan lurus adalah 296 kendaraan dan belok kiri sebesar 102 kendaraan. Sedangkan jumlah kendaraan pendekat D (mayor) untuk pergerakan lurus dan belok kanan berturut-turut adalah 381 dan 127 kendaraan.

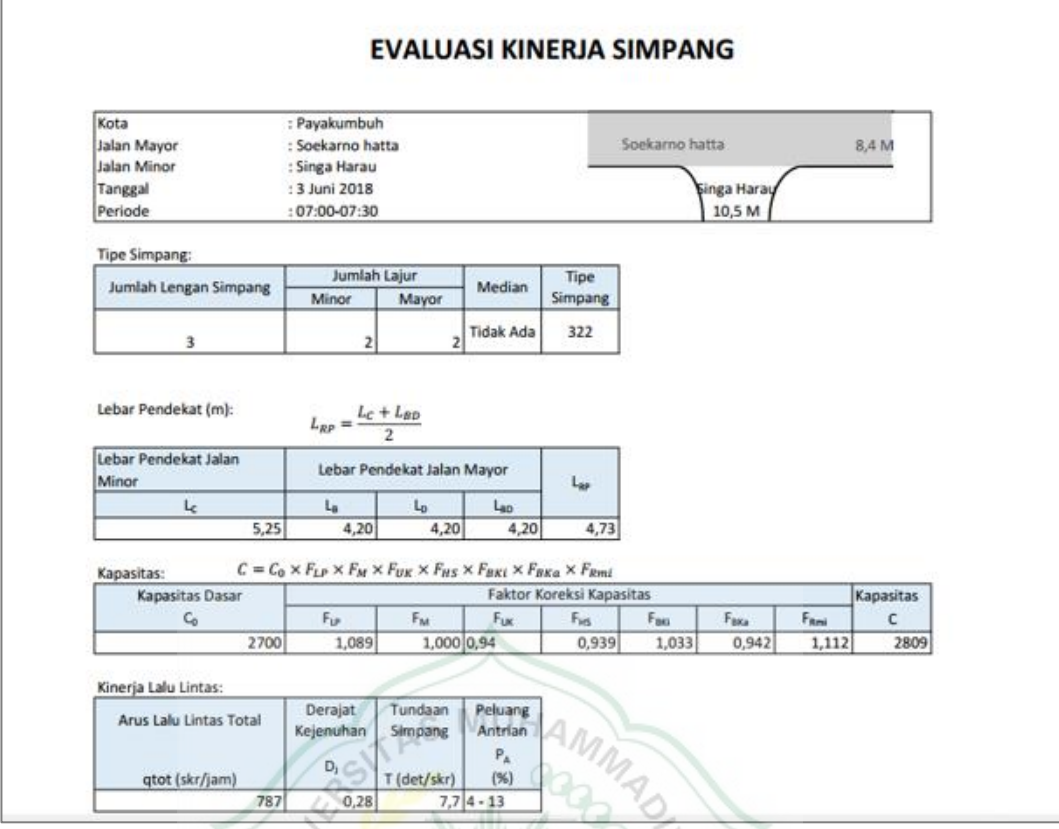

Gambar 4. 16 Tampilan "cetak hasil" penilaian kinerja kasus I

# 2. Kasus Perhitungan II

| 2.<br>Dj Simpang 3      | $\Rightarrow$<br>Kasus Perhitungan II<br>qp<br>SURA                       | I                     |                |              |                     |                   |          |         |    |                | $\times$            |
|-------------------------|---------------------------------------------------------------------------|-----------------------|----------------|--------------|---------------------|-------------------|----------|---------|----|----------------|---------------------|
| Kota                    | Palangkaraya                                                              | Data Arus Lalu LIntas |                |              |                     |                   |          |         |    |                |                     |
| Nama Jalan Mayor        | Jumlah Jalur<br>Lebar<br>Tambuan Bungai<br>$\overline{\mathbf{z}}$<br>7,3 | Tipe Kendaraan        |                |              |                     |                   | Pendekat |         |    |                |                     |
| Nama Jalan Minor        | Jumlah Jalur<br>Lebar<br>RA Kartini<br>$\overline{2}$<br>6                |                       |                | $\mathsf{C}$ |                     |                   | D        |         |    | B              |                     |
| Tanggal                 | ") Lebar diisi dengan pemisah koma (,)<br>Contoh: 7,5<br>14-11-2018       |                       |                | BKI LRS BKa  |                     | BK                |          | LRS BKa | BK | LRS BKa        |                     |
| Periode                 | Jam sbuk pagi                                                             | KR                    | $\mathbf{1}$   |              | 126                 | 61                | $\circ$  |         |    | $\circ$        | $\circ$             |
| Median                  | Tidak Ada                                                                 | KS<br>SM              | $\circ$<br>526 |              | $\mathbf{1}$<br>843 | 0<br>561          | 0<br>479 |         |    | $\circ$<br>111 | $\mathbf{0}$<br>109 |
| Populasi Penduduk       | <b>Juta</b>                                                               | KTB                   | $\mathbf 0$    |              | 6                   | $\ddot{ }$        | 9        |         |    | $\overline{7}$ | 5                   |
| Kriteria Simpang        | $0, 1 - 0, 5$<br>$\overline{\phantom{a}}$                                 |                       |                |              |                     |                   |          |         |    |                |                     |
|                         | Komersial<br>$\cdot$                                                      |                       |                |              |                     |                   |          |         |    |                |                     |
| <b>Hambatan Samping</b> | Sedang<br>$\mathbf{v}$                                                    |                       |                | $\sum$       |                     |                   |          |         |    |                |                     |
|                         |                                                                           |                       |                |              |                     |                   |          |         |    |                |                     |
| Hitung                  | Cetak                                                                     |                       |                |              |                     |                   |          |         |    |                |                     |
|                         |                                                                           |                       |                |              |                     | Sketsa Pergerakan |          |         |    |                |                     |
|                         |                                                                           |                       |                |              |                     |                   |          |         |    |                |                     |
|                         |                                                                           |                       |                |              |                     |                   |          |         |    |                |                     |
|                         |                                                                           |                       |                |              |                     |                   |          |         |    |                |                     |
|                         |                                                                           |                       |                |              |                     |                   |          |         |    |                |                     |

Gambar 4. 17 Data masukan kasus perhitungan II

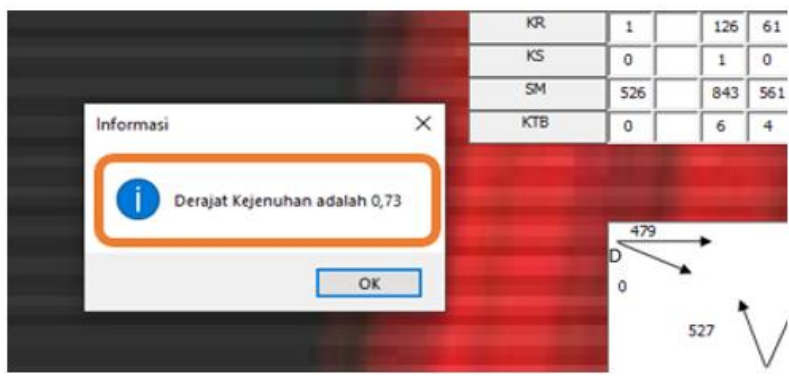

Gambar 4. 18 Tampilan hasil perhitungan nilai D<sub>J</sub> Kasus II

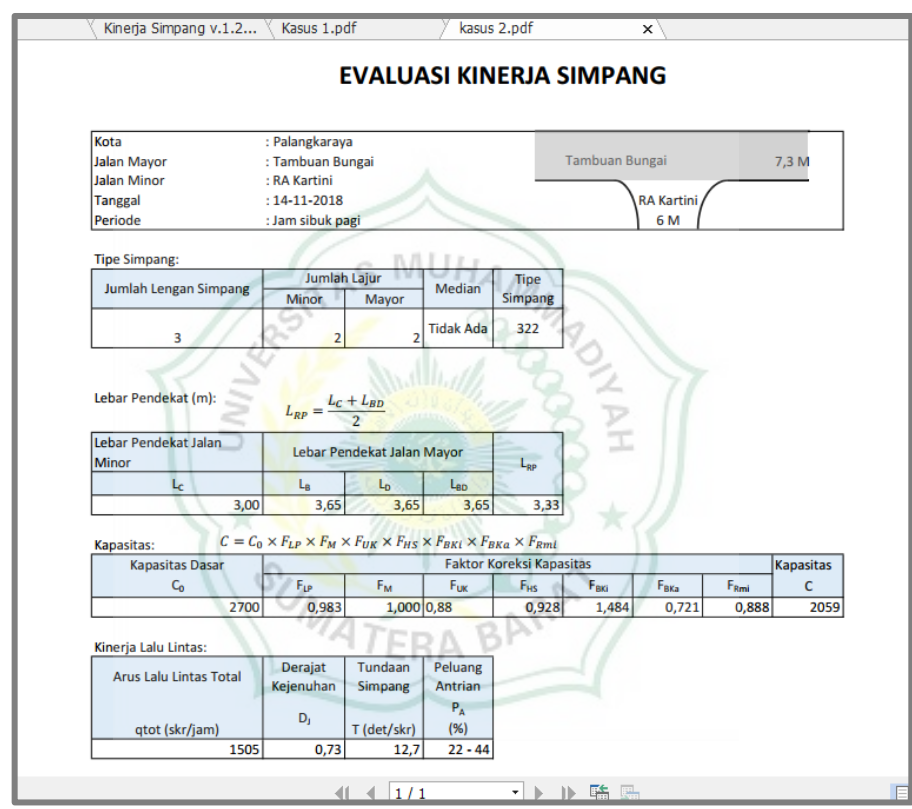

Gambar 4. 19 Tampilan "Cetak Hasil" perhitungan KS3 v1.2 kasus II

Gambar 4.17 sampai dengan Gambar 4.19 menampilkan data masukan dan hasil perhitungan Simpang dengan KS3 v1.2. Pada kasus perhitungan II di persimpangan Jalan Tambuan Bungai-Jalan RA. Kartini, Kota Palangkaraya, evaluasi kinerja dilakukan berdasarkan hasil survei lalu lintas pada hari Senin, 14 November 2016 saat jam sibuk pagi hari. Kondisi persimpangan yang ada dengan hambatan samping sedang. Dari perhitungan KS3 v.1.2 diperoleh kinerja Simpang dengan nilai Dj sebesar 0,73.

3. Kasus Perhitungan III

Pada kasus perhitungan III di Simpang tiga lengan, evaluasi kinerja dilakukan menggunakan *input data* dari contoh perhitungan nomor tiga pada PKJI 2014. Data masukan perhitungan adalah:

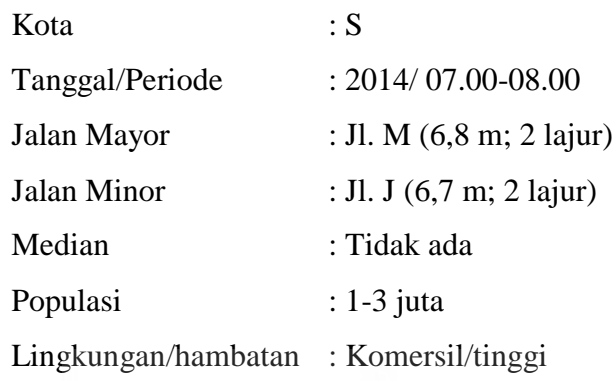

Dari perhitungan dengan KS3 v.1.2 diperoleh kinerja Simpang, Dj = 0,9655. Data masukan dan hasil perhitungan KS3 terlihat pada Gambar 4.20, Gambar 4.21, dan Gambar 4.22. **ABILITAD** Malle of

| Kota              | $\mathsf{s}$                                                                                               |                      |     |                                                       |                         |  | Data Arus Lalu LIntas |          |              |          |     |                   |           |          |            |  |
|-------------------|----------------------------------------------------------------------------------------------------|----------------------|-----|-------------------------------------------------------|-------------------------|--|-----------------------|----------|--------------|----------|-----|-------------------|-----------|----------|------------|--|
| Nama Jalan Mayor  | $\mathsf{M}% _{T}=\mathsf{M}_{T}\!\left( a,b\right) ,\ \mathsf{M}_{T}=\mathsf{M}_{T}\!\left( a,b\right) ,$ | Lebar                | 6,8 | Jumlah Jalur                                          | $\overline{\mathbf{2}}$ |  | Tipe Kendaraan        |          |              |          |     | Pendekat          |           |          |            |  |
| Nama Jalan Minor  | $\mathfrak{I}$                                                                                             | Lebar                | 6,7 | <b>Jumlah Jakır</b>                                   |                         |  |                       |          | $\mathsf{C}$ |          |     | D                 |           |          | $_{\rm B}$ |  |
| Tanggal           | $1 - 1 - 2014$                                                                                             |                      |     | ") Lebar diisi dengan pemisah koma (,)<br>Contoh: 7,5 |                         |  |                       | BK       | LRS          | BKa      | BKG | LRS BKa           |           | BKG      | LRS BKa    |  |
| Periode           | 07:00-08:00                                                                                                |                      |     |                                                       |                         |  | KR<br>KS              | 63<br>47 |              | 72<br>53 |     | 61                | 34        | 79<br>27 | 249<br>87  |  |
| Median            | Tidak Ada                                                                                                  | $\mathbf{v}$         |     |                                                       |                         |  | SM                    | 243      |              | 273      |     | 121<br>233        | 68<br>131 | 116      | 369        |  |
| Populasi Penduduk | $1,0 - 3,0$                                                                                                | Juta<br>$\mathbf{F}$ |     |                                                       |                         |  | KTB                   | 59       |              | 51       |     | 183               | 81        | 122      | 80         |  |
| Kriteria Simpang  | Komersial                                                                                                  | $\bullet$            |     |                                                       |                         |  |                       |          |              |          |     |                   |           |          |            |  |
| Hambatan Samping  | Tinggi                                                                                                    | ▾                    |     |                                                       |                         |  |                       |          |              |          |     |                   |           |          |            |  |
|                   |                                                                                                    |                      |     |                                                       |                         |  |                       |          |              |          |     |                   |           | B        |            |  |
|                   |                                                                                                    |                      |     |                                                       |                         |  |                       |          |              |          |     |                   |           |          |            |  |
| Hitung            | Cetak                                                                                                    |                      |     |                                                       |                         |  |                       |          |              |          |     |                   |           |          |            |  |
|                   |                                                                                                    |                      |     |                                                       |                         |  |                       |          |              |          |     | Sketsa Pergerakan |           |          |            |  |
|                   |                                                                                                    |                      |     |                                                       |                         |  |                       |          |              |          |     |                   |           |          |            |  |

Gambar 4. 20 Data masukan kasus perhitungan III

| 2014                   | ) cepar ulisi dengan penilsan koma (, )<br>Contoh: 7,5 |                                                                                                    |          | BKI        | <b>LRS</b> | BKa | <b>BKI</b> | <b>LRS</b>               | BKa | BKI | $\mathsf{L}$   |
|------------------------|--------------------------------------------------------|----------------------------------------------------------------------------------------------------|----------|------------|------------|-----|------------|--------------------------|-----|-----|----------------|
|                        |                                                        |                                                                                                    | KR       | 63         |            | 72  |            | 61                       | 34  | 79  | $\overline{2}$ |
| 38:00                  |                                                        |                                                                                                    | KS       | 47         |            | 53  |            | 121                      | 68  | 27  |                |
| da                     | Informasi                                              |                                                                                                    | $\times$ | 243        |            | 273 |            | 233                      | 131 | 116 | 3              |
| Juta<br>$\overline{0}$ |                                                        |                                                                                                    |          | 59         |            | 51  |            | 183                      | 81  | 122 |                |
| ial<br>Cetak           |                                                        | Nilai Dj melampaui sasaran 0,85<br>Silahkan input data kembali dengan alternatif:<br>merubah geometrik jalan, menurunkan HS dan/atau merubah<br>arah lalu lintas | OK       | 415<br>233 |            | 353 |            | 398<br>Sketsa Pergerakan |     | R   |                |

Gambar 4. 21 Tampilan hasil nilai D<sub>J</sub> dan sketsa Kasus II

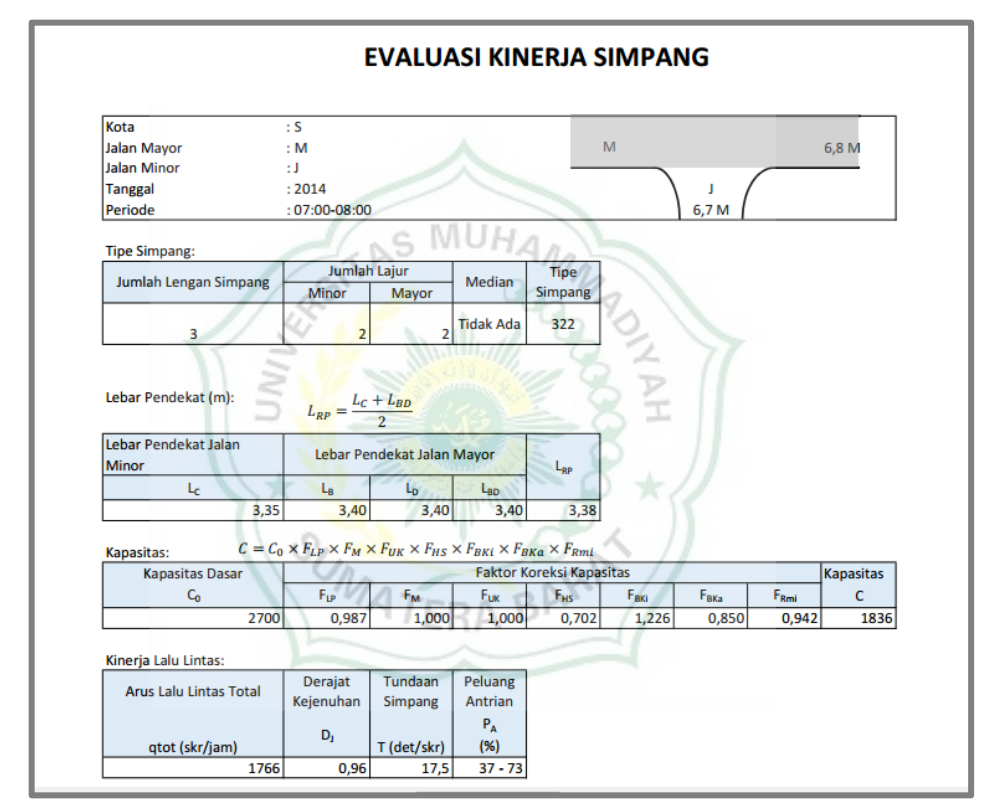

Gambar 4. 22 Tampilan "Cetak Hasil" perhitungan KS3 v1.2 kasus II

## **4.2 Validasi Program/Aplikasi KS3 v1.2**

Validasi hasil perhitungan kinerja Simpang tiga lengan menggunakan Aplikasi KS3 versi 1.2 adalah dengan membandingkan hasil *running* program dengan hasil perhitungan secara manual. Tahap validasi ini menggunakan data perhitungan hasil penelitian sebelumnya dan contoh perhitungan PKJI 2014 mengenai evaluasi Simpang tiga lengan.

# **4.2.1 Validasi kasus perhitungan I**

| N <sub>o</sub> | Uraian                 | Perhitungan Manual                                                                                                    | Perhitungan KS3                                          |
|----------------|------------------------|----------------------------------------------------------------------------------------------------|----------------------------------------------------------|
| (1)            | (2)                    | (3)                                                                                                    | (4)                                                      |
| $\mathbf{1}$   | Data                   | Geometrik:<br>10,5<br>Data<br>Lc<br>$=$<br>m;<br>$L_{B-D} = 8.4$ m; tanpa median.                                                         | Input data pada<br>aplikasi/program                      |
|                |                        | Data Lingkungan: populasi 0,5-1,0 juta;<br>Lingkungan komersil; hambatan samping<br>rendah.                                               |                                                          |
|                |                        | Data arus lalu lintas (kend/jam):                                                                                                    |                                                          |
|                |                        | Pendekat C<br>(Bki), KR=1, KS=8, SM=32, KTB=0;<br>(Bka), KR=11, KS=0, SM=34, KTB=2;                                                       |                                                          |
|                |                        | Pendekat B<br>(Bki), KR=29, KS=3, SM=70, KTB=4;<br>(LRS), KR=134, KS=54, SM=108,<br>$KTB=3$ :                                             |                                                          |
|                |                        | Pendekat D<br>(Bka), KR=47, KS=16, SM=64, KTB=0;<br>$(LRS)$ , KR=163, KS=42, SM=176,<br>$KTB=1$ ;                                         |                                                          |
| $\overline{2}$ | Arus<br>lalu<br>lintas | 1) Pendekat C (skr/jam)<br>Belok kiri (Bki)<br>$qKR=1x1=1; \qquad qKS=8x1,3=$<br>10,4;<br>$qSM = 32x0, 5 = 16$ ; $qKB = 27, 4$ $qKTB = 0$ | Perhitungan<br>dilakukan<br>oleh<br>otomastis<br>program |
|                |                        | Belok kanan (Bka)<br>$qKR=11x1=11;$ $qKS=0x1,3=0;$<br>$qSM = 34x0, 5 = 17$ ; $qKB = 28$ ; $qKTB = 2$                                      |                                                          |
|                |                        | 2) Pendekat D (skr/jam)<br>Lurus (LRS)<br>$qKR=163x1=163$ ; $qKS=42x1,3=54,6$ ;<br>$qSM=176x0,5=88;$<br>$qKB = 305, 6;$<br>$qKTB=0$       |                                                          |
|                |                        | Belok kanan (Bka)<br>$qKR=47x1=47$ ; $qKS=16x1,3=20,8$ ;<br>qSM=64x0,5=32; qKB=99,8; qKTB=1                                               |                                                          |
|                |                        | 3) Pendekat B (skr/jam)<br>Lurus (LRS)<br>$qKR=134x1=134$ ; $qKS=54x1,3=70,2$ ;<br>$qSM=108x0,5=54;$<br>$qKB = 258,2;$<br>$qKTB=3$        |                                                          |

Tabel 4. 1 Validasi kasus perhitungan I

Tabel 4.1 (lanjutan)

| (1) | (2)             | (3)                                                                                                    | (4)          |
|-----|-----------------|----------------------------------------------------------------------------------------------------|--------------|
|     |                 | Belok kiri (Bki)<br>$qKR=29x1=29;$<br>$qKS = 3x1, 3 = 3, 9;$<br>qSM=70x0,5=35; qKB=67,9; qKTB=1                                                                           |              |
|     |                 | 4) Pendekat minor<br>$Qmi=qKbkiC + qKbkaC=27,4+28$<br>$= 55,4$                                                                                                    |              |
|     |                 | 5) Pendekat mayor<br>$Qma = qlrsB + qbkiB + qlrsD + qkbaD$<br>$= 258,2+67,9+305,6+99,8=731,5$                                                                             |              |
|     |                 | 6) Arus total<br>Qtot=qmi+qma=55,4+731,5=786,9                                                                                                    |              |
|     |                 | 7) Arus Bki<br>$qBKi=qBKiB+qBKiC=67,9+27,4$<br>$= 95.3$                                                                                                    |              |
|     |                 | 8) Arus Bka<br>$qBKa = qBKaD + qBKaC = 99,8 + 28$<br>$=127,8$                                                                                                    |              |
|     |                 | 9) Arus LRS<br>$qLRS = qLRSD + qLRSB = 305,6 +$<br>$258,2=563,8$                                                                                                    |              |
|     |                 | 10) Rasio KTB<br>RKTB=qktb/qtot=10/992=0,011                                                                                                    |              |
|     |                 | 11) Rasio BKi<br>RBKi = qbki/qtot=95,3/786,9=0,12                                                                                                    |              |
|     |                 | 12) Rasio BKa<br>RBKa=qbka/qtot=127,8/786,9=0,162                                                                                                    |              |
|     |                 | 13) Rasio Belok<br>RB=RBKa+RBKi=0,12+0,13=0,25                                                                                                    |              |
|     |                 | 14) Rasio Minor<br>Rmi=qmi/qtot=55,4/786,9=0,0704                                                                                                    |              |
| 3   | Tipe<br>Simpang | Lminor(Lac)= $10,5/2=5,25$ m<br>Lmayor(Lbd)=8,4/2=4,2 m<br>$LRP = (Lminor + Lmayor)/2$<br>$=(5,25+4,2)/2=4,725$<br>Dilihat pada Tabel 2.4 maka tipe simpang<br>adalah 322 | Tipe = $322$ |

Tabel 4.1 (lanjutan)

| (1)            | (2)                    | (3)                                                                    | (4)                       |
|----------------|------------------------|------------------------------------------------------------------------|---------------------------|
| $\overline{4}$ | Nilai Co               | Dilihat dari tabel kapasitas dasar (Co)                                | Ditentukan                |
|                |                        | berdasarkan tipe simpang. Pada Tabel 2.3,                              | otomatis,                 |
|                |                        | untuk tipe simpang=322 maka Co=2700                                    | $Co = 2700$               |
| 5              | Nilai F <sub>LP</sub>  | Untuk tipe 322,                                                        | Ditentukan                |
|                |                        | $FLP=0,7+0,076xLRP$                                                    | otomatis,                 |
|                |                        | $=0,7+(0,076x4,725)=1,06$                                              | $FLP=1,089$               |
| 6              | Nilai F <sub>M</sub>   | Median jalan tidak ada, maka                                           | Ditentukan                |
|                |                        | $Fm=1,0$                                                               | otomatis,                 |
|                |                        |                                                                        | $FM=1,0$                  |
| $\tau$         | Nilai F <sub>UK</sub>  | Dilihat pada Tabel 2.7, untuk populasi 0,5-                            | Ditentukan                |
|                |                        | 1,0 juta, Fuk=0,94                                                     | otomatis,<br>$Fuk = 0.94$ |
| 8              | Nilai F <sub>HS</sub>  | Pada Tabel 2.9, untuk Rktb=0,011, perlu                                | Ditentukan                |
|                |                        | dilakukan perhitungan interpolasi:                                     | otomatis,                 |
|                |                        | $y1=0.95$ , $y2=0.90$ , $x1=0.0$ ,<br>$x2=0,05$ ,                      | $FHS = 0.939$             |
|                |                        | x=0,011, maka MUHA                                                     |                           |
|                |                        | $y=y1+(x-x1/x2-x1)x(y2-y1)$<br>$y=0.95+(0.011/0.05)x(-0.05)$           |                           |
|                |                        | $y=0,95-0,011=0,939$<br>Sehingga diperoleh, FHS=0,939                  |                           |
| 9              | Nilai F <sub>BKI</sub> | Dihitung menggunakan Pers. 2.13.                                       | Dihitung                  |
|                |                        | $FBKi = 0,84 + 1,61 x Rbki$                                            | otomatis,                 |
|                |                        | $FBKi = 0,84 + 1,61 \times 0,12 = 1,0332$                              | $FBKi = 1,033$            |
| 10             | Nilai F <sub>BKA</sub> | Dihitung menggunakan Pers. 2.15.                                       | Dihitung                  |
|                |                        | FBKa = $1,09 - 0,0922$ x Rbka                                          | otomatis,                 |
|                |                        | $FBKa = 1,09 - 0,0922 \times 0,162 = 0,97$                             | $FBKi = 0.942$            |
| 11             | Nilai FRMI             | Dilihat pada Tabel 2.10, untuk Simpang tipe                            | Dihitung                  |
|                |                        | 322 dan Rmi $= 0.0704$ , faktor koreksi jalan                          | otomatis,                 |
|                |                        | minor adalah,                                                          | $Frmi = 1,1$              |
|                |                        | Frmi = $-0,595$ rmi <sup>2</sup> + 0,595rmi + 0,74                     |                           |
|                |                        | Frmi = $-0,595x0,07^2$ + 0,595x0,07 + 0,74                             |                           |
|                |                        | $Frmi = 0,778$                                                         |                           |
| 12             | Nilai C                | Berdasarkan Pers. 2.8 maka nilai C,                                    | Dihitung                  |
|                |                        | $C = Co \times FLp \times Fm \times Fuk \times Fhs \times Fbki \times$ | otomatis,                 |
|                |                        | fbka x Frmi                                                            | $C = 2809$                |
|                |                        | $C = 2700 \times 1,06 \times 1 \times 0,94 \times 0,939 \times 1,0332$ |                           |
|                |                        | $x 0.97 x 0.778 = 2.683,645$                                           |                           |
| 13             | Nilai D <sub>J</sub>   | Dihitung menggunakan Pers. 2.16                                        | Dihitung                  |
|                |                        | $Dj = qtot / C = 786,7/2683,65 = 0,29$                                 | otomatis,                 |
|                |                        |                                                                        | $Dj = 0,28$               |

Tabel 4.1 (lanjutan)

| (1) | (2)      | (3)                                                                                                    | (4)                                       |
|-----|----------|----------------------------------------------------------------------------------------------------|-------------------------------------------|
| 14  | Nilai T  | Dihitung menggunakan Pers. 2.17<br>$T = TLL + TG$<br>$TLL = 2 + 8,2078Dj - (1-Dj)^2$<br>$TLL = 2 + 8,2078(0,29) - (1-0,29)^2$<br>$TLL = 4,256$<br>TLLma = $1,8 + 5,8234Dj - (1-Dj)^{1,8}$<br>TLLma = $1,8+5,8234(0,29)-(1-0,29)^{1,8}$<br>$TLLma = 2,754$<br>$TLLmi = (qtot x TLL - qma x TLLma) / qmi$<br>TLLmi = $(786,7x4,256 - 731,5x2,754)$ /<br>55,4)<br>TLLmi $=24,073$<br>$TG = (1-Dj)x(6RB+3(1-RB))+4Dj$<br>$TG = (1 - 0.29)$ x $(6 \times 0.25 + 3 (1 - 0.25) + 4$<br>$x\,0.29$<br>$TG = 3,7373$<br>$T = TLL + TG = 4,256 + 3,73 = 7,9$ | Dihitung<br>otomatis,<br>$T = 7.7$        |
| 15  | Nilai PA | Batas bawah:<br>$Pa = 9,02Dj - 20,66Dj^2 + 10,49DJ^3$<br>Pa = $9,02(0,29) - 20,66(0,29)^2$<br>$+10,49(0,29)^3$<br>4 BARP<br>$Pa = 3,87%$<br>Batas atas:<br>$Pa = 47,71Dj-24,68Dj^2+56,47DJ^3$<br>$Pa = 47,71(0,29) - 24,68(0,29)^{2}$<br>$+56,47(0,29)^3$<br>$Pa = 13,137%$                                                                                                    | Dihitung<br>otomatis,<br>PA $(%) = 4-13%$ |

# **4.2.2 Validasi kasus perhitungan II**

| N <sub>o</sub> | Uraian         | Perhitungan Manual                                                                                                    | Perhitungan KS3                                          |
|----------------|----------------|----------------------------------------------------------------------------------------------------|----------------------------------------------------------|
| (1)            | (2)            | (3)                                                                                                    | (4)                                                      |
| $\mathbf{1}$   | Data           | 6<br>Data<br>Geometrik:<br>$L_A$<br>$=$<br>m;<br>$L_{B-D} = 7.3$ m; tanpa median.                                                                                                    | Input data pada<br>aplikasi/program                      |
|                |                | Data Lingkungan: populasi 0,1-0,5 juta;<br>Lingkungan komersil; hambatan samping<br>sedang.                                                                                                    |                                                          |
|                |                | Data arus lalu lintas (kend/jam):                                                                                                    |                                                          |
|                |                | Pendekat A<br>(Bki), KR=1, KS=0, SM=526, KTB=0;<br>(Bka), KR=126, KS=1, SM=843, KTB=6;                                                                                                    |                                                          |
|                |                | Pendekat B<br>(Bka), KR=0, KS=0, SM=109, KTB=5;<br>(LRS), KR=0, KS=0, SM=111, KTB=7;                                                                                                    |                                                          |
|                |                | Pendekat D<br>(Bki), KR=61, KS=0, SM=561, KTB=4;<br>(LRS), KR=0, KS=0, SM=479, KTB=9;                                                                                                    |                                                          |
| $\overline{2}$ | Arus<br>lintas | lalu $ 1\rangle$ Pendekat A (skr/jam)<br>Belok kiri (Bki)<br>$qKR = 1 x 1 = 1$ ; $qKS = 0 x 1,3 = 0$ ;<br>$qSM=526x0, 5=263; qKB=264 qKTB=0$<br>Belok kanan (Bka)<br>$qKR=126x1=126;$<br>$qKS=1x1,3=1,3;$<br>$qSM = 843x0, 5 = 421, 5$ ; $qKB = 548, 5$ ;<br>$qKTB=6$ | Perhitungan<br>dilakukan<br>otomastis<br>oleh<br>program |
|                |                | Pendekat D (skr/jam)<br>2)<br>Lurus (LRS)<br>$qKR=0; qKS=0;$<br>$qSM = 479x0, 5 = 239, 5;$ $qKB = 239, 5;$<br>$qKTB=9$<br>Belok kanan (Bka)                                                                                                    |                                                          |
|                |                | $qKR=61x1=61;$<br>$qKS=0;$<br>$qSM = 561x0, 5 = 280, 5;$<br>$qKB = 341, 5;$<br>$qKTB=4$                                                                                                    |                                                          |
|                |                | Pendekat B (skr/jam)<br>3)<br>Lurus (LRS)<br>qKR=0; qKS=0; qSM=111x0,5=55,5;<br>$qKB = 55,5;$ $qKTB = 7$                                                                                                    |                                                          |

Tabel 4. 2 Validasi kasus perhitungan II

Tabel 4.2 (lanjutan)

| (1) | $10001 - 12011$<br>(2) | (3)                                                                                                    | (4)          |
|-----|------------------------|----------------------------------------------------------------------------------------------------|--------------|
|     |                        | Belok kanan (Bka)<br>qKR=0; qKS=0; qSM=109x0,5=54,5;<br>$qKB = 54, 5;$<br>$qKTB=5$                      |              |
|     |                        | 4) Pendekat minor<br>$Qmi = qKbkiA + qKbkaA = 812,8$                                                    |              |
|     |                        | 5) Pendekat mayor<br>$Qma = qlrsB + qbkaB + qlrsD + qkbiD$<br>$= 55, 5 + 54, 5 + 239, 5 + 341, 5 = 691$ |              |
|     |                        | 6) Arus total<br>Qtot=qmi+qma= $812,8+691=1503,8$                                                       |              |
|     |                        | 7) Arus Bki<br>$Qbki = qBKiD + qBKiA = 341,5+261$<br>$=605,5$                                           |              |
|     |                        | 8) Arus Bka<br>$qBKa = qBKaB + qBKaA$<br>$= 54.5 + 548.8 = 603.3$                                       |              |
|     |                        | 9) Arus LRS<br>$QLRS = QLRSD + QLRSB$<br>$= 239.5 + 55.5 = 295$                                         |              |
|     |                        | 10) Rasio KTB<br>$RKTB = qktb/qtot = 31/2818 = 0,011$                                                   |              |
|     |                        | 11) Rasio BKi<br>RBKi $=$ qbki/qtot=605,5/1503,8=0,403                                                  |              |
|     |                        | 12) Rasio BKa<br>RBKa=qbka/qtot=603,5/1503,8=0,401                                                      |              |
|     |                        | 13) Rasio Belok<br>RB=RBKa+RBKi=0,401+0,403=0,804                                                       |              |
|     |                        | 14) Rasio Minor<br>Rmi=qmi/qtot=812,8/1503,8=0,54                                                       |              |
|     | Tipe                   | Lminor(Lac) = $6/2 = 3$ m                                                                               | Tipe = $322$ |
| 3   | Simpang                | Lmayor(Lbd) = $7,3/2 = 3,65$ m                                                                          |              |
|     |                        | $LRP = (Lminor + Lmayor)/2$<br>$=(3+3,65)/2=3,325$ m                                                    |              |
|     |                        | Dilihat pada Tabel 2.4 maka tipe simpang<br>adalah 322                                                  |              |

Tabel 4.2 (lanjutan)

| (1)            | (2)                    | (3)                                                                                                    | (4)                                      |
|----------------|------------------------|----------------------------------------------------------------------------------------------------|------------------------------------------|
| $\overline{4}$ | Nilai Co               | Dilihat dari tabel kapasitas dasar (Co)<br>berdasarkan tipe simpang. Pada Tabel 2.3,<br>untuk tipe simpang=322 maka Co=2700                                                                                                    | Ditentukan<br>otomatis,<br>$Co = 2700$   |
| 5              | Nilai F <sub>LP</sub>  | Untuk tipe 322,<br>$FLP = 0.73 + 0.076$ x LRP<br>$= 0.73 + (0.076 \times 3.325) = 0.9827$                                                                                                    | Ditentukan<br>otomatis,<br>$FLP = 0,983$ |
| 6              | Nilai F <sub>M</sub>   | Median jalan tidak ada, maka<br>$Fm=1,0$                                                                                                    | Ditentukan<br>otomatis,<br>$FM=1,0$      |
| $\overline{7}$ | Nilai FUK              | Dilihat pada Tabel 2.7, untuk populasi 0,1 -<br>$0,5$ juta, Fuk= $0,88$                                                                                                    | Ditentukan<br>otomatis,<br>$Fuk = 0.88$  |
| 8              | Nilai F <sub>HS</sub>  | Pada Tabel 2.9, untuk lingkungan komersil,<br>hambatan samping sedang, dan Rktb =<br>0,011,<br>perlu dilakukan perhitungan<br>interpolasi:<br>merpolasi.<br>y1=0,94, y2=0,89, x1=0,0,<br>$x2=0,05$ ,<br>$x=0,011$ , maka                 | Ditentukan<br>otomatis,<br>$FHS = 0.928$ |
|                |                        | $y=y1+(x-x1/x2-x1)x(y2-y1)$<br>$y=0,94+(0,011/0,05)x(-0,05)$<br>$y=0.94-0.011=0.939$<br>Sehingga diperoleh, FHS=0,929                                                                                                    |                                          |
| 9              | Nilai F <sub>BKI</sub> | Dihitung menggunakan Pers. 2.13.<br>$FBKi = 0,84 + 1,61 x Rbki$<br>$FBKi = 0,84 + 1,61 x 0,403 = 1,488$                                                                                                    | Dihitung<br>otomatis,<br>$FBKi = 1,484$  |
| 10             | Nilai F <sub>BKA</sub> | Dihitung menggunakan Pers. 2.15.<br>FBKa = $1,09 - 0,0922$ x Rbka<br>FBKa = $1,09 - 0,0922 \times 0,401 = 0,7202$                                                                                                    | Dihitung<br>otomatis,<br>$FBKi = 0,721$  |
| 11             | Nilai F <sub>RMI</sub> | Dilihat pada Tabel 2.10, untuk Simpang tipe<br>322 dan Rmi = $0,54$ , faktor koreksi jalan<br>minor adalah,<br>Frmi = $-0,595$ rmi <sup>2</sup> + 0,595 rmi + 0,74<br>Frmi = $-0,595x0,54^2+0,595x0,54+0,74$<br>$Frmi = 0,888$           | Dihitung<br>otomatis,<br>$Frmi = 0.888$  |
| 12             | Nilai C                | Berdasarkan Pers. 2.8 maka nilai C,<br>$C = Co \times FLp \times Fm \times Fuk \times Fhs \times Fbki \times$<br>fbka x Frmi<br>$C = 2700 \times 0.9827 \times 1 \times 0.88 \times 0.929 \times 1.488$<br>$x 0,7202 x 0,888 = 2064,202$ | Dihitung<br>otomatis,<br>$C = 2059$      |

Tabel 4.2 (lanjutan)

| (1) | (2)         | (3)                                                                                                    | (4)                                                    |
|-----|-------------|----------------------------------------------------------------------------------------------------|--------------------------------------------------------|
| 13  | Nilai DJ    | Dihitung menggunakan Pers. 2.16<br>$Dj = qtot / C = 2059/2683,65 = 0,7285$                                                                                                    | Dihitung<br>otomatis,<br>$Dj = 0,73$                   |
| 14  | Nilai T     | Dihitung menggunakan Pers. 2.17<br>$T = TLL + TG$<br>TLL = $1,0504/(0,2742-0,2042Dj)-(1-Dj)^2$<br>TLL = $1,0504/(0,2742-0,2042(0,7285))$<br>$(1-0,29)^2$<br>$TLL = 8,29$                                                                                                    | Dihitung<br>otomatis,<br>$T = 12.7$ detik              |
|     |             | $TG = (1-Dj)x(6RB+3(1-RB))+4Dj$<br>$TG = (1 - 0.7285)$ x (6 x 0.804 + 3 (1 -<br>$0,804) + 4 \times 0,7285$<br>$TG = 4,383$<br>$T = TLL + TG = 8,29 + 4,383 = 12,673$                                                                                                    |                                                        |
| 15  | Nilai $P_A$ | Batas bawah:<br>$Pa = 9,02Dj - 20,66Dj^2 + 10,49DJ^3$<br>Pa = $9,02(0,7285) - 20,66(0,7285)^2$<br>$+10,49(0,7285)^3$<br>$Pa = 21,591\%$<br>Batas atas:<br>$Pa = 47,71Dj-24,68Dj^2+56,47DJ^3$<br>$Pa = 47,71(0,7285) - 24,68(0,7285)^{2}$<br>$+56,47(0,7285)^3$<br>$Pa = 43,491%$ | Dihitung<br>otomatis,<br>PA $($ % $)$<br>$= 22 - 44 %$ |

# **4.2.4 Validasi kasus perhitungan III**

| N <sub>o</sub> | Uraian                 | Perhitungan Manual                                                                                                    | Perhitungan KS3                                          |
|----------------|------------------------|----------------------------------------------------------------------------------------------------|----------------------------------------------------------|
| (1)            | (2)                    | (3)                                                                                                    | (4)                                                      |
| $\mathbf{1}$   | Data                   | 6,7<br>Geometrik:<br>Data<br>$L_{C}$<br>$=$<br>m;<br>$L_{B-D} = 6.8$ m; tanpa median.                                                                                | Input data pada<br>aplikasi/program                      |
|                |                        | Data Lingkungan: populasi 1-3 juta;<br>Lingkungan komersil; hambatan samping<br>besar.                                                                               |                                                          |
|                |                        | Data arus lalu lintas (kend/jam):                                                                                                    |                                                          |
|                |                        | Pendekat C<br>(Bki), KR=63, KS=47, SM=243, KTB=59;<br>(Bka), KR=72, KS=53, SM=273, KTB=51;                                                                           |                                                          |
|                |                        | Pendekat B<br>(Bki), KR=79, KS=27, SM=116,<br>$KTB=122;$<br>(LRS), KR=249, KS=87, SM=369,<br>KTB=80:                                                                 |                                                          |
|                |                        | Pendekat D<br>(Bka), KR=34, KS=68, SM=131, KTB=81;<br>$(LRS)$ , $KR=61$ , $KS=121$ , $SM=233$ ,<br>$KTB=183;$                                                        |                                                          |
| $\overline{2}$ | lalu<br>Arus<br>lintas | 1) Pendekat $C$ (skr/jam)<br>Belok kiri (Bki)<br>$qKR = 63 \times 1 = 63$ ; $qKS = 47 \times 1,3 = 61$ ;<br>$qSM = 243x0, 5 = 121, 5;$<br>$qKB = 245,5$<br>$qKTB=59$ | Perhitungan<br>dilakukan<br>otomastis<br>oleh<br>program |
|                |                        | Belok kanan (Bka)<br>$qKR=72x1=72$ ; $qKS=53x1,3=68,9$ ;<br>$qSM = 273x0, 5 = 136, 5$ ; $qKB = 277, 4$ ;<br>$qKTB = 51$                                              |                                                          |
|                |                        | 2) Pendekat D (skr/jam)<br>Lurus (LRS)<br>$qKR=61x1=61; qKS=121x1,3=157,3;$<br>$qSM = 233x0, 5 = 116, 5;$ $qKB = 334, 8;$<br>$qKTB=183$                              |                                                          |
|                |                        | Belok kanan (Bka)<br>$qKR=34x1=34;$ $qKS=68x1,3=88,4;$<br>$qSM=131x0,5=65,5;$ $qKB=187,9;$<br>$qKTB = 81$                                                            |                                                          |

Tabel 4. 3 Validasi kasus perhitungan III

Tabel 4.3 (lanjutan)

| (1) | $\mathbf{u}$<br>(2) | (3)                                                                                                    | (4) |
|-----|---------------------|----------------------------------------------------------------------------------------------------|-----|
|     |                     | 3) Pendekat B (skr/jam)<br>Lurus (LRS)<br>$qKR=249x1=249$ ; $qKS=87x1,3=113,1$ ;<br>$qSM = 369x0, 5 = 184, 5;$ $qKB = 546, 6;$<br>$qKTB=80$ |     |
|     |                     | Belok kiri (Bki)<br>$qKR=79x1=79; \qquad qKS=27x1,3=35,1;$<br>qSM=116x0,5=58;<br>$qKB=172,1;$<br>$qKTB=122$                                 |     |
|     |                     | 4) Pendekat minor<br>$Qmi = qKbkiC + qKbkaC = 522.9$                                                                                        |     |
|     |                     | 5) Pendekat mayor<br>Qma<br>$=$ 334,8+187,9+546,6+172,1=1241,4                                                                              |     |
|     |                     | 6) Arus total<br>Qtot=qmi+qma=522,9+1241,4=1764,3                                                                                           |     |
|     |                     | 7) Arus Bki<br><b>ANAH</b><br>$Qbki = qBKiB + qBKiC$<br>$= 172, 1 + 245, 5 = 417, 6$                                                        |     |
|     |                     | 8) Arus Bka<br>$qB$ Ka = $qB$ KaD + $qB$ KaC<br>$= 187,9+277,4=465,3$                                                                       |     |
|     |                     | 9) Arus LRS<br>$QLRS = QLRSD + QLRSB$<br>$=$ 334,8+546,6 = 881,4                                                                            |     |
|     |                     | 10) Rasio KTB<br>RKTB=qktb/qtot=576/2326 =0,248                                                                                             |     |
|     |                     | 11) Rasio BKi<br>RBKi = qbki/qtot = 417, 6/1764, 3 = 0, 2366                                                                                |     |
|     |                     | 12) Rasio BKa<br>RBKa=qbka/qtot=465,3/1764,3=0,263                                                                                          |     |
|     |                     | 13) Rasio Belok<br>RB=RBKa+RBKi=0,24+0,26=0,50                                                                                              |     |
|     |                     | 14) Rasio Minor<br>Rmi=qmi/qtot=522,9/1764,3=0,2964                                                                                         |     |
|     |                     |                                                                                                    |     |

Tabel 4.3 (lanjutan)

| (1)            | (2)                    | (3)                                                                                                    | (4)                                      |
|----------------|------------------------|----------------------------------------------------------------------------------------------------|------------------------------------------|
| 3              | Tipe<br>Simpang        | Lminor(Lac) = $6,7/2 = 3,35$ m                                                                                                    | Tipe = $322$                             |
|                |                        | Lmayor(Lbd) = $6,8/2 = 3,4$ m                                                                                                    |                                          |
|                |                        | $LRP = (Lminor + Lmayor)/2$<br>$=(3,35+3,4)/2=3,38$ m                                                                                                    |                                          |
|                |                        | Dilihat pada Tabel 2.4 maka tipe simpang<br>adalah 322                                                                                                    |                                          |
| $\overline{4}$ | Nilai Co               | Dilihat dari tabel kapasitas dasar (Co)<br>berdasarkan tipe simpang. Pada Tabel 2.3,<br>untuk tipe simpang= $322$ maka $Co=2700$                                                                                                    | Ditentukan<br>otomatis,<br>$Co = 2700$   |
| 5              | Nilai FLP              | Untuk tipe 322,                                                                                                    | Ditentukan                               |
|                |                        | $FLP = 0.73 + 0.076$ x LRP<br>$= 0.73 + (0.076 \times 3.38) = 0.9868$                                                                                                    | otomatis,<br>$FLP = 0,987$               |
| 6              | Nilai $F_M$            | Median jalan tidak ada, maka<br>$Fm=1.0$                                                                                                    | Ditentukan<br>otomatis,                  |
|                |                        | <b>S MUHAM</b>                                                                                                    | $FM=1,0$                                 |
| $\overline{7}$ | Nilai FUK              | Dilihat pada Tabel 2.7, untuk populasi 1-3                                                                                                    | Ditentukan                               |
|                |                        | juta, Fuk=1                                                                                                    | otomatis,<br>$Fuk = 1,0$                 |
| 8              | Nilai F <sub>HS</sub>  | Pada Tabel 2.9, untuk lingkungan komersil,<br>hambatan samping sedang, dan Rktb $=$<br>perlu dilakukan perhitungan<br>0,248,<br>interpolasi:<br>$y1=0,74$ , $y2=0,70$ , $x1=0,2$ , $x2=0,25$ ,<br>$x=0,248$ , maka                     | Ditentukan<br>otomatis,<br>$FHS = 0,702$ |
|                |                        | $y=y1+(x-x1/x2-x1)x(y2-y1)$<br>$y=0,74+(0,248-0,2/0,25-0,2)x(-0,04)$                                                                                                    |                                          |
|                |                        | $y=0,74-0,0384=0,7016$<br>Sehingga diperoleh, FHS=0,7016                                                                                                    |                                          |
| 9              | Nilai F <sub>BKI</sub> | Dihitung menggunakan Pers. 2.13.<br>$FBKi = 0,84 + 1,61 x Rbki$<br>$FBKi = 0,84 + 1,61 x 0,24 = 1,2264$                                                                                                    | Dihitung<br>otomatis,<br>$FBKi = 1,226$  |
| 10             | Nilai F <sub>BKA</sub> | Dihitung menggunakan Pers. 2.15.<br>FBKa = $1,09 - 0,922$ x Rbka<br>$FBKa = 1,09 - 0,922 \times 0,26 = 0,8503$                                                                                                    | Dihitung<br>otomatis,<br>$FBKi = 0,850$  |
| 11             | Nilai F <sub>RMI</sub> | Dilihat pada Tabel 2.10, untuk Simpang tipe<br>322 dan Rmi = $0,2964$ , faktor koreksi jalan<br>minor adalah,<br>Frmi = $1,19$ rmi <sup>2</sup> - 1,19 rmi + 1,19<br>Frmi = $1,19x0,2964,^2$ - $1,19x0,2964 + 1,19$<br>Frmi = $0,9418$ | Dihitung<br>otomatis,<br>Frmi = $0,942$  |

Tabel 4.3 (lanjutan)

| (1) | (2)                                           | (3)                                                                                                    | (4)                                             |
|-----|-----------------------------------------------|----------------------------------------------------------------------------------------------------|-------------------------------------------------|
| 12  | Nilai C                                       | Berdasarkan Pers. 2.8 maka nilai C,<br>$C = Co \times F L p \times F m \times F u k \times F h s \times F b k i \times$<br>fbka x Frmi<br>$C = 2700 \times 0,9868 \times 1 \times 1 \times 0,7016 \times 1,2264$<br>$x 0,8503 x 0,9418 = 1835,885$                                                                                                    | Dihitung<br>otomatis,<br>$C = 1836$             |
| 13  | $\overline{\text{Nil}}\text{ai }D_{\text{J}}$ | Dihitung menggunakan Pers. 2.16<br>$Dj = qtot / C = 1764,3/1835,885 = 0,961$                                                                                                    | Dihitung<br>otomatis,<br>$Dj = 0.96$            |
| 14  | Nilai T                                       | Dihitung menggunakan Pers. 2.17<br>$T = TLL + TG$<br>TLL = $1,0504/(0,2742-0,2042Dj) - (1-Dj)^2$<br>$TLL = 1,0504/(0,2742-0,2042(0,961)) -$<br>$(1-0.961)^2$<br>$TLL = 13,47$<br>$TG = (1-Dj)x(6RB+3(1-RB))+4Dj$<br>$TG = (1 - 0, 0,961)$ x $(6 \times 0,5 + 3 (1 - 0,5) +$<br>4 x 0, 0,961<br>$TG = 4,055$<br>$T = TLL + TG = 13,47 + 4,055 = 17,525$ | Dihitung<br>otomatis,<br>$T = 17,5$ detik       |
| 15  | Nilai $P_A$                                   | Batas bawah:<br>$Pa = 9,02Dj-20,66Dj^2+10,49DJ^3$<br>$Pa = 9,02(0,961) - 20,66(0,961)^2$<br>$+10,49(0,961)^3$<br>$Pa = 37,058%$<br>Batas atas:<br>$Pa = 47,71Dj-24,68Dj^2+56,47DJ^3$<br>$Pa = 47,71(0,7285) - 24,68(0,7285)^2$<br>$+56,47(0,7285)^3$<br>$Pa = 73,174%$                                                                                 | Dihitung<br>otomatis,<br>PA(%)<br>$= 37 - 73 %$ |

## **4.4 Pembahasan**

| Kasus    | Kinerja | Manual        | KS3 v1.2   | Perbedaan     |
|----------|---------|---------------|------------|---------------|
| Ι        | DJ.     | 0,29          | 0,28       | 3,571<br>%    |
|          | Т       | 7,9           | 7,7        | 2,597<br>$\%$ |
|          | PA      | 3,87-13,137   | $4,0-13,0$ | 1,054<br>$\%$ |
| $\rm II$ | DJ      | 0,7285        | 0,73       | 0,206<br>%    |
|          | Т       | 12,673        | 12,7       | 0,213<br>$\%$ |
|          | PA      | 21,591-43,491 | 22-44      | 1,894<br>%    |
| Ш        | DJ      | 0,961         | 0,96       | 0,104<br>%    |
|          | т       | 17,525        | 17,5       | 0,143<br>$\%$ |
|          | PA      | 37,058-73,174 | 37-73      | 0,157<br>%    |

Tabel 4. 4 Perbandingan perhitungan kinerja Simpang manual dengan KS3 v.1.2

Berdasarkan validasi hasil perhitungan, diperoleh hasil *output data* KS3 v.1.2 yang hampir sama dengan perhitungan manual. Perbedaan pembulatan memberikan perbedaan **angka di belakang koma**. Dengan demikian, aplikasi/program KS3 dapat melakukan perhitungan kinerja Simpang atau persimpangan tak bersinyal tiga lengan dengan lebih cepat dibandingkan perhitungan manual.

Perbandingan kelebihan maupun kekurangan antara program KAJI dengan KS3 v.1.2 diuraikan dalam Tabel. 4.5 berikut ini:

| No. | <b>Uraian</b>             | <b>KAJI</b> v.1.1                               | KS3 v.1.2                      |
|-----|---------------------------|-------------------------------------------------|--------------------------------|
| 1.  | Metode                    | <b>MKJI 1997</b>                                | <b>PKJI 2014</b>               |
|     | perhitungan/analisis      |                                                 |                                |
| 2.  | Bahasa<br>yang            | Bahasa Inggris                                  | Bahasa Indonesia               |
|     | digunakan program         |                                                 |                                |
| 3.  | Kebutuhan                 | Ya                                              | Tidak                          |
|     | penginstalan              |                                                 |                                |
|     | program                   |                                                 |                                |
| 4.  | Sistem operasi            | <b>DOS</b><br>(Disk)<br><i><b>Operating</b></i> | <b>Microsoft Windows</b>       |
|     |                           | System) 32 bit                                  | 32 ataupun 64 bit              |
| 5.  | <i>Interface/tampilan</i> | Interface command-line                          | $UI$ ( <i>User interface</i> ) |
|     |                           |                                                 | yang lebih menarik             |
| 6.  | Tahapan <i>input data</i> | Lebih kompleks                                  | Lebih sederhana                |
| 7.  | Kemampuan                 | analisis<br>dan<br>Perencanaan                  | Penilaian<br>Kinerja           |
|     | program                   | kinerja persimpangan                            | Simpang<br>tiga                |
|     |                           | bersinyal dan tak bersinyal                     | lengan                         |
|     |                           | tiga atau lengan.                               |                                |

Tabel 4. 5 Perbandingan program KAJI dengan KS3
### **BAB V PENUTUP**

#### **5.1 Kesimpulan**

Kesimpulan yang diambil dari penelitian ini adalah:

1. Dihasilkan program/aplikasi sebagai alternatif perhitungan kinerja persimpangan tak bersinyal berdasarkan metode PKJI 2014 yang diberi nama KS3 v1.2. KS3 v1.2 digunakan pada *MS Excel* semua versi yang teraktivasi dengan menghasilkan *output* berupa nilai DJ, T, dan PA. Hasil perhitungan KS3 v1.2 dari data kasus perhitungan adalah:

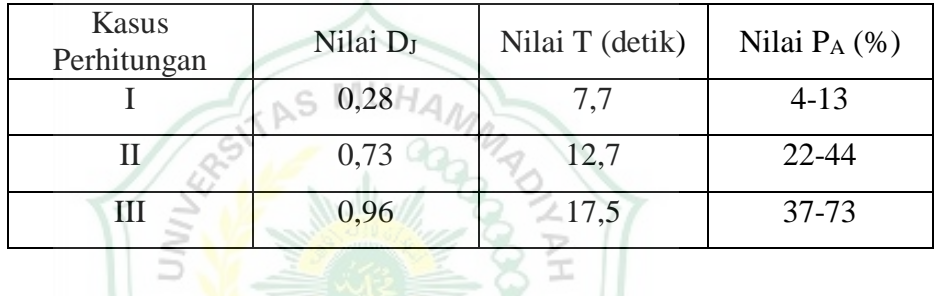

2. Penilaian kinerja persimpangan tak bersinyal berdasarkan metode PKJI 2014 dengan aplikasi/program KS3 dapat dilakukan dengan lebih cepat dan efisien dibandingkan perhitungan manual.

#### **5.2 Saran**

Saran-saran yang bisa menjadi masukan untuk penelitian sejenis di masa yang akan datang diantaranya:

**ITERA** 

- 1. Perlunya pemahaman perhitungan kinerja persimpangan dan manajemen lalu lintas untuk mempermudah melalukan penelitian.
- 2. Pentingnya memahami regulasi dan metode-metode analisis kapasitas lalu lintas agar menghasilkan program yang bermanfaat.
- 3. Perlu penelitian selanjutnya agar program hasil penelitian ini menjadi program yang memiliki fitur kemampuan yang lebih banyak dari KS3 v1.2 ini.

#### **DAFTAR PUSTAKA**

- Adinugraha, A. (2016). Evaluasi Kinerja Simpang tak Bersinyal (Studi Kasus Jl. Tambun Bungai – Jl. R. A. Kartini, Kota Palangkaraya, Kalimantan Tengah). *Jurnal Skripsi*. Retrieved from http://eprints.itn.ac.id/4465/ 10/10.JurnalSkripsi%2CAlpenokaAdinugraha %281221056%29.pdf pada 14 Februari 2021
- Alexander, M., & Kusleika, D. (2016). *Excel 2016 Power Programming with VBA*. Indianapolis: John Wiley & Sons, Inc.
- Babu, J. M. (2015). Software Application for Design of Structural Element Using Visual Basic Coding. *International Journal of Engineering And Computer Science*, *4*(4), 11661–11667.
- Badan Pusat Statistik (BPS). (2018). Perkembangan Jumlah Kendaraan Bermotor menurut Jenis. Retrieved January 19, 2021, from https://www.bps.go.id/linkTableDinamis/view/id/1133
- Chandwani, V., Agrawal, V., & Nagar, R. (2014). Applications of Soft Computing in Civil Engineering : A Review Applications of Soft Computing in Civil Engineering : A Review. *International Journal of Computer Applications*, *81*(10), 13–20. https://doi.org/10.5120/14047-2210 Retrieved January 19, 2021
- Direktorat Jenderal Bina Marga (DJBM). (1997). *Manual Kapasitas Jalan Indonesia (MKJI) 1997* (Vol. 7802112). Jakarta: Departemen Pekerjaan Umum.
- Iskandar, H. (2012). Kapasitas Dasar Jalan Bebas Hambatan (Basic Capasity for Freeway). *Jurnal Jalan-Jembatan*, *29*(1). Retrieved January 28, 2021, from http://jurnal.pusjatan.pu.go.id/index.php/jurnaljalanjembatan
- Kementerian Pekerjaan Umum. (2014). Kapasitas Simpang. In *Panduan Kapasitas Jalan Indonesia* (p. 68). Jakarta: Kementrrian Pekerjaan Umum.
- Lawalata, G. M., Nugraha, A., Gardenia, V., Rahman, F., & Amelia, S. (2020). Pengkinian Faktor Penyesuaian Kapasitas Jalan Perkotaan Tipe 22-TT Akibat Lebar Lajur. *Jurnal Jalan-Jembatan*, *37*(2), 102–115. Retrieved from http://jurnal.pusjatan.pu.go.id/index.php/jurnaljalanjembatan, January 28, 2021
- Ngo-ye, T. L. (2015). Microsoft Visual Basic for Applications ( VBA )/ Macro. *Proceedings of the Southern Association for Information Systems Conference, USA*, (March). Indianapolis.
- Nisak, I. C., & Prakoso, B. S. E. (2012). Kajian Pertambahan Jumlah Kendaraan Bermotor Dan Tingkat Pelayanan Jalan Di Kabupaten Karanganyar. *Jurnal Bumi Indonesia*, *4*(4), 1–10.
- Nofriwaldi. (2018). Perencanaan Simpang Berrsinyal pada Simpang Tiga Balai Panjang Kota Payakumbuh. *Skripsi*. Padang: Program Studi Teknik Sipil, Universitas Muhammadiyah Sumatera Barat.
- Pangaribuan, G. (2016). *Pengantar Excel untuk Rekayasa Teknik Sipil*. Jakarta: Elex Media Komputindo.
- Raharjo, B. (2016). *Mudah Belajar Visual Basic.Net* (Pertama). Bandung: Informatika.
- Risdiyanto. (2014). *Rekayasa dan Manajemen Lalu Lintas: Teori dan Aplikasi* (Cetakan Pe). Yogyakarta: LeutikaPrio.
- Salih, A. G., & Ahmed, H. A. (2014). The Effective Contribution of Software Application in Various Diciplines of Civil Engineering. *International Journal of Civil Engineering and Technology (IJCIET)*, *5*(12), 316–333. Retrieved January 22, 2021from iaeme: www.iaeme.com/Ijciet.asp
- Thenmozhi, T., Nithya, K., Kumar, M. A., & Ravichandran, M. (2017). Application for Desihn of Structural Element Using Visual Basic Coding. *International Journal of Engineering Research and Modern Education*, (April), 28–33.
- Ulfah, F. D., & Purwanti, O. (2019). Analisis Kinerja Persimpangan Jalan Laswi dengan Jalan Gatot Subroto , Kota Bandung Menggunakan PTV Vissim 9.0. *RekaRacana: Jurnal Teknik Sipil*, *5*(3), 74–85.
- Wahyono, T. (2013). *Visual Basic for Application pada Excel 2010*. Jakarta: Elex Media Komputindo.

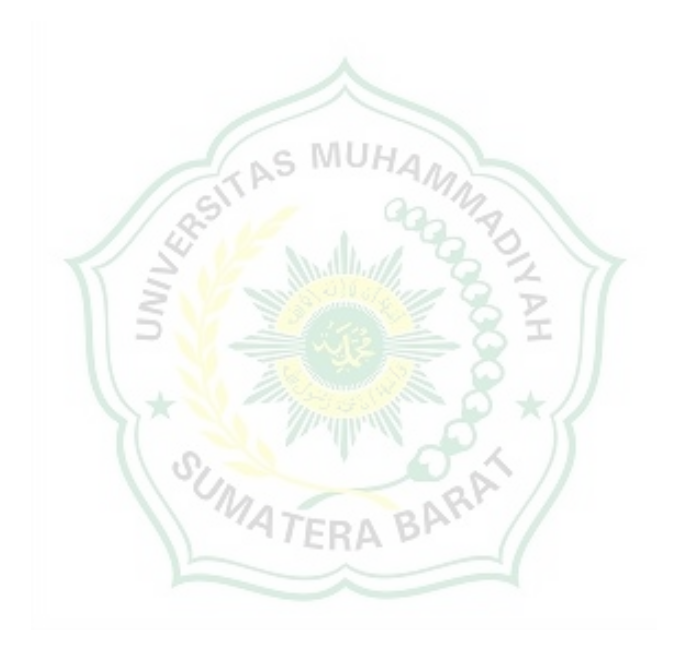

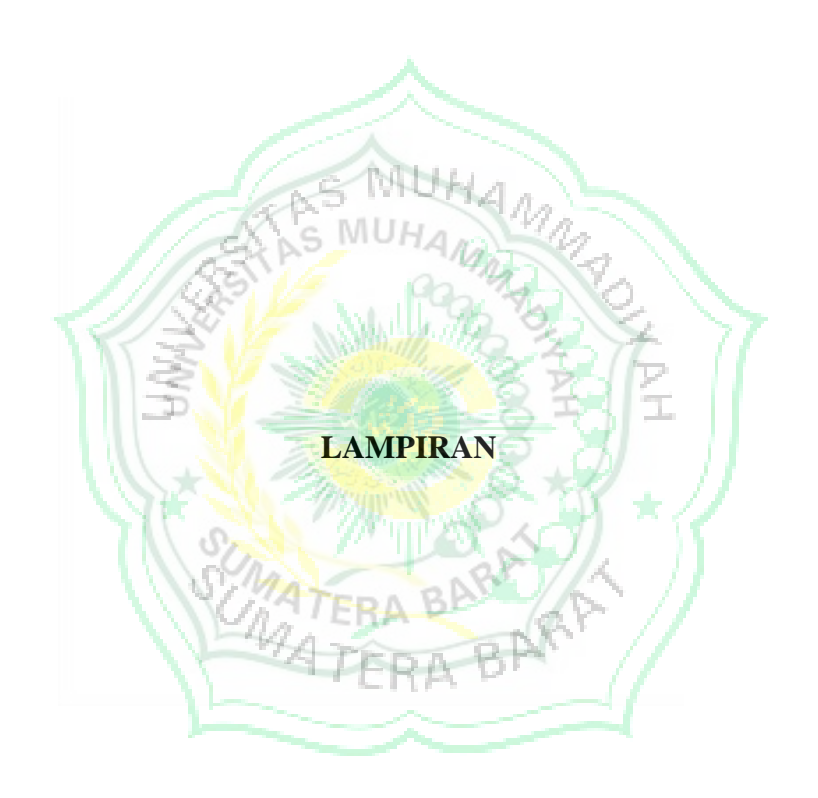

#### Tampilan Awal KS3 versi 1.2

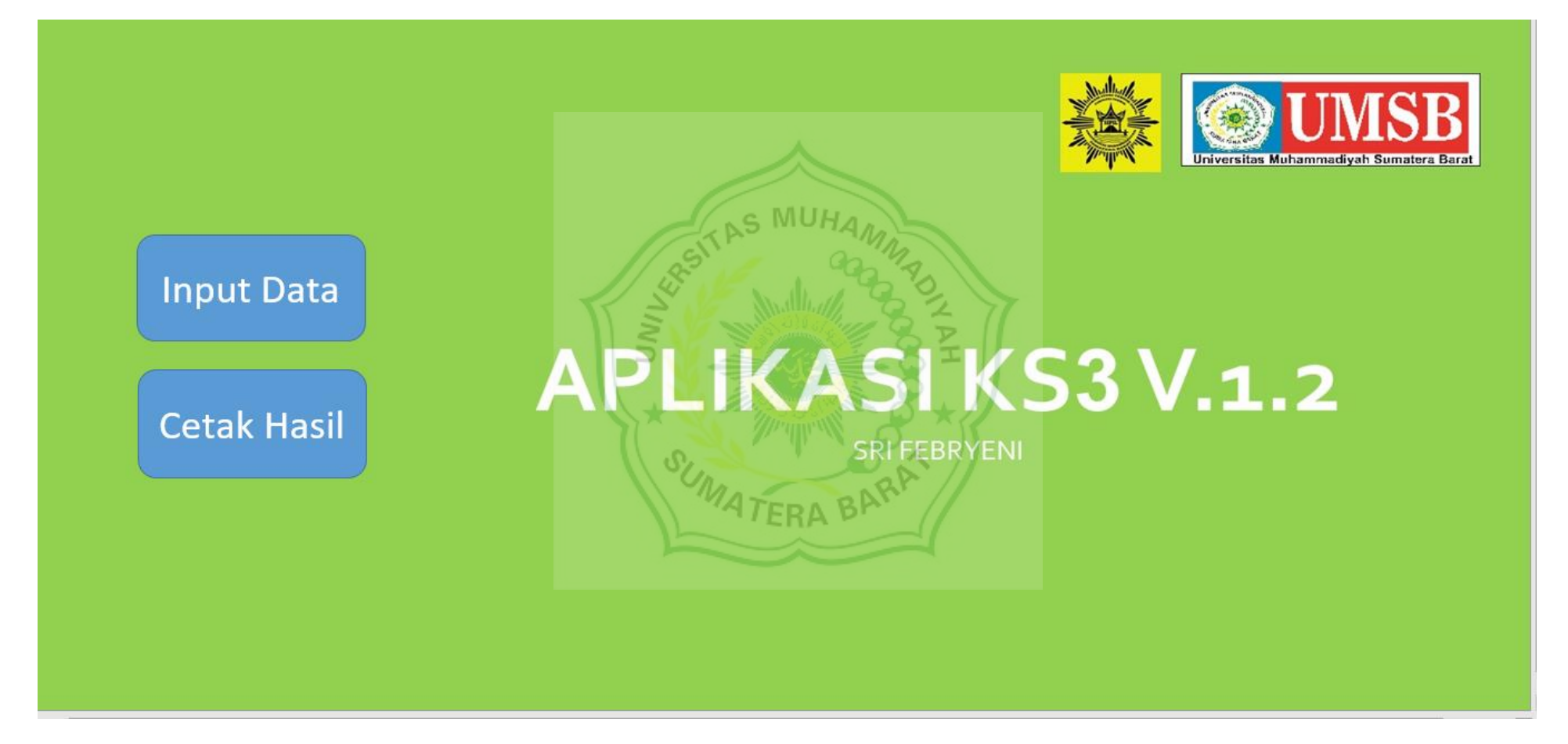

#### Dj Simpang 3  $\times$ Kota Data Arus Lalu LIntas Jumlah Jalur Nama Jalan Mayor Lebar Pendekat Tipe Kendaraan Nama Jalan Minor Lebar Jumlah Jalur  $\overline{\mathsf{D}}$  $\overline{c}$  $\overline{B}$ \*) Lebar diisi dengan pemisah koma (,)<br>Contoh: 7,5 BKi LRS BKa BKi LRS BKa BKi LRS BKa Tanggal  $KR$ Periode  $KS$ Median  $SM$  $\vert$  $KTB$ Populasi Penduduk Juta ⊡ Kriteria Simpang ⊻ Hambatan Samping ⊻ ld. Hitung Cetak Sketsa Pergerakan

#### Tampilan *form input data* KS3 versi 1.2

# Hasil perhitungan data kasus I menggunakan KS3 versi 1.2

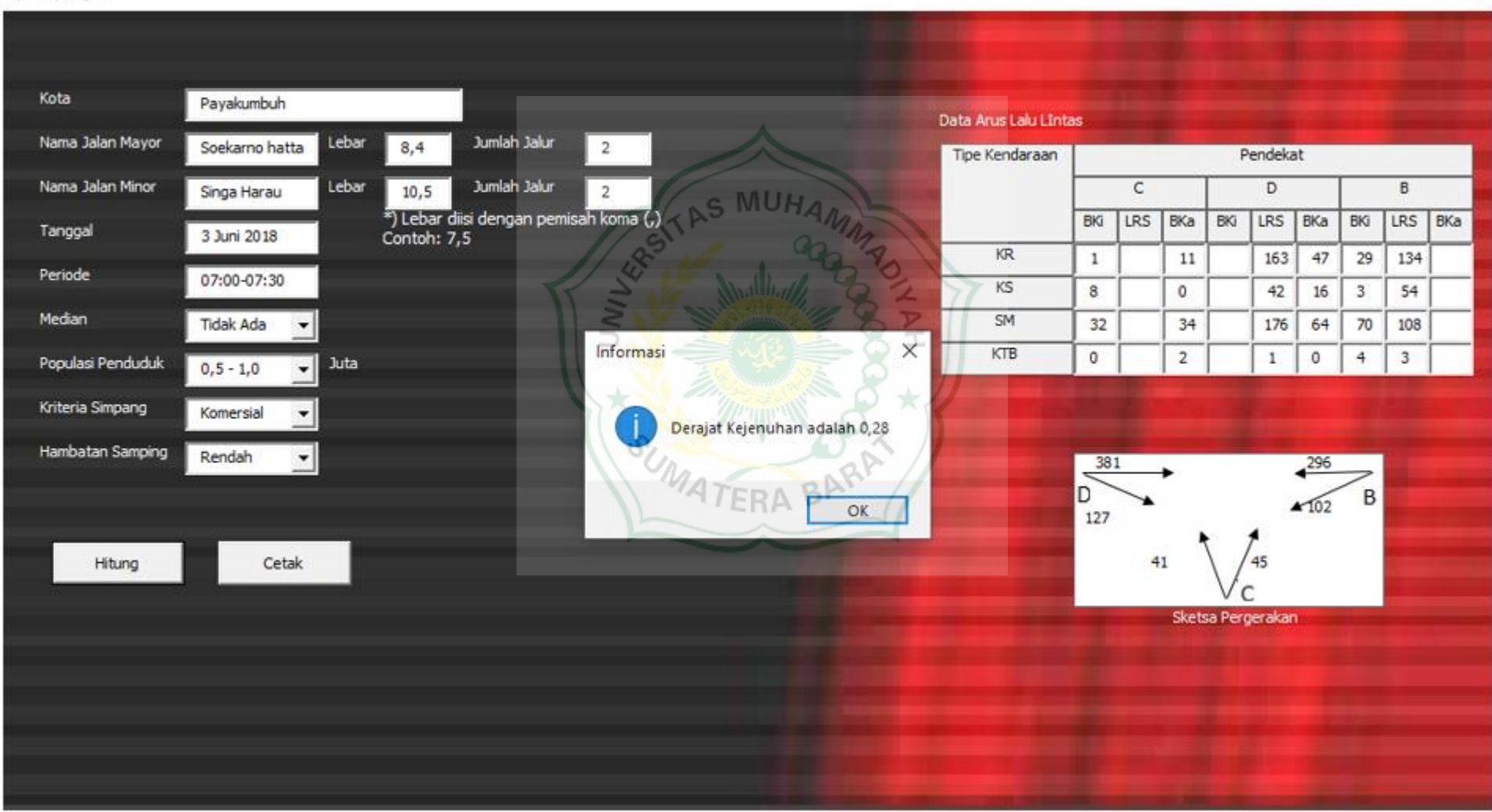

Hasil *running* KS3 v.1.2 untuk kasus perhitungan I

### **EVALUASI KINERJA SIMPANG**

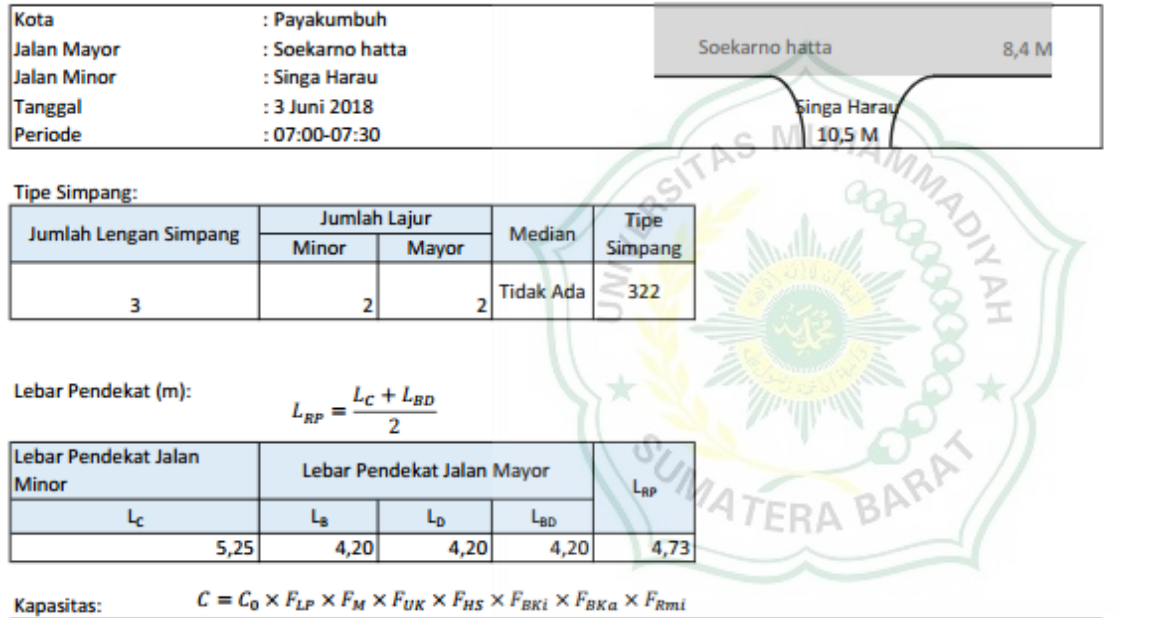

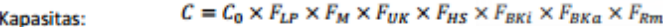

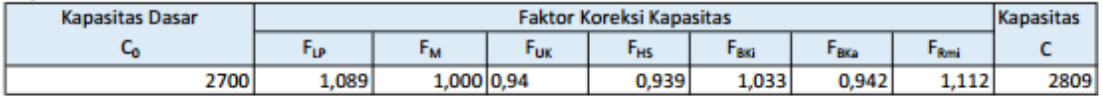

Kineria Lalu Lintas:

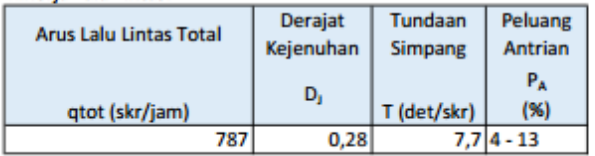

#### Hasil perhitungan data kasus II menggunakan KS3 versi 1.2

Dj Simpang 3

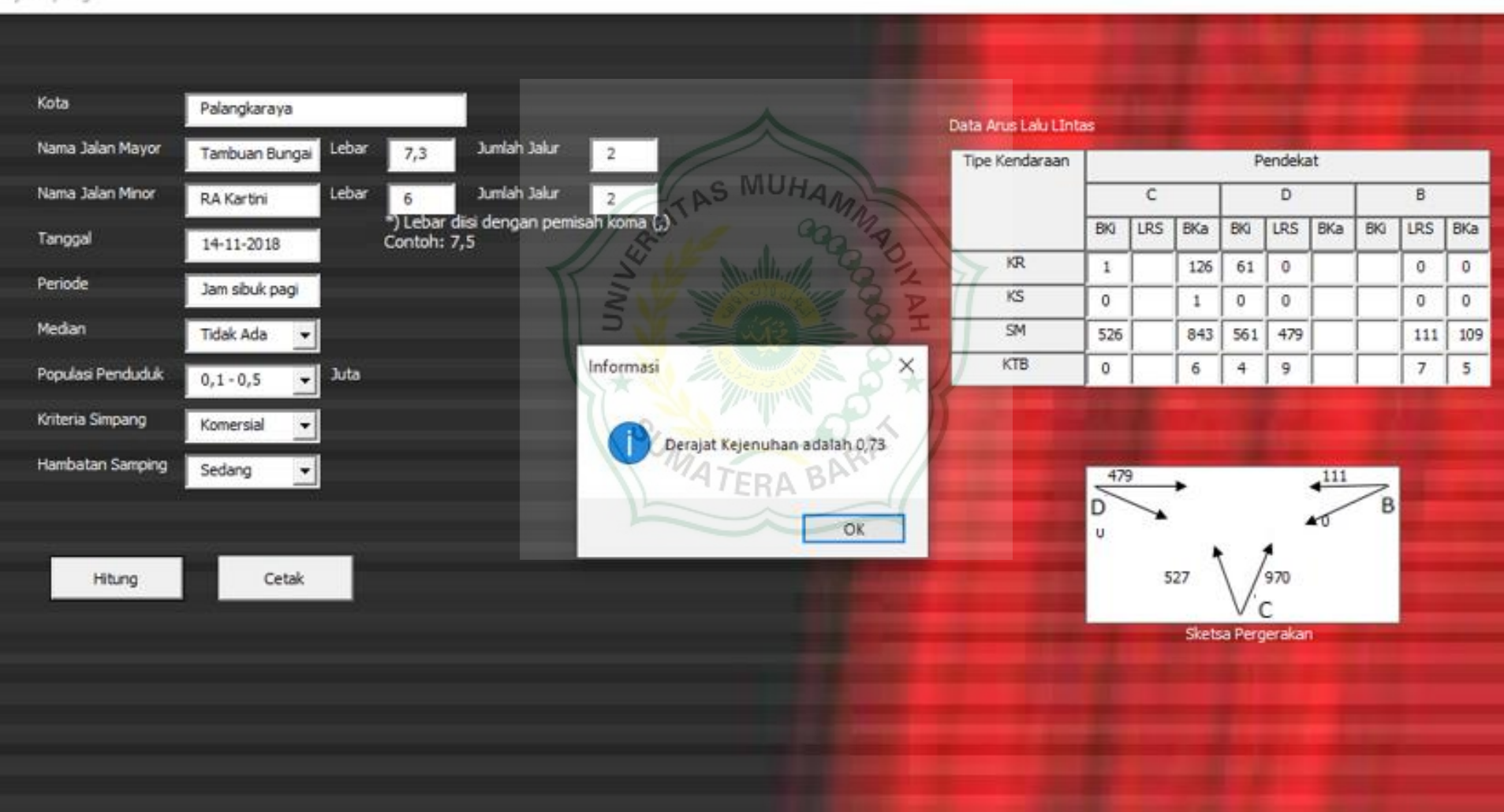

 $\infty$ 

### Hasil *running* KS3 v.1.2 untuk kasus perhitungan II

### **EVALUASI KINERJA SIMPANG**

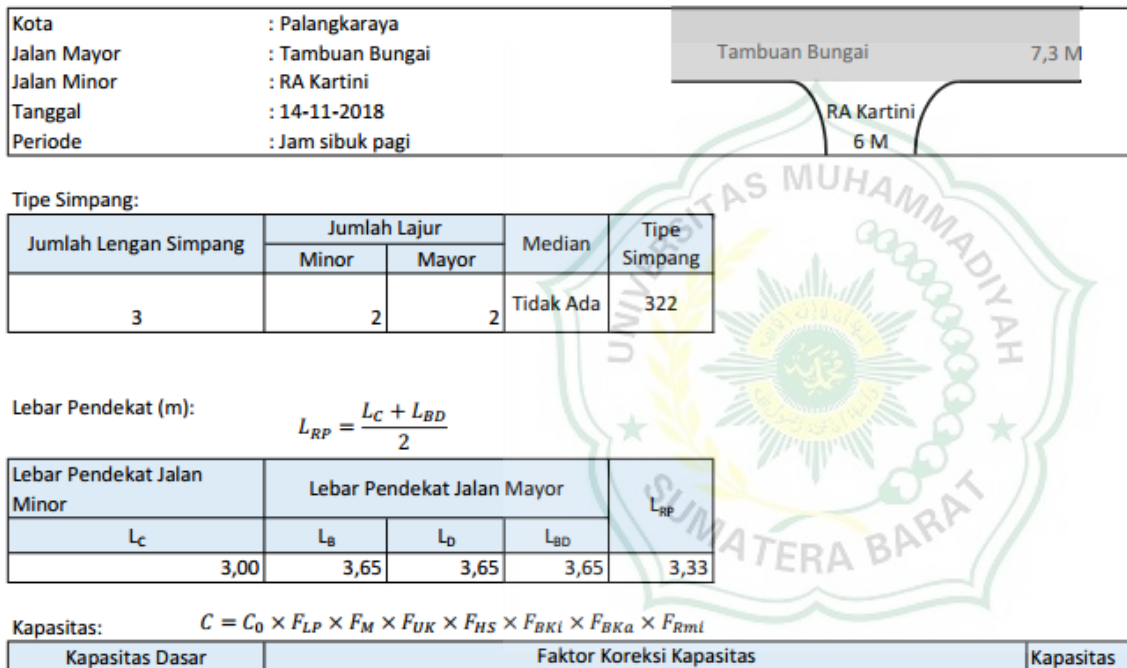

 $\mathsf{F}_{\mathsf{UK}}$ 

 $\mathsf{F}_{\mathsf{HS}}$ 

 $0,928$ 

 $F_{BKI}$ 

 $1,484$ 

 $F_{BKA}$ 

 $0,721$ 

 $F_{Rmi}$ 

 $0,888$ 

 $\mathbf{C}$ 

 $\overline{2059}$ 

#### Kinerja Lalu Lintas:

 $C_0$ 

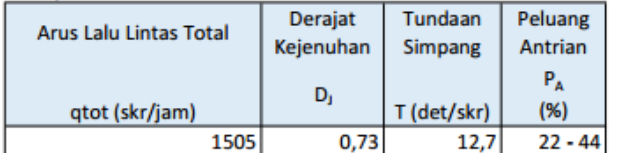

 $\mathsf{F}_{\mathsf{LP}}$ 

 $0,983$ 

2700

 $\mathsf{F}_{\mathsf{M}}$ 

 $1,000$  0,88

#### Hasil perhitungan data kasus III menggunakan KS3 versi 1.2

Dj Simpang 3

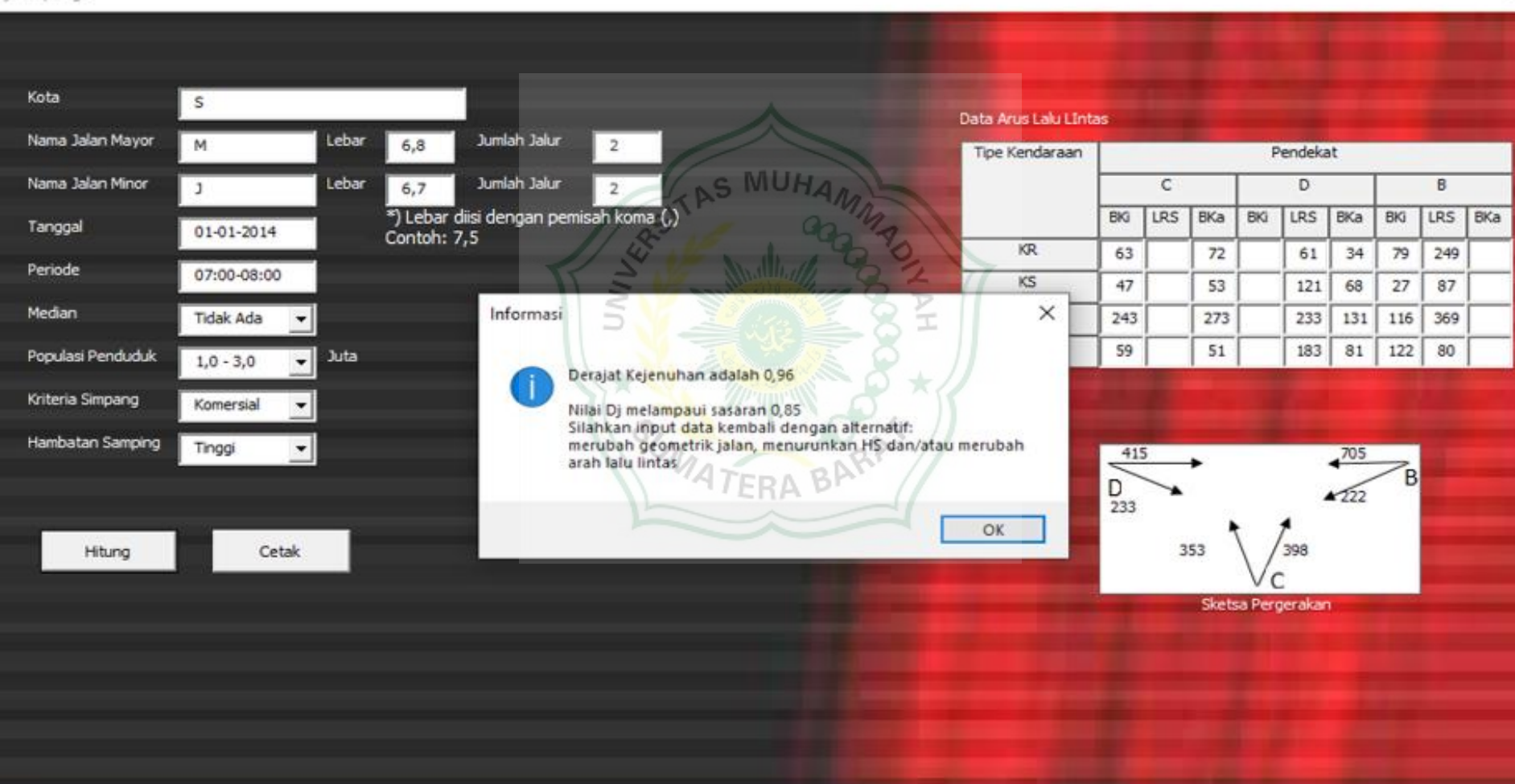

Hasil *running* KS3 v.1.2 untuk kasus perhitungan III

### **EVALUASI KINERJA SIMPANG**

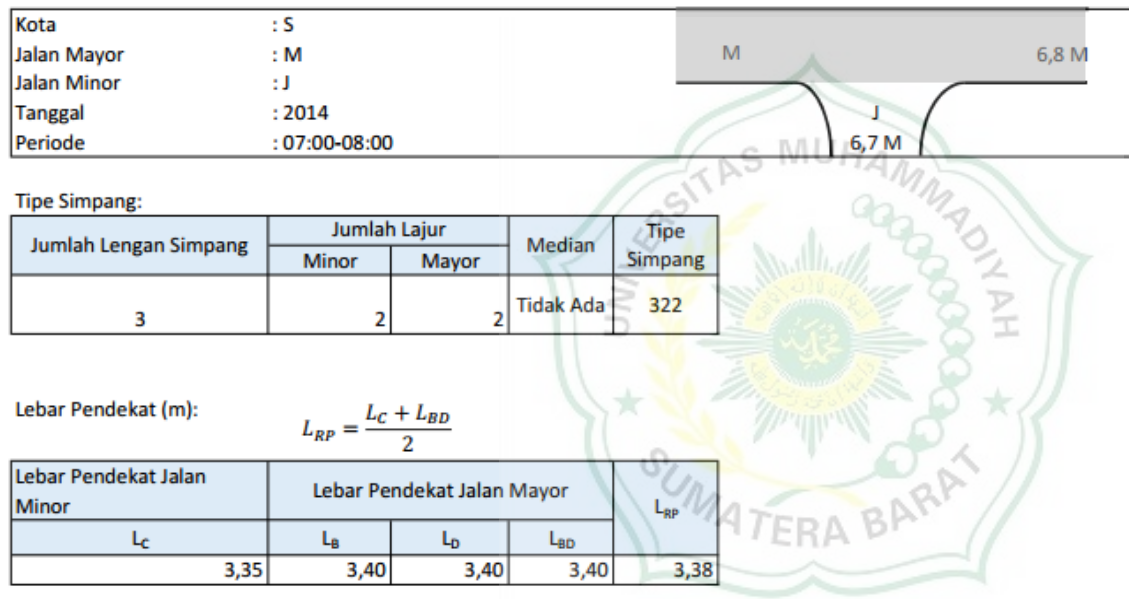

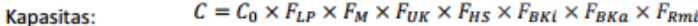

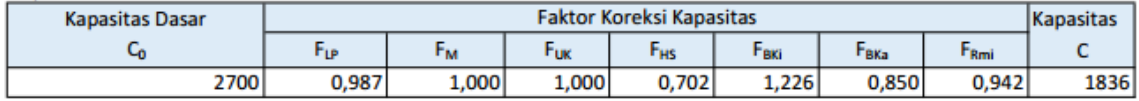

Kineria Lalu Lintas:

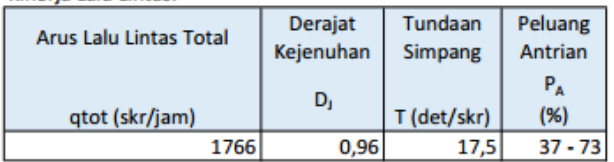

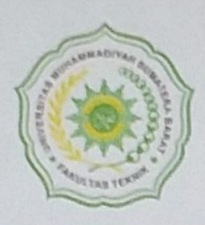

Alamat: Jl. By Pass Aur Kuning No. 1 Bukittinggi, (26131) Telp. (0752) 625737, Hp 082384929103 Website: www.ft.umsb.ac.id Email: fakultasteknik@umsb.ac.id

### REVISI SEMINAR PROPOSAL SKRIPSI

Tanggal Ujian: 13 Februari 2021

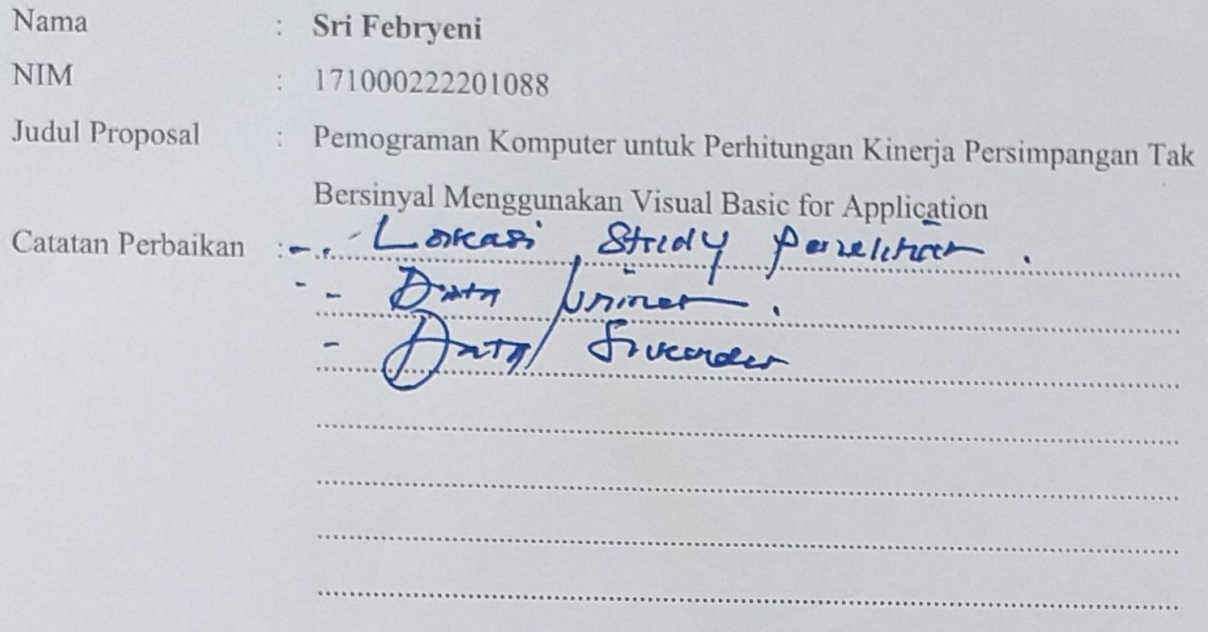

Ketua Penguji,

 $\Delta$  $\subset$ 

Masril, S.T., M.T. NIDN. 1005057407

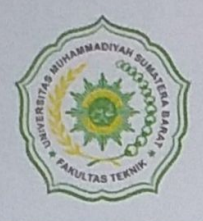

Alamat: Jl. By Pass Aur Kuning No. 1 Bukittinggi, (26131) Telp. (0752) 625737, Hp 082384929103 Website: www.ft.umsb.ac.id Email: fakultasteknik@umsb.ac.id

#### REVISI SEMINAR PROPOSAL SKRIPSI

Tanggal Ujian: 13 Februari 2021

- Nama : Sri Febryeni
- **NIM**

171000222201088

Judul Proposal

: Pemograman Komputer untuk Perhitungan Kinerja Persimpangan Tak

Bersinyal Menggunakan Visual Basic for Application

Catatan Perbaikan

Kekiron  $eV$ m $GU$ ု က မ  $5611$ علاه Arthur March 1988, Charles and Charles

Penguji,

Ishak, S.T., M.T.

NIDN. 1010047301

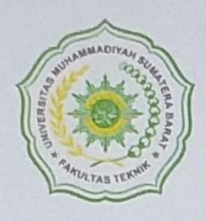

Alamat: Jl. By Pass Aur Kuning No. 1 Bukittinggi, (26131) Telp. (0752) 625737, Hp 082384929103 Website: www.ft.umsb.ac.id Email: fakultasteknik@umsb.ac.id

### REVISI SEMINAR PROPOSAL SKRIPSI

Tanggal Ujian: 13 Februari 2021

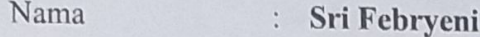

**NIM** 171000222201088  $\ddot{\phantom{a}}$ 

Judul Proposal

: Pemograman Komputer untuk Perhitungan Kinerja Persimpangan Tak

Catatan Perbaikan:

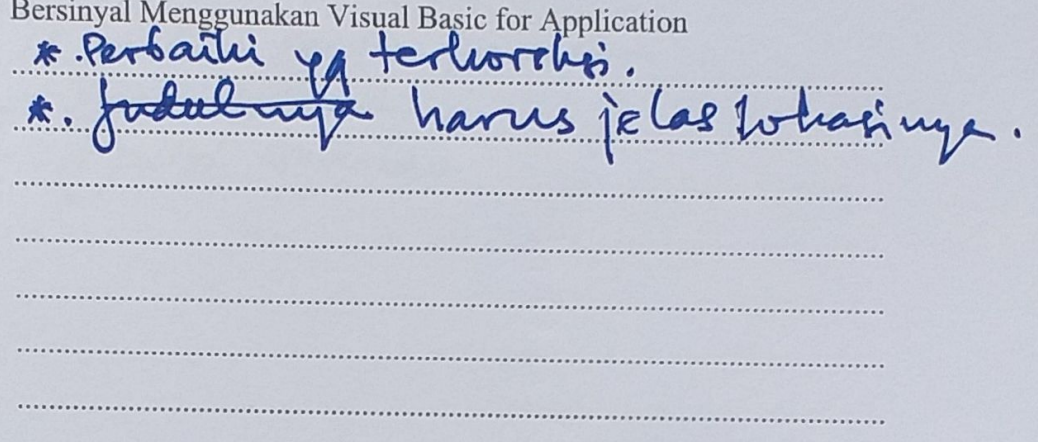

Penguji,

Ub

Ir. Surya Eka Priana, M.T., IPP NIDN. 1016026603

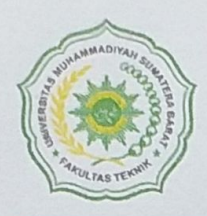

Alamat: Jl. By Pass Aur Kuning No. 1 Bukittinggi, (26131) Telp. (0752) 625737, Hp 082384929103 Website: www.ft.umsb.ac.id Email: fakultasteknik@umsb.ac.id

**REVISI SEMINAR HASIL SKRIPSI** 

Tanggal Ujian: 21 Februari 2021

Nama **NIM** 

Sri Febryeni

 $\ddot{\phantom{a}}$ 

 $\ddot{\phantom{a}}$ 

 $\ddot{\phantom{a}}$  :

Judul Skripsi

 $: 171000222201088$ Pemrograman Komputer untuk Perhitungan Kinerja Persimpangan tak Bersinyal Menggunakan Visual Basic for Application

Catatan Perbaikan

hol cate Woonggrav tatdy notfileou be obtenu Are sidag  $\boldsymbol{\mathcal{V}}$ komme  $2021$  $\delta\mathcal{L}$ 

Ketua Penguji,

dw

Deddy Kurniawan, S.T., M.T. NIDN. 1022018303

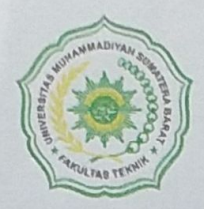

Alamat: Jl. By Pass Aur Kuning No. 1 Bukittinggi, (26131) Telp. (0752) 625737, Hp 082384929103 Website: www.ft.umsb.ac.id Email: fakultasteknik@umsb.ac.id

> **REVISI SEMINAR HASIL SKRIPSI** Tanggal Ujian: 21 Februari 2021

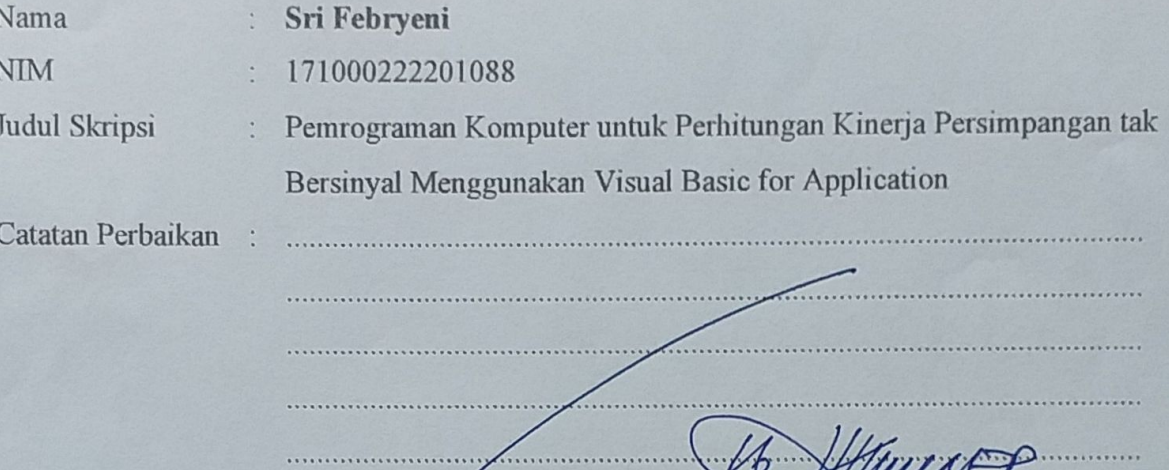

 $\epsilon$ 

Sekretaris/Penguji,

de

WyaEP

 $2/$ 

Ir. Surya Eka Priana, M.T., IPP NIDN. 1016026603

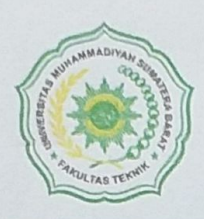

Alamat: Jl. By Pass Aur Kuning No. 1 Bukittinggi, (26131) Telp. (0752) 625737, Hp 082384929103 Website. www.ft.umsb.ac.id Email: fakultasteknik@umsb.ac.id

**REVISI SEMINAR HASIL SKRIPSI** 

Tanggal Ujian: 21 Februari 2021

 $0.101$ 

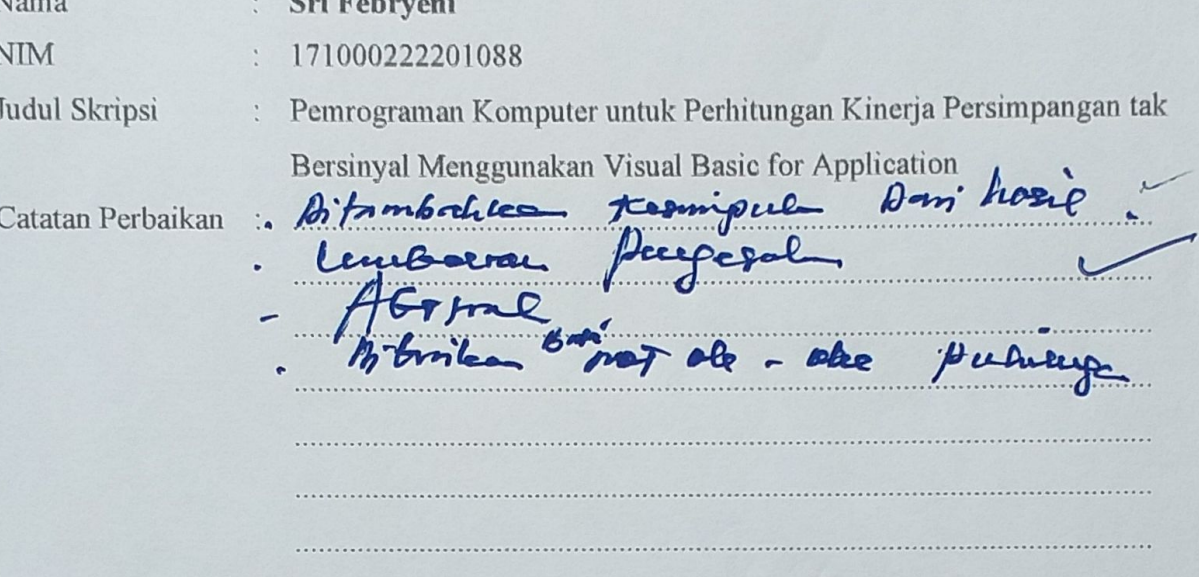

Penguji,

Duip

Masril, S.T., M.T. NIDN, 1005057407

Fill Kill 15, 2010.

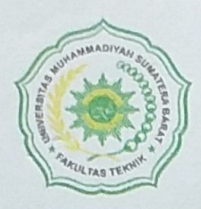

Alamat: Jl. By Pass Aur Kuning No. 1 Bukittinggi, (26131) Telp. (0752) 625737, Hp 082384929103 Website: www.ft.umsb.ac.id Email: fakultasteknik@umsb.ac.id

> **REVISI SEMINAR HASIL SKRIPSI** Tanggal Ujian: 21 Februari 2021

Nama **NIM** Judul Skripsi

Sri Febryeni  $\ddot{\phantom{0}}$ : 171000222201088 Pemrograman Komputer untuk Perhitungan Kinerja Persimpangan tak  $\ddot{\cdot}$ Bersinyal Menggunakan Visual Basic for Application

Catatan Perbaikan

 $\ddot{\cdot}$ 

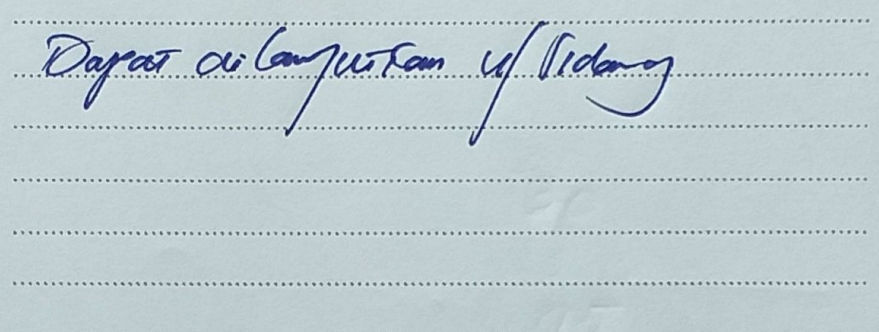

Penguji, NIDN, 1010047301

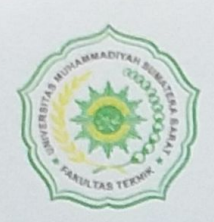

Alamat: Jl. By Pass Aur Kuning No. 1 Bukittinggi, (26131) Telp. (0752) 625737, Hp 082384929103 Website: www.ft.umsb.ac.id Email: fakultasteknik@umsb.ac.id

**REVISI SIDANG SKRIPSI** 

Tanggal Ujian: 28 Februari 2021

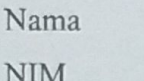

Sri Febryeni  $\ddot{\phantom{a}}$  .

: 171000222201088

Judul Skripsi

: Pemrograman Komputer untuk Perhitungan Kinerja Persimpangan tak Bersinyal Menggunakan Visual Basic for Application

Catatan Perbaikan

 $\;$   $\;$ Bot tailedle parabodea C. D & B.<br>Fails du contile point 1510 data comple. tol: 2 notator 2021. Acc Juli'd 19 2021. . . . . . . . . . . . . . . . . . .  $\overline{\bullet}$  4 

Ketua Penguji,

Deddy Kurniawan, S.T., M.T. NIDN. 1022018303

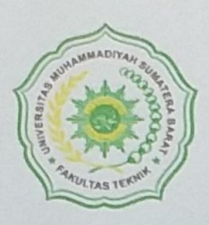

Alamat: Jl. By Pass Aur Kuning No. 1 Bukittinggi, (26131) Telp. (0752) 625737, Hp 082384929103 Website: www.ft.umsb.ac.id Email: fakultasteknik@umsb.ac.id

> **REVISI SIDANG SKRIPSI** Tanggal Ujian: 28 Februari 2021

Nama

**NIM** 

Sri Febryeni  $\ddot{\cdot}$ 

171000222201088  $\ddot{\phantom{0}}$ 

Judul Skripsi

Catatan Perbaikan

Pemrograman Komputer untuk Perhitungan Kinerja Persimpangan tak  $\ddot{\cdot}$ Bersinyal Menggunakan Visual Basic for Application Perbaili Keejwarda 表. Ջ  $\,$  . ar Yue  $\cdot$ Perbarhi Pastalea Dattar

 $\sqrt{2}$ 

..............................

Sekretaris/Penguji,

 $\theta$ att

Ub

 $\frac{2}{2}$ .

Ir. Surya Eka Priana, M.T., IPP NIDN. 1016026603

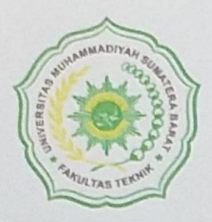

Alamat: Jl. By Pass Aur Kuning No. 1 Bukittinggi, (26131) Telp. (0752) 625737, Hp 082384929103 Website: www.ft.umsb.ac.id Email: fakultasteknik@umsb.ac.id

> **REVISI SIDANG SKRIPSI** Tanggal Ujian: 28 Februari 2021

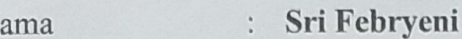

 $\ddot{\cdot}$ 

 $\ddot{\cdot}$ 

 $\ddot{\cdot}$ 

fer human de fus

Judul Skripsi

N

**NIM** 

171000222201088 Pemrograman Komputer untuk Perhitungan Kinerja Persimpangan tak Bersinyal Menggunakan Visual Basic for Application Jentifies  $B$  equico 

<u> 1999 - Johann Johann Johann Johann Johann Johann Johann Johann Johann Johann Johann Johann Johann Johann Johann Johann Johann Johann Johann Johann Johann Johann Johann Johann Johann Johann Johann Johann Johann Johann Joh</u>

Catatan Perbaikan

Penguji,

Masril, S.T., M.T. NIDN. 1005057407

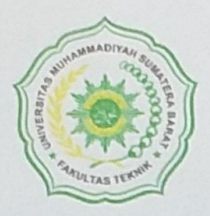

Alamat: Jl. By Pass Aur Kuning No. 1 Bukittinggi, (26131) Telp. (0752) 625737, Hp 082384929103 Website: www.ft.umsb.ac.id Email: fakultasteknik@umsb.ac.id

> **REVISI SIDANG SKRIPSI** Tanggal Ujian: 28 Februari 2021

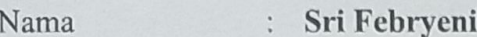

**NIM** 171000222201088  $\ddot{\phantom{a}}$ 

Judul Skripsi

: Pemrograman Komputer untuk Perhitungan Kinerja Persimpangan tak Bersinyal Menggunakan Visual Basic for Application

Catatan Perbaikan

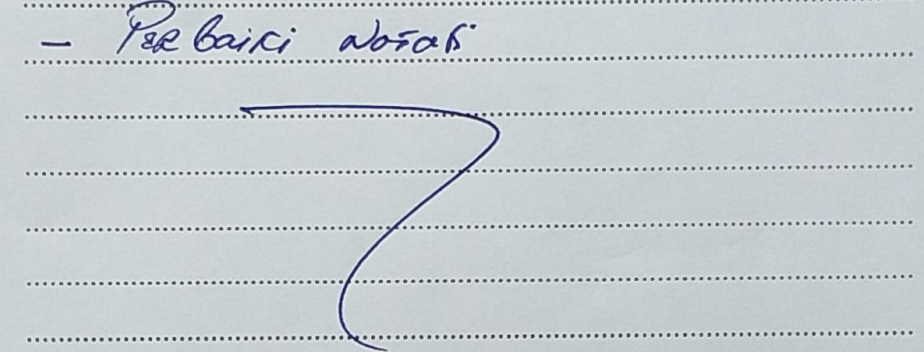

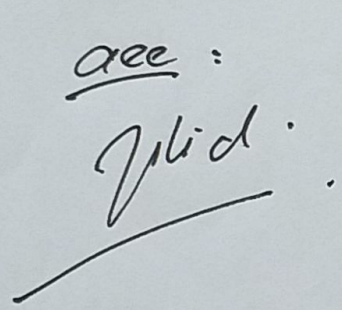

Penguji,  $\boldsymbol{v}$  $2Q$  $O<sup>2</sup>$ Jhon Hafnil, S.T., M.T.

NIDN. 0

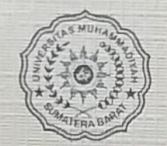

### UNIVERSITAS MUHAMMADIYAH SUMATERA BARAT PROGRAM STUDI TEKNIK SIPIL

Jalan By Pass Aur Kuning No. 1 Email : tekniksipil@umsb.ac.id

### **KARTU BIMBINGAN SKRIPSI**

NAMA : SRI FERRYENI PROG. STUDI : TEKNIK SIPIL NPM : 17.10.002.22201.088

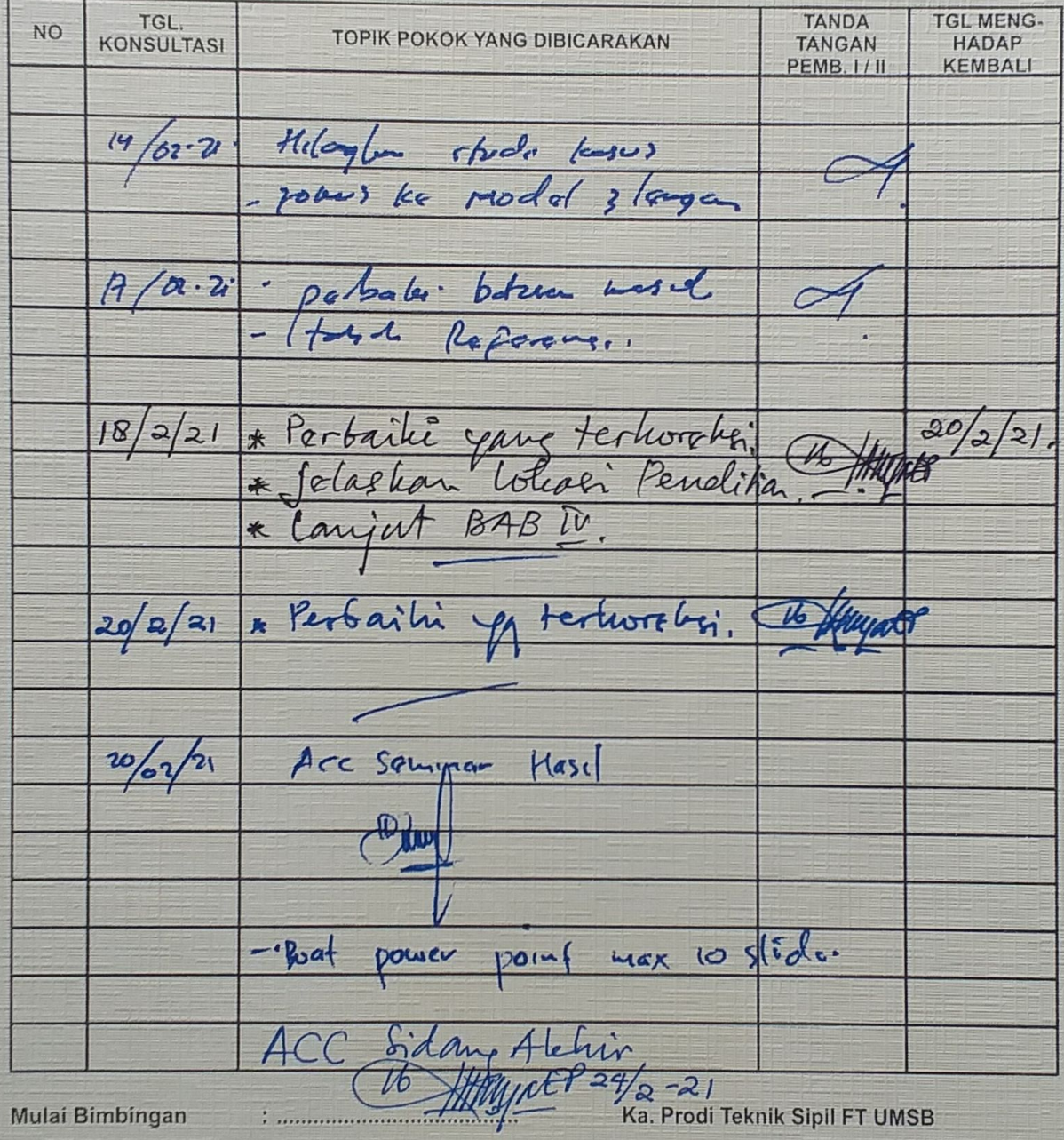

PERHATIAN ! KARTU BIMBINGAN TIDAK BOLEH HILANG SETIAP BIMBINGAN HARUS DIBAWA

Deddy Kurniawan, ST. MT<br>NIDN. 1022018303

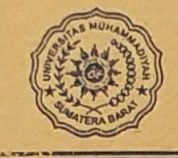

#### UNIVERSITAS MUHAMMADIYAH SUMATERA BARAT PROGRAM STUDI TEKNIK SIPIL

Jalan By Pass Aur Kuning No. 1 Email : tekniksipil@umsb.ac.id

### **KARTU BIMBINGAN SKRIPSI**

NAMA : SRI FERTHENI PROG. STUDI : TEKTIK TRIL...  $NPM -$ :  $\frac{171000222201098}{17000222201098}$ 

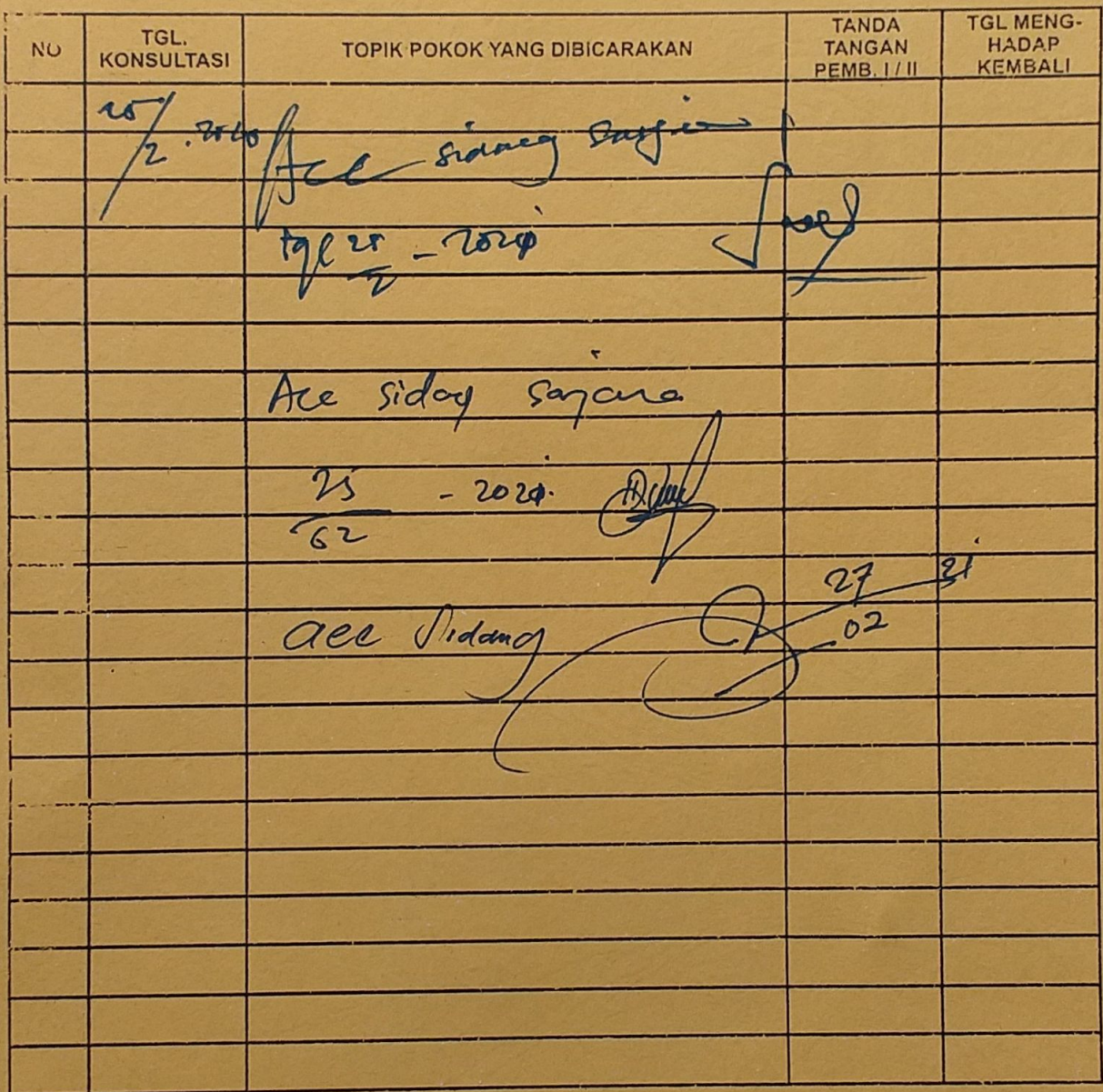

Mulai Bimbingan

**PERHATIAN I KARTU BIMBINGAN TIDAK BOLEH HILANG SETIAP BIMBINGAN HARUS DIBAWA** 

Ka. Prodi Teknik Sipil FT UMSB

Deddy Kurniawan, ST. MT NIDN. 1022018303